Dipl.-Ing. Andreas Wolfschluckner

# Beitrag zur Dynamik des durchhangbehafteten Seils im Kontext der Lastumlagerung

# DISSERTATION

zur Erlangung des akademischen Grades eines Doktors der technischen Wissenschaften

eingereicht an der

Fakultät für Maschinenbau und Wirtschaftswissenschaften Technische Universität Graz

> Univ.-Prof. Dr.-Ing. habil. Dirk Jodin Institut für Technische Logistik Technische Universität Graz

> > 2013

### Vorwort

Die vorliegende Arbeit entstand während meiner Tätigkeit als wissenschaftlicher Mitarbeiter am Institut für Technische Logistik (Technische Universität Graz) in den Jahren 2009 bis 2013.

An erster Stelle gilt mein Dank Herrn Prof. Dr.-Ing. habil Dirk Jodin, Leiter des Instituts, für die Unterstützung bei dieser Arbeit. Seine Betreuung, die vielen Ratschläge und die Bereitstellung der nötigen Freiräume für Forschung legten den Grundstein für eine erfolgreiche Dissertation. Danken möchte ich auch Frau Prof. Dr.-Ing. habil Katrin Ellermann für die Erstellung des Zweitgutachtens.

Ganz besonders danke ich allen Mitarbeitern des Instituts, die durch ihre ständige Hilfsbereitschaft und Unterstützung einen wesentlichen Beitrag zum Gelingen des Vorhabens beigesteuert haben. Hervorheben möchte ich in diesem Zusammenhang die unzähligen, fachlichen Diskussionen mit Ass.Prof. Dipl.- Ing. Dr. Landschützer und Dipl.-Ing. Matthias Fritz, denen ich viele wertvolle Anregungen zu verdanken habe.

Größten Dank schulde ich schlussendlich meiner Frau und meinen Eltern für die immerwährende Unterstützung, aber auch für die manchmal notwendige Abwechslung während der langwierigen Arbeiten.

Graz, im November 2013 Andreas Wolfschluckner

# Inhaltsverzeichnis

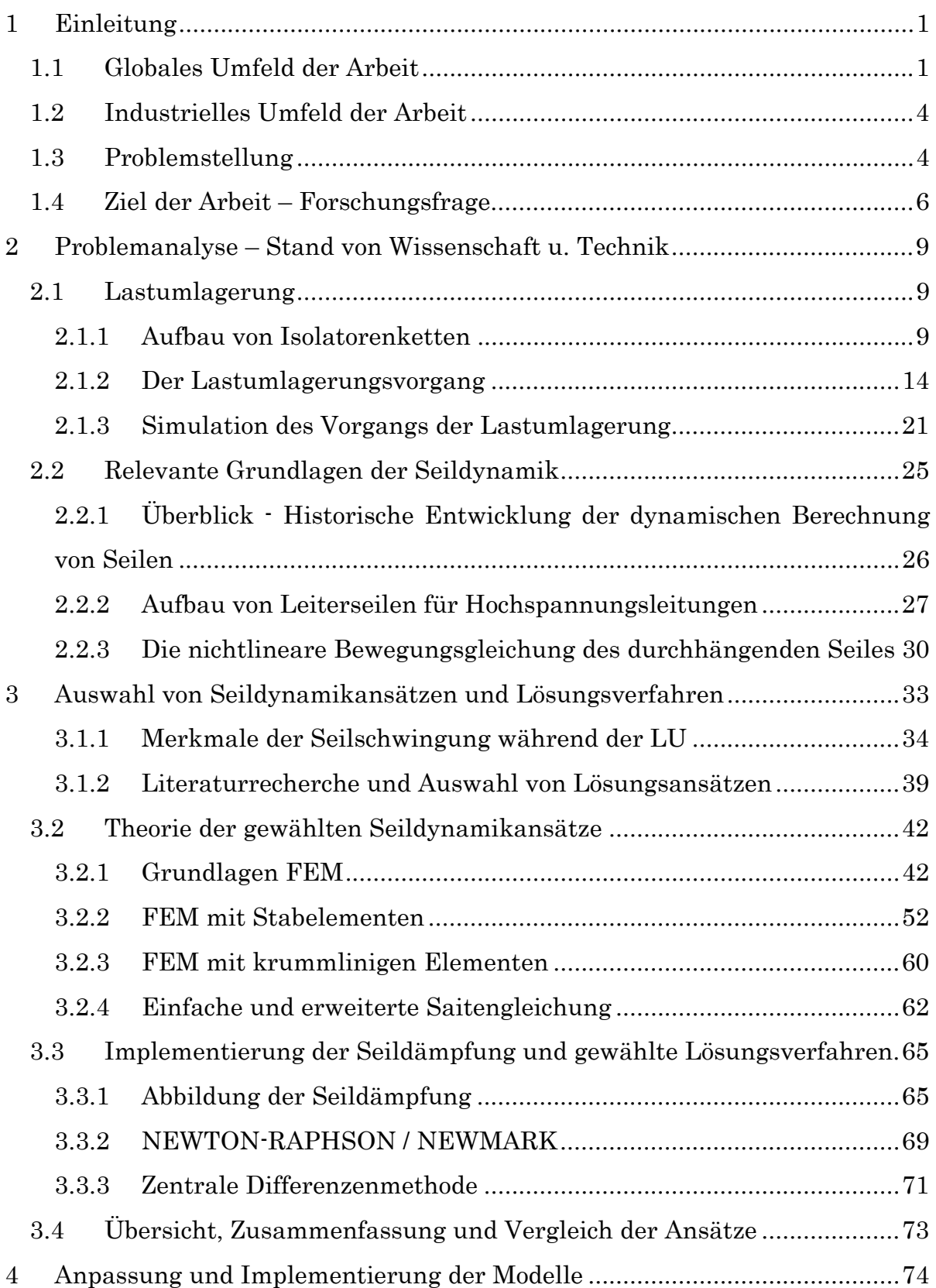

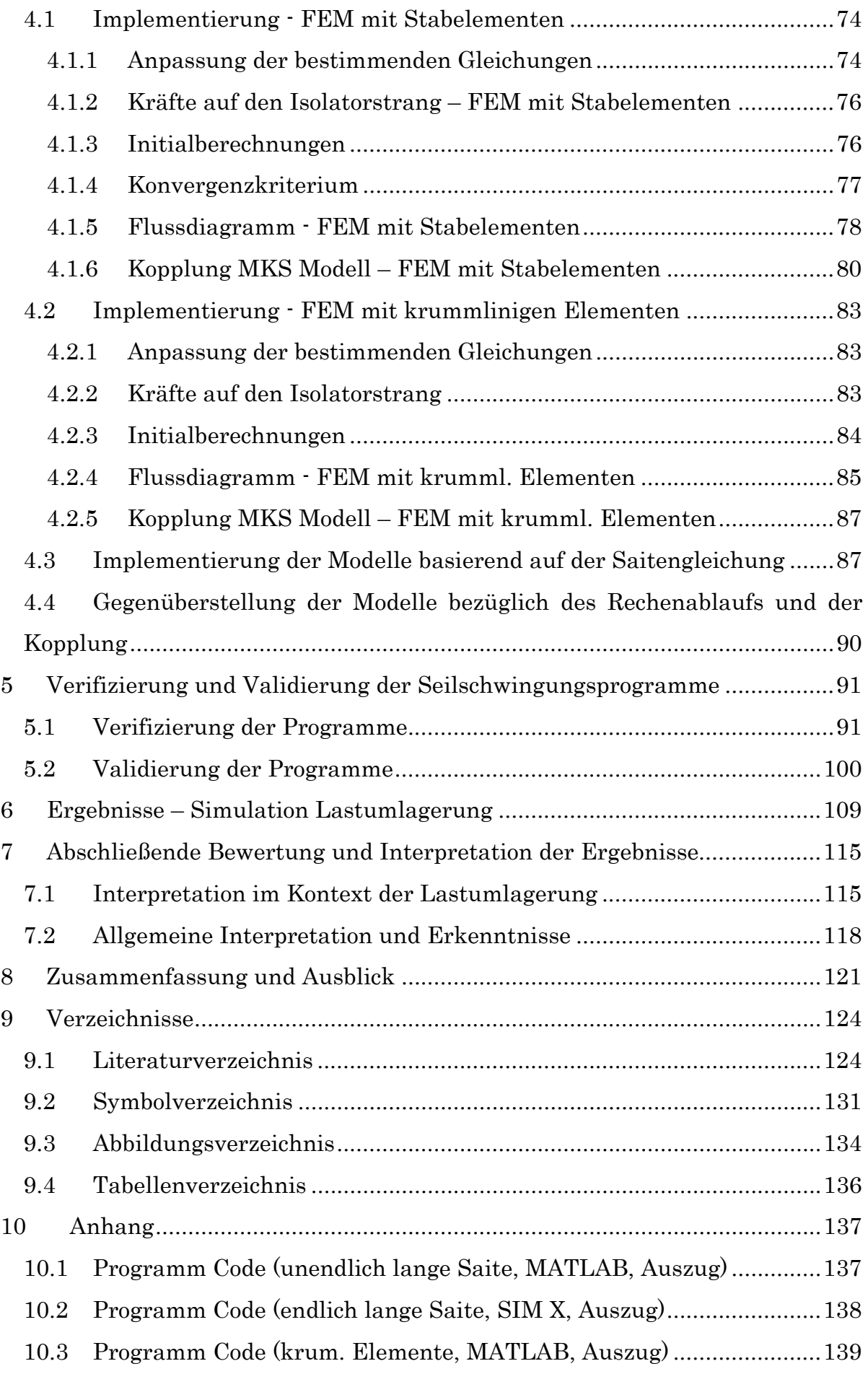

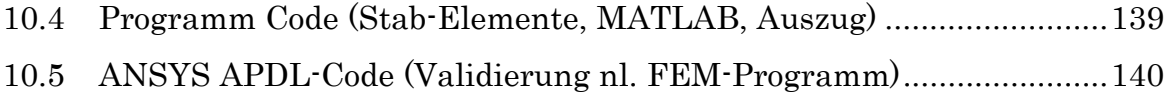

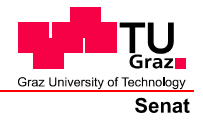

Deutsche Fassung: Beschluss der Curricula-Kommission für Bachelor-, Master- und Diplomstudien vom 10.11.2008 Genehmigung des Senates am 1.12.2008

# EIDESSTATTLICHE ERKLÄRUNG

Ich erkläre an Eides statt, dass ich die vorliegende Arbeit selbstständig verfasst, andere als die angegebenen Quellen/Hilfsmittel nicht benutzt, und die den benutzten Quellen wörtlich und inhaltlich entnommenen Stellen als solche kenntlich gemacht habe.

(Unterschrift)

Englische Fassung:

## **STATUTORY DECLARATION**

I declare that I have authored this thesis independently, that I have not used other than the declared sources / resources, and that I have explicitly marked all material which has been quoted either literally or by content from the used sources.

date

(signature)

## Kurzfassung

Das dynamische Verhalten von Isolatorensträngen in Hochspannungsleitungen während der Lastumlagerung ist ein entscheidender Faktor für die Dimensionierung von Leitungsarmaturen und Isolatoren. Um aussagekräftige Simulationsmodelle zu erhalten, ist eine adäquate Modellbildung der Leiterseile Grundvoraussetzung. Die bisher unbekannten Auswirkungen verschiedener Seilschwingungsmodelle auf die Ergebnisqualität werden in dieser Arbeit untersucht. Dazu werden lineare und nichtlineare Seilmodelle, basierend auf der FEM Methode und auf der Wellengleichung der gespannten Saite, ausgewählt und verglichen.

Alle Modelle wurden in Computerprogramme implementiert, durch Prüfstandsversuche validiert und mit Mehrkörpersimulationsmodellen des fallenden Isolatorenstranges gekoppelt. Ergebnisse werden gezeigt und die Seilmodelle bzgl. ihrer Eignung zur Simulation der Lastumlagerung bewertet.

### Abstract

The dynamic behaviour of insulator strings in overhead lines during load transposition is important for a save and fast dimensioning process. Conclusive simulation results are rooted in an adequate model of the conductor cable. The unknown impact of different cable models on simulation results is determined in this thesis. For this purpose linear and nonlinear cable models, based on the FEM approach are compared to analytical and numerical models based on the equation of vibrating string.

All models are implemented in computer programs, validated by bench tests and coupled with a Multi Body Simulation model of the falling insulator string. Results are shown and ratings of all presented models are provided.

# 1 Einleitung

### 1.1 Globales Umfeld der Arbeit

Die ENERGY ROAD MAP 2050 [EUR11] der Europäischen Kommission beschreibt die Energieversorgung Europas für die nächsten Jahre. Die zugrundeliegende Annahme ist eine Senkung der Treibhausgasemissionen EU-weit um 85 % bis zum Jahr 2050. Ein wichtiger Meilenstein ist ein verbindliches Übereinkommen, nachdem für das Jahr 2020, etwa 20 % des gesamten Energieverbrauchs aus erneuerbarer Energie zu beziehen sind (35 % der elektrischen Energie).

Um dieses Ziel zu erreichen, wird in besagter Road Map ein umfangreiches Paket an Maßnahmen empfohlen. Ein wesentlicher Punkt, neben einer erheblichen Reduzierung des Endenergieverbrauchs (dazu zählen alle derzeit im Einsatz befindlichen Energieformen) um 50 %, ist ein massiver Ausbau erneuerbarer Energien. So soll zum Beispiel die installierte Leistung von Europas Windparks von derzeit etwa 80 Gigawatt auf 200 Gigawatt im Jahr 2020 steigen. Auch Biomassekraftwerke, Wasserkraftwerke oder Photovoltaik sollen eine tragende Rolle einnehmen. Hierbei hat Nordafrika einen wichtigen Stellenwert. Der elektrischen Energie kommt in Zukunft eine Schlüsselrolle unter den Ener-

gieträger zu, denn trotz der geplanten Einsparungen beim Gesamtenergieverbrauch, ist hier eine Steigerung des Verbrauchs zu erwarten. Als Stichworte seien hier Elektromobilität oder die Bereitstellung von Raumwärme und Warmwasser durch elektrische Energie angeführt.

Dies bedeutet einen hohen Grad an Dezentralisierung, da die Energieerzeugung, abhängig von den stark unterschiedlichen Möglichkeiten der europäischen Staaten, weit entfernt von möglichen Verbrauchern erfolgen kann.

Diese Entwicklung stellt hohe Anforderungen an die Entwicklung von Transmissions- und Verteilnetzen in Europa. So geht man davon aus, dass in Europa bis zu 35.000 km an zusätzlichen Leitungen nötig sein werden. Außerdem wird eine flexible und anpassungsfähige Steuerung der Netze notwendig um den Anforderungen, die eine dezentrale Energieversorgung mit sich bringt, gerecht zu werden. Bis 2020 sollen dafür die meisten Endkunden mit Smart Metern (intelligente Stromzähler) ausgestattet werden. Obwohl die durch diese Maßnahmen entstandenen intelligenten und leistungsfähigen Versorgungsnetzte (auch Smart Grids genannt) ein wichtiger Schritt für die Versorgungssicherheit der Zukunft gemacht wird, ist mit folgenden Gefahren zu rechnen: [STD12]

- Der Netzausbau erfolgt nicht schnell genug, um der steigenden Belastung entgegenzuwirken.
- Die Sicherheitsregel, dass der Ausfall einer Leitung nicht zu einem Blackout führen darf, wird immer öfter verletzt werden.
- Durch Planungsunsicherheiten kann es zu falschen Prognosen des rasch zunehmenden Stromtransits über weite Distanzen kommen. Dies würde zu einer Überlastung der Netze führen.
- Wird regional zu wenig Energie erzeugt, können Ausfälle große Leistungslücken verursachen, die wiederum zu hohen Netzbelastungen führen.

Dabei steigt die Gefahr für einen Stromausfall, der große Gebiete betreffen kann, stark an. Diese sogenannten Blackouts verursachen sehr hohe Kosten. Die Kosten steigen mit der Dauer des Ausfalls stark an. Nachdem z.B. Verkehrsampeln, Beleuchtung und Elektrogeräte sofort ausfallen, verderben nach einer Stunde ohne Strom die ersten Lebensmittel weil Kühlaggregate ausfallen. Auch Heizungen fallen aus und die Versorgung mit Warmwasser ist nicht mehr gewährleistet. Nach etwa vier Stunden versagen Mobilnetze und die Treibstoffversorgung kann nicht mehr gewährleistet werden. Dauert der Blackout länger als einen Tag, sind auch das Telefonfestnetz und Wasser- bzw. Gasversorgung nicht mehr verfügbar. Dies ist vor allem der Grund weil Bezahlsysteme ihren Dienst versagen. Für Österreich würde nach zehn Stunden ohne Strom ein Schaden von über 500 Millionen Euro entstanden sein. [STD12]

Dies sind aber keinesfalls nur Gefahren die erst zukünftig auftreten können. Schon jetzt führt der Ausbau erneuerbarer Energie beispielsweise in Deutschland zu starker Netzbeanspruchung. So musste im Dezember 2012 Strom aus Österreich importiert werden. Der Grund war dabei nicht etwa der, dass zu wenig Strom in Deutschland selbst produziert wurde, sondern die zu dieser Zeit in großen Mengen durch Windkraftwerke im Norden des Landes erzeugte Elektrizität konnte nicht in ausreichender Menge zu den großen Verbrauchern im Süden transportiert werden. Die Kapazität der Netze bzw. die Netzsicherheit ist also ein Thema, das die Wettbewerbsfähigkeit einer Region entscheidend mitbeeinflusst.

Diese ökonomischen und wirtschaftlichen Aspekte erfordern eine hohe technische Zuverlässigkeit der Stromleitungen. Ein Versagen einer wichtigen Leitung, hat aber neben den oben genannten Konsequenzen noch andere Folgen. Durch technische Defekte oder Brüche können Leiterseile in Kontakt mit dem Erdboden kommen und dort eine erhebliche Gefahr darstellen.

Diese Situation macht es für Unternehmen, die am Bau von Hochspannungsleitungen beteiligt sind, unumgänglich angemessene Berechnungs- und Simulationsmethoden zur Dimensionierung kritischer Bauteile einzusetzen. Besonders die Hersteller von Isolatorenketten (der Aufbau ist in Kapitel 2.1.1 dargestellt), müssen verschiedenste Szenarien bei der Auslegung der Freileitungsarmaturen berücksichtigen.

Das dynamische Verhalten der Leiterseile hat wesentlichen Einfluss auf praktisch alle Dimensionierungsvorgänge in diesem Bereich. Es ist daher notwendig Lösungsansätze und Berechnungsverfahren für die Berechnung von Seilschwingungen dem aktuellen Stand von Wissenschaft und Technik anzugleichen. Die vorliegende Arbeit liefert einen Beitrag dazu.

## 1.2 Industrielles Umfeld der Arbeit

Ein führendes Unternehmen auf diesem Gebiet ist die MOSDORFER GmbH mit Sitz in Weiz (Steiermark). MOSDORFER hat sich als strategischer Partner von namhaften Energieversorgungsunternehmen weltweit etabliert. Das Produktportfolio umfasst an Kundenspezifikationen angepasste Armaturen und Dämpfungssysteme für Freileitungen im Hochspannungsbereich.

Da Hochspannungsleitungen sehr stark an lokale Gegebenheiten angepasst werden müssen und somit auch die Isolatorenketten und die darin verbauten Armaturen variieren, entsteht ein nicht unwesentlicher Aufwand bei der Dimensionierung der entsprechenden Komponenten.

Als besonders herausfordernd stellen sich dabei dynamische Lastfälle dar, die unter bestimmten Umständen auftreten können und für eine sichere Auslegung berücksichtigt werden müssen. Um diesen speziellen Problemstellungen bestmöglich begegnen zu können, wurde von MOSDORFER eine Kooperation mit dem Institut für Technische Logistik (ITL) an der TU Graz eingegangen. Die langjährige Erfahrung des Instituts auf dem Gebiet der Gerätedimensionierung durch Simulationen und erweiterte numerische Methoden, sowie die Erfahrung mit dem für viele Anwendungen in der Fördertechnik elementaren Maschinenelement Seil, welches bei Auslegungsvorgängen in diesem Gebiet fast immer eine zentrale Rolle spielt, sind Gründe für diese Zusammenarbeit. Im Rahmen dieses Projekts wurde der Grundstein für die vorliegende Dissertation gelegt.

# 1.3 Problemstellung

Die konkrete Problemstellung betrifft den hochdynamischen Vorgang der Lastumlagerung, welcher bei Brüchen von einzelnen Isolatoren in mehrsträngigen Isolatorenketten auftritt. Eine Beschreibung des Vorganges, bei dem der Seilanknüpfpunkt an der Isolatorenkette eine neue Gleichgewichtslage einnimmt, liefert Kapitel 2.1. Alle Bauteile in einer Isolatorenkette müssen für diesen dynamischen Vorgang ausreichend dimensioniert werden (wobei es vor allem aus wirtschaftlichen Gründen gilt Überdimensionierung zu vermeiden). Die Auslegung erfolgt derzeit üblicherweise auf zweierlei Arten:

- Zum einen kann die Kette auf Basis von Erfahrungswerten ausgelegt werden und durch Realversuche an der Kette wird deren Verhalten bei der Lastumlagerung überprüft. Dies ist außerordentlich aufwendig und somit teuer. Ein weiter großer Nachteil dieser Methode ist der große Zeitaufwand, der für derartige Versuche einzuplanen ist. Auf Kundenwünsche kann somit nicht in angemessener Zeit reagiert werden.
- Eine andere Möglichkeit bieten numerische Simulationen. Die hier geforderten Mehrkörpersimulation (eine Beschreibung der Anforderungen bietet Kapitel 2.1.3) sind aufwendig in der Durchführung bzw. in der Erstellung der entsprechenden Modelle. Des Weiteren ist eine entsprechende Qualifikation der daran beteiligten Mitarbeiter nötig. Auch die Lizenzkosten, die bei der Verwendung von kommerzieller Simulationssoftware anfallen, dürfen an dieser Stelle nicht vernachlässigt werden.

Diese beiden Optionen sind in dieser oben beschriebenen Form nur unzureichende Alternativen für Unternehmen. Die Konkurrenzfähigkeit bzgl. Entwicklungskosten und -zeit wäre auf die Dauer nicht mehr gewährleistet. Um dieser Problemstellung zu begegnen, ist eine eigenständige Softwarelösung Inhalt dieses Gemeinschaftsprojekts. Obwohl die Schwingungen der Leiterseile während der Lastumlagerung Kern dieser Arbeit sind, sind nachfolgend die wichtigsten Eigenschaften des Simulationstools dargestellt um die Rahmenbedingungen zu verdeutlichen:

- Realitätsnahe Abbildung von Gelenkreibung, dämpfende Eigenschaften gewisser Bauteile und der Kraftrückwirkung der schwingenden Leiterseile
- Einfache Bedienbarkeit durch Anwender ohne spezielle Simulationserfahrung
- Bibliotheksfunktionen für eine effiziente Dateneingabe und Archivierung
- Eine schnelle Rechenzeit von wenigen Stunden
- Berücksichtigung einer großen Anzahl von Kettenkonfigurationen und Erweiterbarkeit bzgl. neuer Konfigurationen
- Weitgehend automatisierte Darstellung der wichtigsten Ergebnisse
- Keine Lizenzkosten für den produktiven Einsatz der Software

Neben Problemstellungen in der Modellentwicklung und Implementierung, die vor allem von der gewählten Entwicklungsumgebung bzw. der Herangehensweise bei der Umsetzung abhängig sind, gibt es auch allgemeingültige Fragestellungen zu klären. Diese betreffen die Modellbildung der Leiterseile, die durch die Lastumlagerung zu dynamischen Schwingungen angeregt werden und daher Inhalt dieser Arbeit sind. Abbildung 1.1 zeigt das betrachtete System und bietet einen Überblick über die Gesamtsituation.

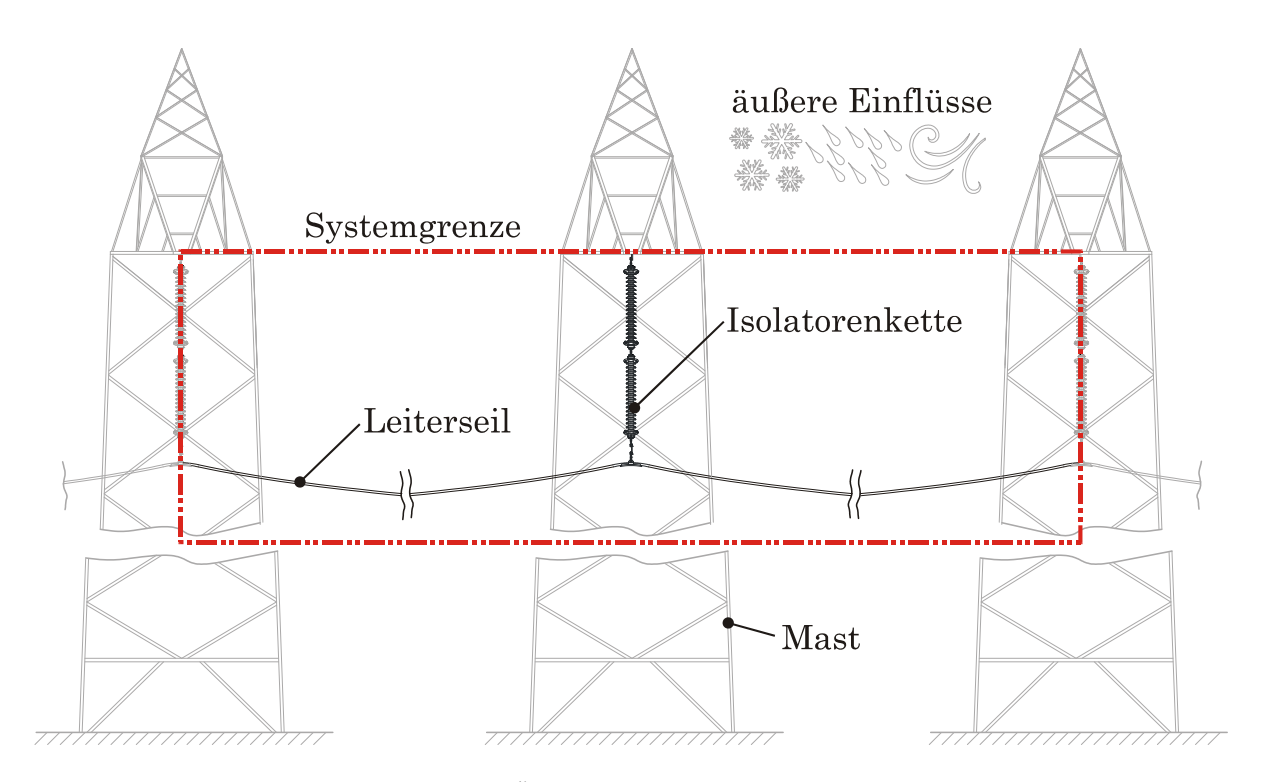

Abbildung 1-1: Überblick - Hochspannungsleitung

# 1.4 Ziel der Arbeit – Forschungsfrage

In der vorliegenden Arbeit wird die dynamische Berechnung durchhangbehafteter Seile behandelt, welche für den speziellen Fall der Lastumlagerung an den aktuellen Stand von Wissenschaft und Technik angepasst werden soll. Ziel ist es einen Lösungsansatz zu finden, der bei einer vorgegebenen Genauigkeit schnelle Rechen- bzw. Simulationszeiten liefert. Daneben sollen die Untersuchungen aber insofern allgemein sein, als generell gültige Erkenntnisse auf dem Gebiet der dynamischen Schwingungssimulation durchhängender Seile gefunden werden können. Im Detail ergeben sich daraus folgende Fragestellungen:

- Was sind die Anforderungen an etwaige Lösungsansätze?
- Welche Ansätze werden aktuell für die Behandlung ähnlicher Problemstellungen angewendet?
- Wo liegen deren Schwachpunkte, bezogen auf das vorliegende Problem?
- Können aktuelle Ansätze angepasst bzw. erweitert werden?
- Welche neuen Methoden lassen sich daraus ableiten?
- Welche Methoden sind für die Verifizierung und Validierung der Lösungsansätze geeignet?
- Welche weiteren Anwendungsmöglichkeiten haben die untersuchten Ansätze?

Voraussetzung um obige Fragen beantworten zu können ist, dass eine große Bandbreite an Lösungsansätzen in dieser Arbeit behandelt wird. D.h. von stark vereinfachten Modellen bis hin zu relativ (numerisch) aufwendigen Ansätzen, basierend auf vollständig nichtlinearer Berechnung, werden verschieden komplexe Vorgehensweisen repräsentativ untersucht. Im Wesentlichen können diese in zwei Gruppen eingeteilt werden:

- Vereinfachte Modelle, basierend auf der gespannten Saite (erste Ansätze Seile stark vereinfacht als Saite abzubilden stammen aus dem 17. Jh.) – analytisch und numerisch lösbar
- Lineare und nicht lineare Modelle, basierend auf der Methode der Finiten Elemente (FEM) – nur numerisch lösbar

In dieser Arbeit werden nur Lösungsansätze betrachtet, die den Anforderungen an die Simulation des Lastumlagerungsvorganges grundsätzlich entsprechen. Die dabei zu erfüllenden Kriterien sind in Kapitel 3.1.1 detailliert dargestellt.

Es werden aber nicht nur die Lösungsansätze an sich betrachtet, sondern auch entsprechende Lösungsverfahren. Das heißt, eine wesentliche Fragestellung ist die richte Abstimmung von Seilmodell und Lösungsalgorithmus (also beispielsweise welches numerische Verfahren eignet sich besonders gut, um eine FEM-Struktur auf Basis eines bestimmten Elements zu lösen).

Die Vorgehensweise, um die gestellten Ziele in adäquater Weise erfüllen zu können, gliedert sich in folgende Arbeitspunkte:

- Erhebung des aktuellen Standes von Wissenschaft und Technik der Seildynamik auf dem Gebiet der Lastumlagerung (Kapitel 2)
- Eingrenzung der Lösungsmöglichkeiten bzw. Auswahl von infrage kommenden Lösungsansetzen (Kapitel 3)
	- o Analyse des Lastumlagerungsvorgangs, um die Anforderungen an Lösungsansätze festzulegen
	- o Literaturrecherche über bekannte Lösungsansätze
	- o Auswahl geeigneter Ansätze, bzw. Erweiterung, falls diese nicht den Anforderungen genügen
	- o Auswahl geeigneter (numerischer) Lösungsverfahren
- Anpassung und Implementierung der gewählten Ansätze (dies beinhaltet auch Überlegungen zur Kopplung der dynamischen Seilschwingungsmodelle mit dem Mehrkörpermodell des fallenden Isolatorenstrangs) in lauffähige Programme um diese vergleichen zu können (Kapitel 4)
- Verifizierung und Validierung dieser Programme (Kapitel 5)
- Durchführung von Vergleichsrechnungen und Simulationen des Lastumlagerungsvorgangs (Kapitel 6)
- Aufarbeitung und Darstellung der Ergebnisse in geeigneter Form um die jeweiligen Vor- und Nachteile der Lösungsansätze in Bezug auf die vorliegende Problemstellung darzustellen (Kapitel 6 und 7)

# 2 Problemanalyse – Stand von Wissenschaft u. Technik

In Kapitel 2 wird zunächst die grundsätzliche Problemstellung, welche sich thematisch in zwei Bereiche einteilen lässt, analysiert. Diese beiden Problemgebiete sind der Lastumlagerungsvorgang und ganz allgemein die Dynamik durchhängender Seile.

# 2.1 Lastumlagerung

Dieses Kapitel liefert einen Überblick über die Problematik der Lastumlagerung. Grundlegende Mechanismen werden erklärt und Literaturquellen zu elementaren Arbeiten angegeben. Erforderlich, um die Hintergründe dieser Arbeit zu beleuchten ist ein rudimentäres Verständnis darüber, wie Lastumlagerung entsteht, welche Faktoren den Ablauf beeinflussen und welche Auswirkungen der Vorgang haben kann. Es wird außerdem ersichtlich welchen Einfluss die die Lastumlagerung auf die konstruktive Auslegung von Isolatorenketten bzw. deren Komponenten (z.B. Isolatoren) hat und warum es deshalb wichtig ist, diesen Vorgang zu simulieren.

### 2.1.1 Aufbau von Isolatorenketten

Um den Vorgang der Lastumlagerung zu verstehen ist es notwendig, sich zuerst mit der konstruktiven Ausführung von Leiterseilarmaturen vertraut zu machen. Also vereinfacht ausgedrückt; wie ist das Leiterseil einer Hochspannungsleitung auf dem Hochspannungsmasten befestigt, bzw. wie wird sichergestellt, dass der Mast gegenüber dem Leiters elektrisch isoliert ist.

Betrachtet werden Freileitungen, die den Strom mit Hoch- (ab 60 kV) und Höchstspannung (von 220 kV bis 380 kV) übertragen. In Österreich sind die üblichen Spannungsebenen, aus denen das Hochspannungsnetz gebildet wird 110 kV, 220 kV und 380 kV.

Unter einer Freileitung versteht man die Gesamtheit aller Stützpunkte (Maste mit zugehörigen Fundamenten sowie Erdung) und der Leitungsteile, zu letzteren zählt man die Leiterseile, Isolatoren und Armaturen. [MAJ91]

Die Armaturen, die zur Aufhängung der Leitungsseile benötigt werden, werden Isolatorenketten genannt. Aufgrund der verschiedenen Einsatzbereiche gibt es auch unterschiedliche Ausführungen dieser Ketten. All diese Varianten können einer von zwei übergeordneten Gruppen zugeteilt werden. Dabei wird unterschieden ob die Seilnormalkraft in Richtung der Isolatorlängsachse (Abspannkette) oder in eine andere Richtung wirkt (Tragkette).

Abspannketten werden eingesetzt, um eine Richtungsänderung der Leitung zu ermöglichen und dienen als Absicherung, damit es bei Brüchen in einem Spannfeldbereich nicht zu kaskadenartigen Ausfällen in anderen Zonen der Freileitung kommt. Tragketten hingegen nehmen nur den Vertikalanteil der Seilvorspannkraft auf. Richtungsänderungen der Leitung können allerdings nur in geringem Maße mit Tragketten verwirklicht werden. Abbildung 2-1 zeigt jeweils ein Beispiel einer Abspannkette und einer Tragkette.

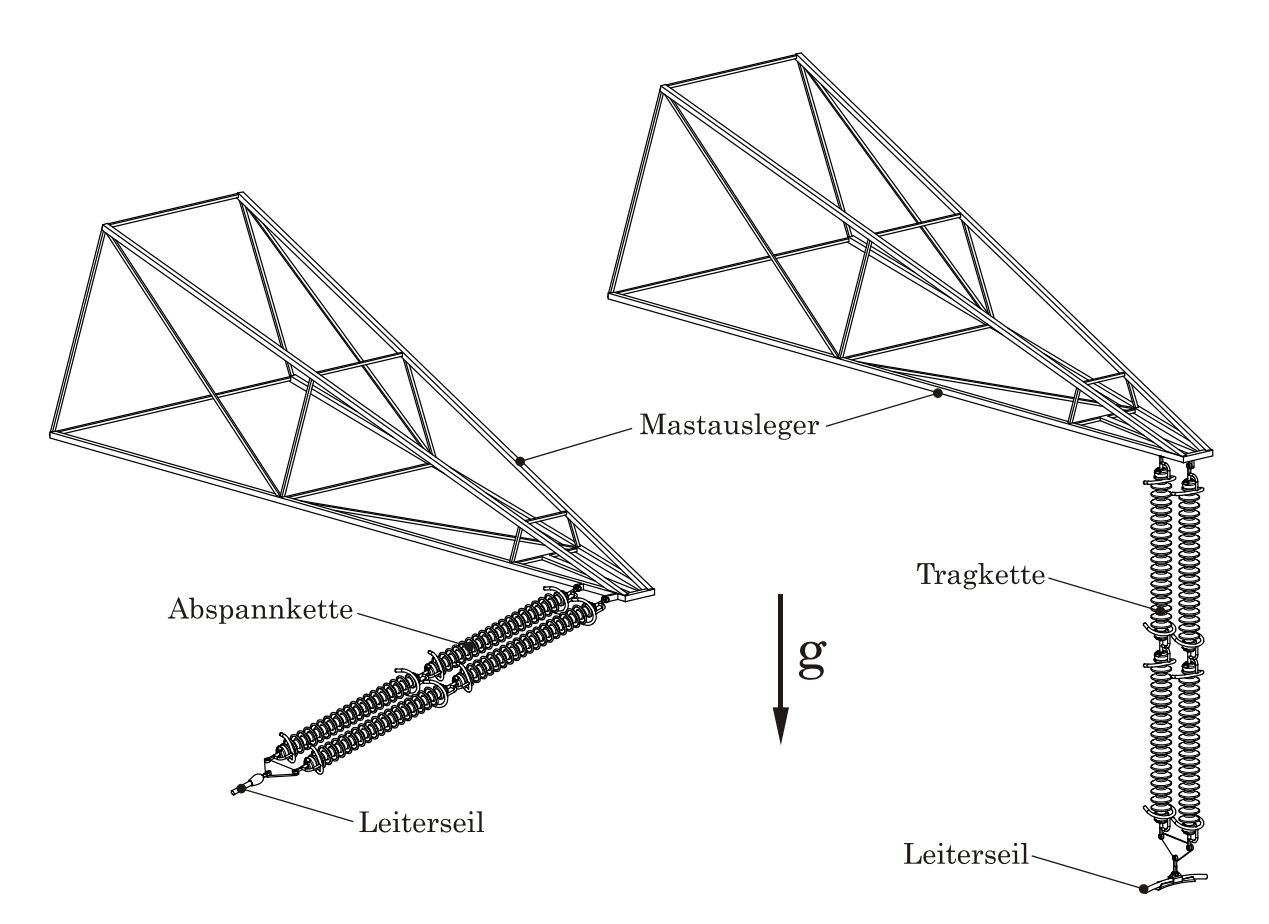

Abbildung 2-1: Unterscheidung Abspannkette / Tragkette

Der Aufbau von Isolatorenketten ist beispielhaft in Abbildung 2-2 anhand einer Doppeltragkette mit Zweipunktaufhängung (mastseitig) und Dreieckabstandhalter für ein Leiterseil dargestellt. Die Form der Abstandhalter ist abhängig von der Anzahl der Leiterseile und ob eine Dämpfungsfunktion (siehe Kapitel 2.1.2) vorgesehen ist. Einige gängige Formen sind:

- Dreieckabstandshalter (ein bis zwei Leiterseile)
- Trapezabstandhalter (zwei bis vier Leiterseile)
- Verschiebetrapez (zwei Leiterseile)
- Platten für 3er- und 4er-Seilbündel
- Dämpfende Abstandhalter (ein bis vier Leiterseile)

Die dargestellte Kette besitzt zwei Isolatorenstränge mit jeweils zwei Isolatoren, die durch Klöppelgelenke verbunden sind. Unter Klöppelgelenken versteht man in diesem Zusammenhang eine Pfanne aus Temperguss, in der geschmiedete Klöppel aus Stahl eingehängt werden. Gelenke an Abstandhaltern, Seilhaltern und Mastbefestigungen werden in der Regel als Gabelgelenke ausgeführt. Üblicherweise werden Langstabisolatoren aus Keramik mit einem Strunkdurchmesser von 60 bis 115 mm und einer Länge von 1.000 bis 1.800 mm verwendet, wobei aber auch Isolatoren aus Glasfaserverbundwerksstoffen immer mehr Einzug halten.

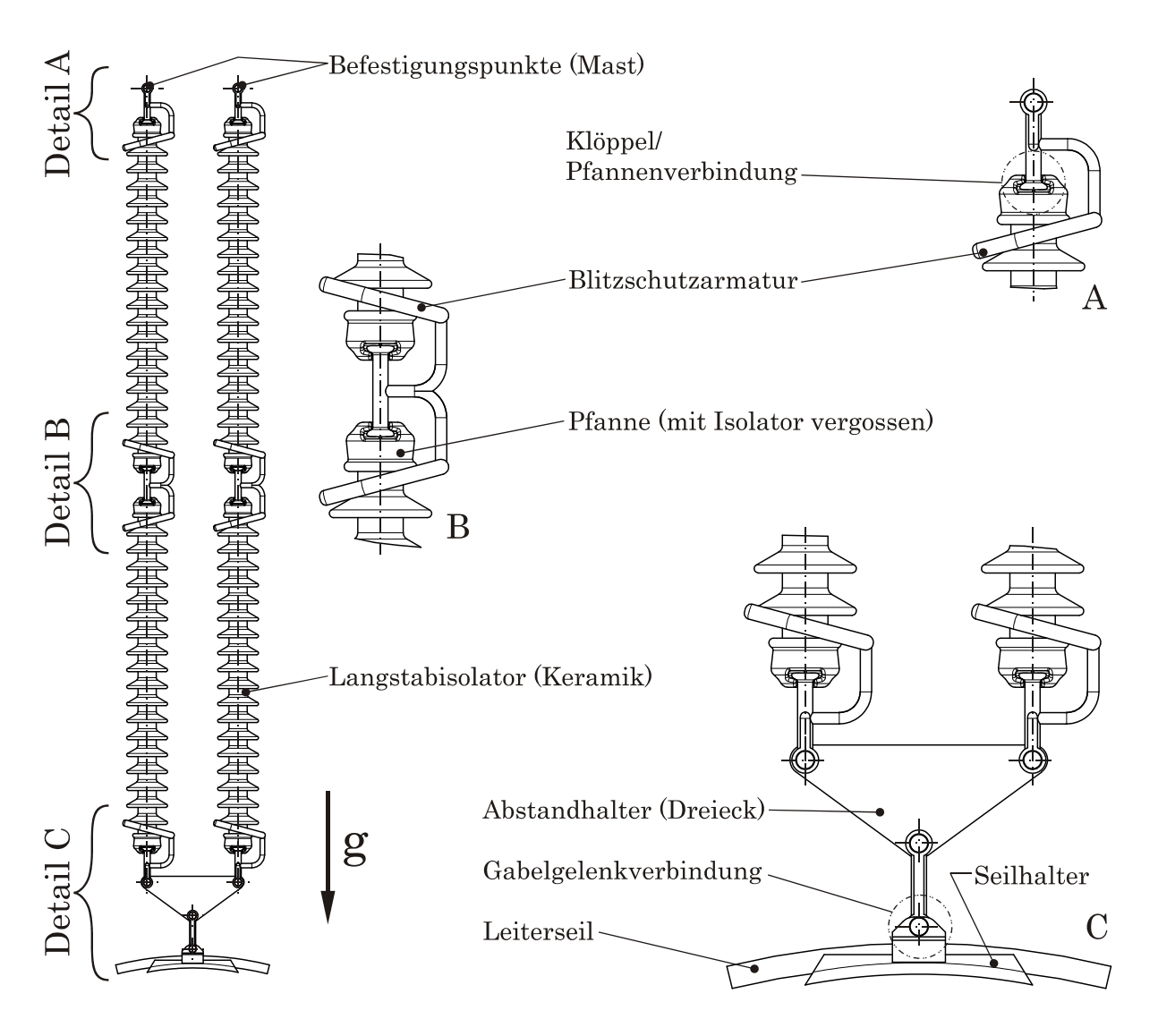

Abbildung 2-2: Aufbau von Isolatorenketten

Im Allgemeinen bestehen Isolatorenketten aus zwei bis drei Strängen mit jeweils ein bis drei Isolatoren. Die Anzahl der Isolatoren pro Strang ist dabei im Wesentlichen von der zu übertragenden Spannung abhängig. Man spricht in diesem Zusammenhang auch von Doppel- bzw. Mehrfachketten.

In Abbildung 2-3 sind beispielhaft verschiedene Ausführungen mehrsträngiger Ketten dargestellt. Darin ist sehr deutlich die große Variantenvielfalt, mit der versucht wird auf die unterschiedlichsten lokalen Gegebenheiten und Anforderungen zu reagieren, zu erkennen. Manche Ausführungen sind Sonderkonstruktionen und es kann vorkommen, dass sie, um einer spezifischen Problemstellung gerecht zu werden, nur ein einziges Mal eingesetzt werden.

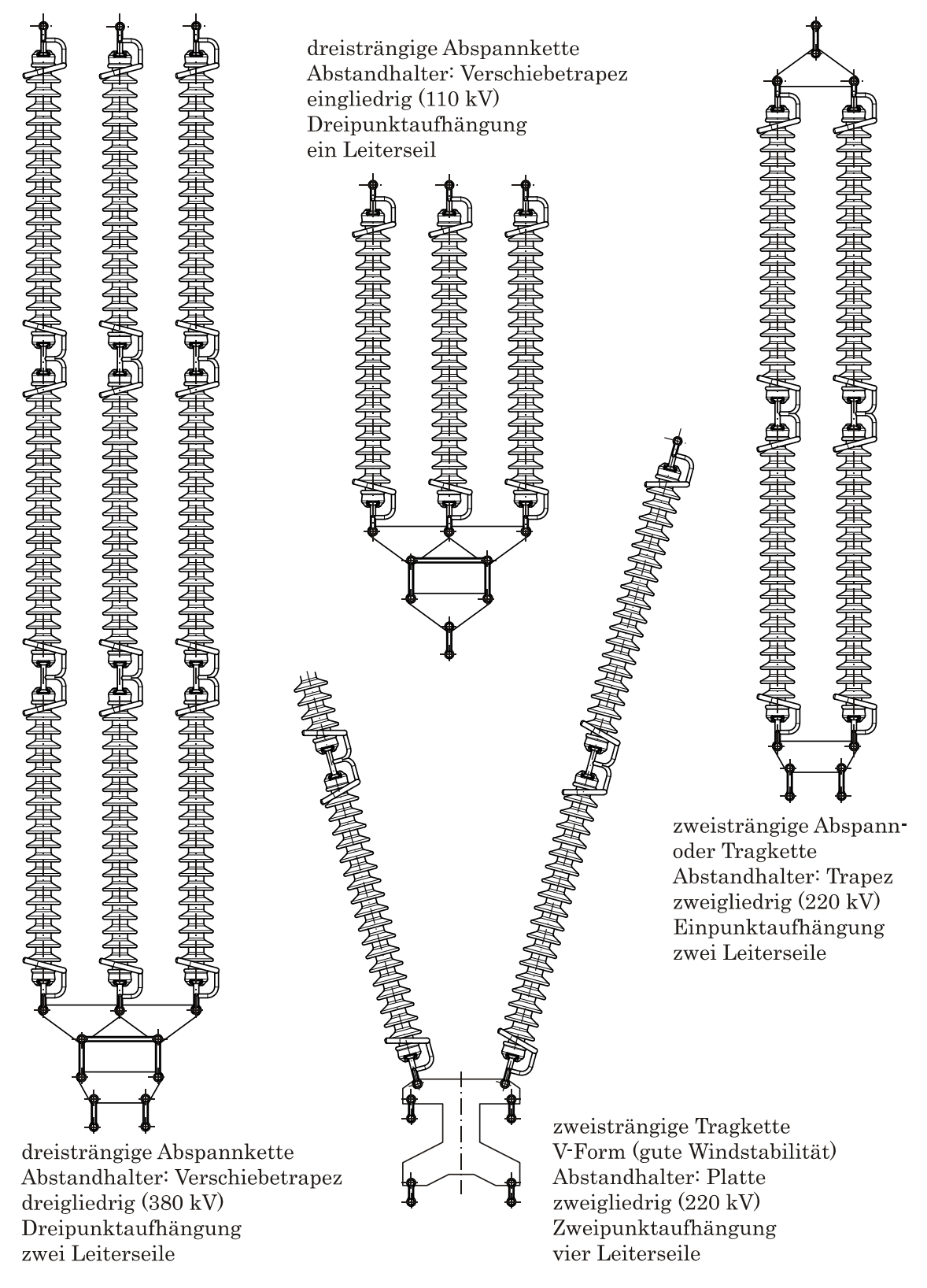

Abbildung 2-3: Auswahl einiger Isolatorenketten

Die Ketten werden unter Berücksichtigung verschiedener Randbedingungen wie elektrische Nennspannung, statische Belastung und Wind bzw. Eislasten dimensioniert. Grund für die Mehrsträngigkeit der Isolatorenketten ist die Bruchgefahr, die für einzelne Langstabisolatoren immer gegeben ist.

Die Ursachen des Erstbruches eines Isolators werden nach HARTMANN und MÜLLER wie folgt angegeben [HM90]:

- Äußere Einwirkungen (Baumwurf, Beschuss, Naturkatastrophen)
- Ermüdungsbrüche durch Schwingungen
- Materialfehler und Fertigungsmängel in den Isolatoren
- Falsche Montage
- Alterungsbrüche bei Isolatoren älterer Bauart
- Thermische Überbelastung der Isolatoren durch Lichtbogenüberschlag

Deshalb sind die einzelnen Isolatorenstränge auf der Seilseite durch einen Abstandhalter gelenkig verbunden. So soll ein Totalversagen der Kette bei Bruch eines Isolators verhindert werden. Allerdings nimmt dabei der Seilbefestigungspunkt eine neue Position bzw. Kräftegleichgewicht ein. Dieser hochdynamische Vorgang wird Lastumlagerung genannt.

# 2.1.2 Der Lastumlagerungsvorgang

Der Vorgang der Lastumlagerung, ausgehend vom statischen Anfangszustand einer Isolatorkette, beginnt mit dem Bruch eines Kettenstranges. Bei dem darauffolgenden, dynamischen Prozess, hervorgerufen durch die angreifenden Leiterseilkräfte, nehmen die Kettenelemente kontinuierlich neue Positionen ein, bis ein neuer statischer Endzustand der beschädigten Kette erreicht ist. Der Ablauf wird von vielen Faktoren beeinflusst. Das sind unter anderem:

- die konstruktiv bedingte Kinematik der Kette
- die verwendeten Leiterseile, deren Vorspannung und die Spannfeldgröße
- die Reibung in den Gelenken
- äußere Zusatzlasten
- Beschränkungen der Bewegung in Form von Gelenksanschlägen
- die Lage der Bruchstelle
- die Masse der Kettenelemente (wie Isolatoren, Abstandhalter usw.)

 eigens zur Abbremsung des Vorgangs verbaute Elemente (sogenannte Dämpfungsglieder)

Dabei sind vor allem Parameter entscheidend, die Auswirkung auf die Geschwindigkeit (und den damit einhergehenden auftretenden Beschleunigungen) haben mit der die Lastumlagerung abläuft.

Abbildung 2-4 zeigt einige markante Eckdaten der Lastumlagerung. Dieser beispielhaft dargestellte Vorgang soll die Größenordnung von Beschleunigung und Geschwindigkeit des Leiterseilangriffspunktes zeigen. Die maximale Normalkraft tritt bei diesem Beispiel 0,1 s nach dem Bruch auf und ist gegenüber dem statischen Normalzustand um den Faktor 3,5 erhöht. Alle Werte in Abbildung 2-4 sind von oben genannten Faktoren abhängig und können stark variieren. D.h. jede neue Kette die sich durch konstruktive Veränderungen von bekannten Ketten unterscheidet, bzw. jede bekannte Kette die in einem neuen Umfeld (andere Spannfeldlängen) eingesetzt wird, muss bezüglich ihres Lastumlagerverhaltens untersucht werden.

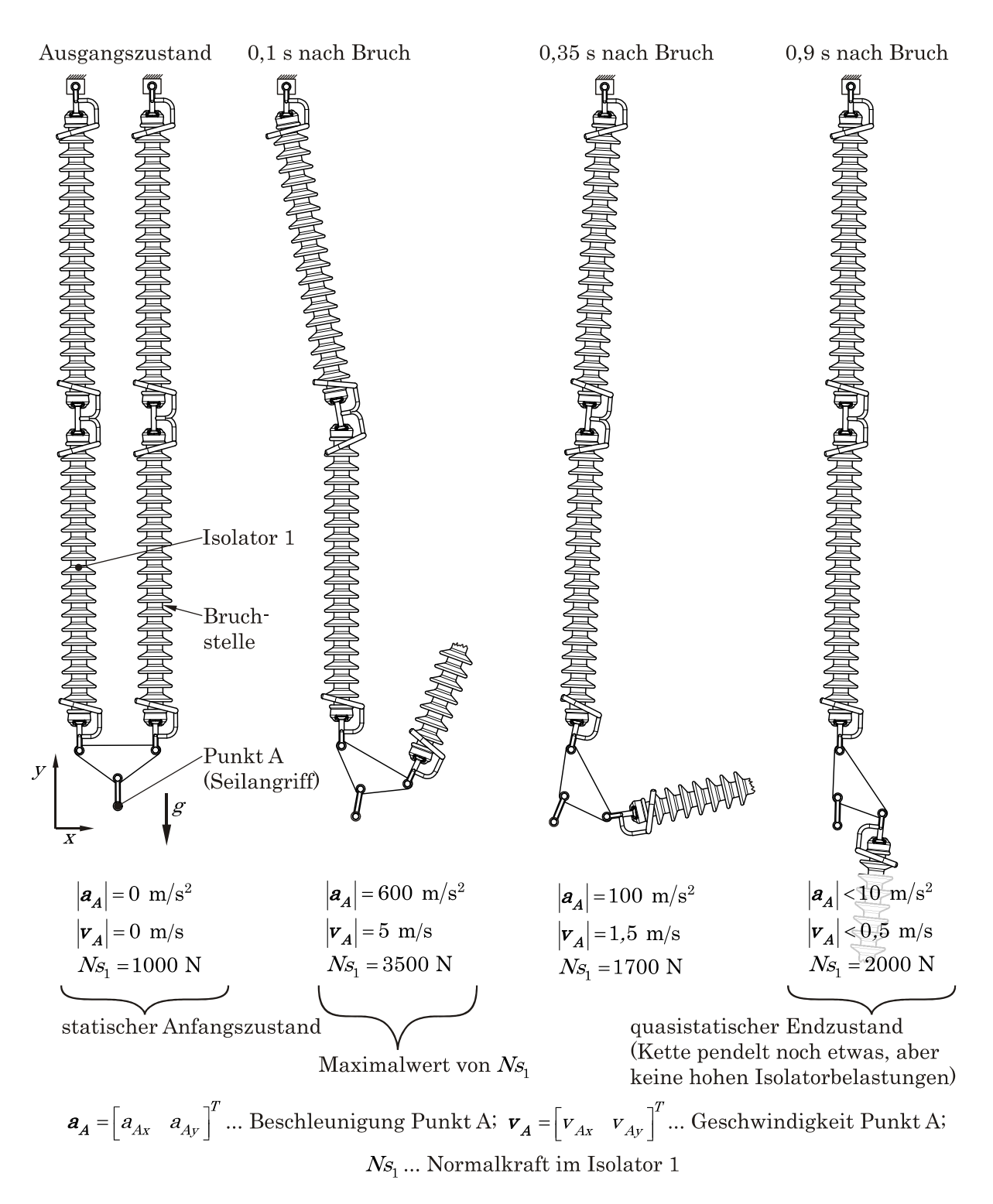

#### Abbildung 2-4: Der Lastumlagerungsvorgang

#### Merkmale des Lastumlagerungsvorgangs

Ein bestimmender Faktor des Lastumlagerungsvorganges ist die hohe Geschwindigkeit mit der der Vorgang vonstattengeht. So tritt die maximale Isolatorenbelastung nach etwa 100 ms auf und die statische Endlage ist nach durchschnittlich etwa 900 ms nach dem Zeitpunkt des auslösenden Bruches erreicht. Dieser schnell ablaufende Vorgang regt die Leiterseile zu Schwingungen an. Das hat beträchtliche Auswirkungen auf noch intakte Stränge der Isolatorenkette:

- Hohe Beschleunigungen verursachen zusätzliche Massenkräfte, die die Bauteile der Kette weit über den statischen Normalzustand hinaus belasten können.
- Im Allgemeinen wird die zulässige Winkeländerung in den Gelenken überschritten (Gelenke gehen auf Anschlag und eine plastische Verformung kann auftreten). Auch dies kann zu zusätzlichen Belastungen für die Kettenteile führen.
- Es kann im Falle ungünstiger Bedingungen während der Umlagerung zu Kollisionen zwischen den Strängen kommen.

### Belastung der Isolatoren durch den Lastumlagerungsvorgang

Die Dynamik des Lastumlagerungsvorganges spiegelt sich in hohen Normalspannungswerten in den Isolatoren (verglichen mit dem statischen Normalzustand) wider. Die Belastungen, die dazu führen, setzen sich aus Normalkräften, die in Längsrichtung des Isolators wirken und transienten Biegemomenten zusammen [BRA85]. (Schubbeanspruchungen werden in diesem Zusammenhang normalerweise nicht betrachtet, da sie im Verhältnis zu den anderen Belastungen keine maßgebliche Rolle spielen. Die Schubspannungen im Isolator sind geringer als ein Prozent der Biegespannung.) In Abbildung 2-5 ist ein Freikörperbild eines Isolators während der Lastumlagerung dargestellt. Der Isolator wird an den beiden Gelenkpunkten freigeschnitten. Da die Gelenke im Allgemeinen nicht Reibungsfrei bzw. Gelenkanschläge vorhanden sind, kann auch ein Biegemoment an den Isolatorenden vorhanden sein.

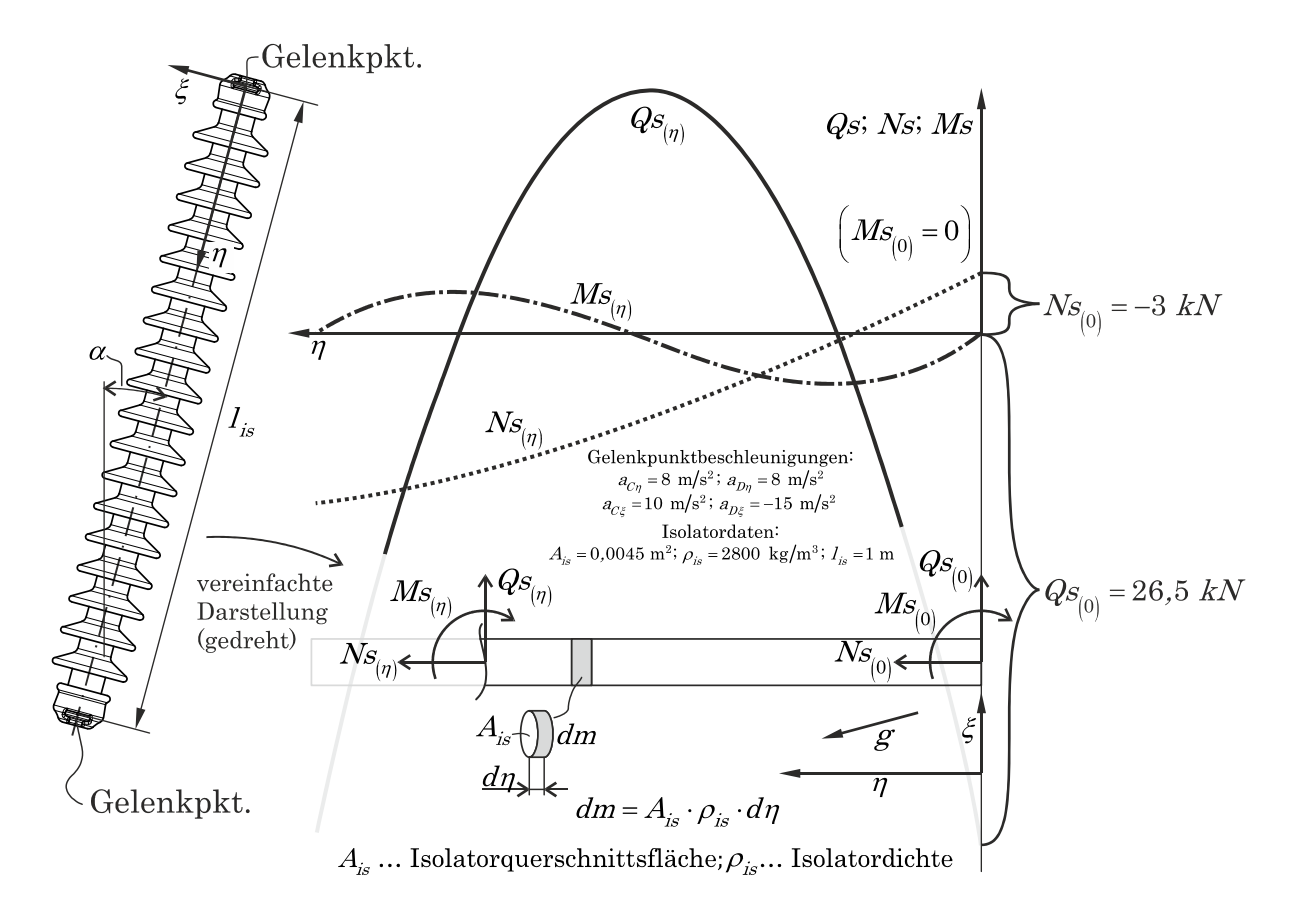

#### Abbildung 2-5: Freikörperbild Isolator

In Abbildung 2-5 ist Beispielhaft der Normalkraft-, Querkraft- und Biegemomentenverlauf ( $Ns$ ,  $Q_s$  und  $Ms$ ) im körperfesten Koordinatensystem des Isolators dargestellt. Die Verläufe berechnen sich dabei abhängig von den Gelenkspunktbeschleunigungen wie folgt:

$$
N_{S_{(\eta)}} = A_{is} \rho_{is} \left[ \frac{a_{\eta(I_{is})} - a_{\eta(0)}}{I_{is}} \cdot \frac{\eta^2}{2} + \left( a_{\eta(0)} - g \cdot \cos(\alpha) \right) \cdot \eta \right] - N_{S_{(0)}} \tag{d.2-1}
$$

$$
Q_{S_{(\eta)}} = A_{is} \rho_{is} \left[ \frac{a_{\xi(I_{is})} - a_{\xi(0)}}{I_{is}} \cdot \frac{\eta^2}{2} + \left( a_{\xi(0)} + g \cdot sin(\alpha) \right) \cdot \eta \right] - Q_{S_{(0)}} \tag{d.2-2}
$$

$$
M s_{(\eta)} = A_{is} \rho_{is} \left[ \frac{a_{\xi(I_{is})} - a_{\xi(0)}}{I_{is}} \cdot \frac{\eta^3}{6} + \left( a_{\xi(0)} + g \cdot \sin(\alpha) \right) \frac{\eta^2}{2} \right] - Q s_{(0)} \cdot \eta - M s_{(0)} \tag{d.2-3}
$$

### Spannungsberechnung und zul. Beanspruchung der Isolatoren

Obwohl die Berechnung der Spannungen in den Isolatoren nicht Inhalt dieser Arbeit ist, ist sie dennoch ein essentieller Faktor der Lastumlagerungsthematik. Dieser kurze Überblick soll auch erfolgen, um auf Potentiale für weitere Forschungsaktivitäten auf diesem Gebiet hinzuweisen.

Zu den hier betrachteten Keramik-Langstabisolatoren liefert BRANDT [BRA85] grundlegende Untersuchungen. Als maßgebliches Kriterium für das Versagen eines Keramikisolators gilt die Dehnung des Isolators. In der Regel werden als Richtwert Maximalwerte für die Dehnung von etwa. 1.000 µm/m angegeben. Dazu muss angemerkt werde, dass dieser Wert von Einflüssen wie der Prozessführung bei der Herstellung, dem verwendeten Grundmaterial Tonerde (Tonerde ist ein natürlicher Grundstoff, der in seiner Zusammensetzung gewissen Schwankungen unterliegt) aber auch von der Art der Beanspruchung (unterschiedliche Stützwirkung bei Normal-, oder Biegebeanspruchung auf Grund der Isolatorengeometrie) abhängt. Grundsätzlich ist es laut Brandt möglich die Spannungen im Isolator nach der klassischen NAVIER-Lösung zu berechnen und die Dehnung über das HOOKEsche Gesetz (eindimensionaler Fall) zu ermitteln. Allerdings muss dann der reine Werkstoffkennwert Elastizitätsmodul  $E_{Keramik}$ durch eine Elastizitätszahl CIsolator ersetzt werden, die auch geometrische Einflüsse beinhaltet. Für die Ermittlung dieser Elastizitätszahl sind Messungen der Dehnung nötig. Deshalb scheint eine Analyse der Dehnungen mittels der Finiten Elemente Methode als geeignet.

### Konstruktive Auslegung der Isolatorenketten

Die konstruktive Auslegung der Kettenarmaturen hat nach BRANDT [BRA85] in der Weise zu erfolgen, dass im Falle einer auftretenden Lastumlagerung unter anderem folgende Bedingungen eingehalten werden:

- Eine möglichst gleichmäßige Verteilung der Gesamtbelastung auf die verbleibenden Kettenstränge
- Bodenabstände und Abstände zu Objekten, die die Freileitung kreuzen, dürfen erforderliche Werte nicht unterschreiten
- Weder darf es zu einer unzulässigen Annäherung der Leiterseile zueinander kommen, noch dürfen sich die Leiterseile geerdeten Bauteilen in unzulässiger Weise nähern.
- Die auftretenden dynamischen Kräfte und Momente und die dadurch hervorgerufenen Isolatordehnungen dürfen zulässige Grenzwerte nicht überschreiten.

Um diesen Forderungen gerecht zu werden, gibt es eine Vielzahl von Konstruktionsparametern die verändert werden können. Dazu gehören z.B. Form und Dimensionen von Abstandhaltern oder auch die Ausführung der Gelenkverbindungen. Zusätzlich, bzw. falls diese Maßnahmen nicht ausreichend sind, können noch zusätzliche Bauteile an der Kettenarmatur angebracht werden, um den dynamischen Kräften und Momenten entgegenzuwirken. Diese Bauteile werden "Dämpfungsglieder" genannt und funktionieren in der Regel nach dem Prinzip der Energiedissipation durch plastische Verformung. Das heißt Bewegungsenergie der fallenden Kette wird umgewandelt und der Lastumlagerungsvorgang dadurch abgebremst. Auf diese Weise soll die Belastung während des Vorganges vermindert werden. Abbildung 2-6 zeigt eine im Einsatz befindliche Variante. Es handelt sich dabei um ein Omega-förmiges Dämpfungsglied, das gelenkig mit Isolator und Abstandhalter verbunden wird. Während der Lastumlagerung werden diese Elemente gestreckt unzulässige Isolatorbeanspruchungen können vermieden werden.

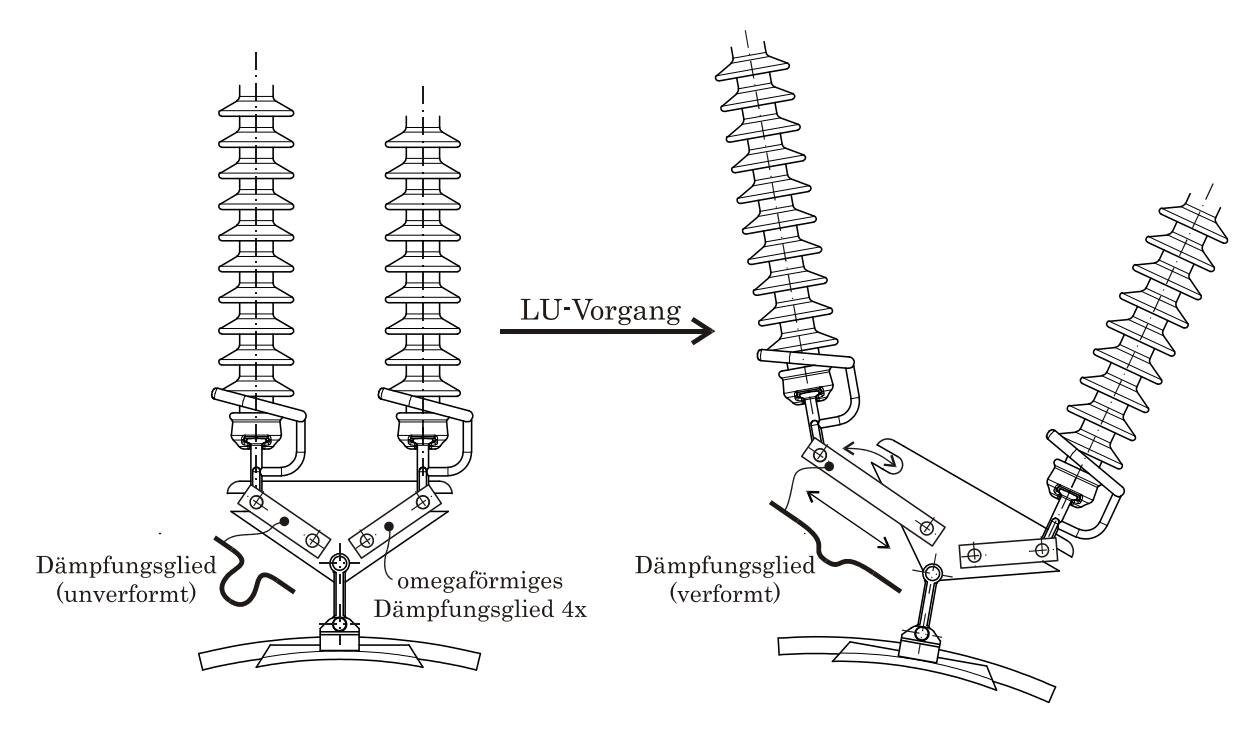

Abbildung 2-6: Funktion Dämpfungsglied

Konstrukteure benötigen nun ein Werkzeug, um schnell und effizient zu überprüfen, ob eine Kette den oben genannten Anforderungen entspricht. Numerische Simulationen bieten diese Möglichkeit.

# 2.1.3 Simulation des Vorgangs der Lastumlagerung

### Bisher im Einsatz befindliche Simulationsprogramme (Stand der Technik)

Nachdem das Gebiet der Lastumlagerung erstmals aus versuchstechnischer Sicht von SPERL, BAAKE und BRANDT [SBB78] betrachtet wurde, folgten die ersten Ansätze für eine mathematische Betrachtung und somit die Basis für Simulationen durch HAGEDORN, IDELBERGER und MÖCKS [HIM80]. Neben grundlegenden Überlegungen wird das vorliegende Mehrkörpersystem (MKS) durch ein System gewöhnlicher Differentialgleichungen zweiter Ordnung beschrieben. Die nichtlinearen Bewegungsgleichungen werden mittels des Lagrange-Formalismus zweiter Art bestimmt. Die Modellierung der Leiterseile und somit die Berechnung der Seilkräfte auf die Isolatorketten erfolgt durch das mathematische Modell der schwingenden Saite mit unendlicher Länge (siehe Kapitel 2.3.6).

In den Jahren 1991 und 1992 werden von MÜLLER [MUE91] die Ansätze von HAGEDORN, IDELBERGER und MÖCKS um weitere Modellannahmen erweitert. Nachfolgende Auflistung stellt dar auf welche Weise Detailprobleme gelöst werden, bzw. welche Vereinfachungen getroffen werden:

- Seil wird durch eine Saite mit unendlicher Länge abgebildet
- Die Lastumlagerung wird als ebenes Problem dargestellt
- Gravitation wird bei Tragketten berücksichtig (bei Abspannketten nicht)
- Alle Bauteile der Kette werden als starre, homogene Körper abgebildet
- Die Reibung in den Gelenken wird vernachlässigt
- Die Gelenksanschläge werden als ideal elastisch angenommen

Auf diesen Modellannahmen basierende Simulationsmodelle sind derzeit im Einsatz und spiegeln somit den aktuellen Stand der Technik wider. Jedoch zeigen sich bei der Verwendung dieser Programme verschiedene Nachteile:

- Die Auswirkungen auf die Ergebnisqualität der oben genannten Vereinfachungen sind nicht in ausreichendem Maße bekannt. Besonders die Modellierung der Leiterseile als unendlich lange, gespannte Saite ist ein großer Unsicherheitsfaktor in Bezug auf die Ergebnisqualität.
- Die Auswahl an Kettenkonfigurationen ist beschränkt, da es ist kaum möglich ist derart aufgebaute Programme um neue Kettenvarianten zu erweitern.
- Neue Formen von Abstandhaltern können nicht in der Simulation berücksichtigt werden
- Dämpfungsglieder werden nicht unterstützt
- Das Pre- und Postprozessing ist nicht zeitgemäß und fordert lange Einarbeitungszeit des Benutzers

### Neu gestaltetes Simulationsprogramm

Obwohl diese Arbeit den Teilaspekt der Modellierung der Seilschwingung zum Inhalt hat, soll an dieser Stelle ein kurzer Überblick über das neu zu entwickelnde Simulationsprogramm gegeben werden, um die Rahmenbedingungen für in Frage kommende Seilmodelle besser zu verdeutlichen.

Die verschiedenen oben genannten Anforderungen erfordern die Entwicklung einer völlig neuen Simulationsumgebung. Dabei sollen alle angeführten Nachteile des alten Programms ausgemerzt werden. Ziel ist es, dem Entwicklungsingenieur ein Werkzeug zur Verfügung zu stellen, das sehr schnell und zuverlässig Aussagen über das Lastumlagerungsverhalten von Ketten bietet.

Um dem Anspruch nach Erweiterbarkeit nachzukommen und die Integration von mathemisch aufwendig zu beschreibende Kettendetails, wie z.B. Dämpfungsglieder oder Gelenkreibung zu gewährleisten, wird eine objektorientierte Entwicklungsumgebung für physikalische Problemstellungen namens Simulation X für die Generierung des Simulationsprogrammes verwendet. Simulation X von der Firma ITI basiert auf einem signalflussorientierten Ansatz (auch digitale Blocksimulation genannt), der MKS Untersuchungen zulässt. Die Erstellung der Lastumlagerungssoftware lässt sich grob in folgende Punkte gliedern:

- Modellierung der Ketten in Simulation X. Dabei werden auf objektorientierter Basis Bibliotheken mit den Bestandteilen der Isolatorenketten erstellt und diese dann in einem späteren Schritt zu Ketten zusammengesetzt.
- Simulation X erlaubt die Implementierung individueller Algorithmen. So sind zum Beispiel Gelenkanschläge, Gelenkreibung, Dämpfungsglieder oder auch Postprocessing Schritte wie die Berechnung der Isolatordehnungen möglich.
- Die Implementierung eines Modells für die Leiterseile erfolgt ebenfalls auf ähnliche Weise.
- Die fertig gestellten MKS Modelle der Isolatorenketten können in Simulation X geprüft und verifiziert werden.
- Anschließend werden die Modelle mitsamt eines geeigneten Solvers zu einer ausführbaren Datei (.exe) kompiliert. Eine Simulation der entsprechenden Ketten ist dann ohne weitere Zuhilfenahme von Simulation X möglich. Trotzdem können alle notwendigen Parameter weiterhin variiert werden.
- Als letzter Schritt werden die kompilierten Dateien (für jede Kettenform eine Datei) in ein übergeordnetes Dachprogramm eingefügt. Dieses Dachprogramm hat mehrere Funktionen:
- Benutzereingaben über Kettendimensionen und zusätzlichen Angaben wie z.B. Reibungswerte zu verwalten, abzuspeichern und schlussendlich die Eingaben als definierte Parameterlisten zur Verfügung zu stellen.
- Mit diesen Parameterlisten wird die jeweilige zuvor in Simulation X kompilierte Datei ausgeführt und somit der Lastumlagerungsvorgang simuliert.
- Ergebnisdaten (vor allem die Isolatordehnung ist von Interesse) werden graphisch aufbereitet und für einen möglichen Export bereitgestellt.

Der Aufbau der Software (vgl. auch [FL12]) ermöglicht es also, bei Bedarf sehr einfach neue Isolatorenketten in das Dachprogramm zu integrieren. Abbildung 2-7 zeigt wie sich der Teilbereich, welcher zur Berechnung der dynamischen Seilschwingungen dient, in das Gesamtkonzept des Programms zur Simulation der Lastumlagerung einfügt und das grundlegende Schema der Kopplung von Seil- und der MKS-Modellen.

Die Kopplung von Seil- und der MKS-Modellen ist aber im Detail vom gewählten Seilschwingungsansatz abhängig und wird in Kapitel 4 näher behandelt. Grundlegendes Merkmal der Kopplung ist die Ermittlung von kinematischen Größen wie Weg, Geschwindigkeit oder Beschleunigung des Seilaufhängepunktes durch die MKS-Simulation als Eingangsgrößen für die Berechnung der Seilschwingung, bzw. sind die vom Seilschwingungsmodell errechneten Kräfte notwendig zur Durchführung der MKS-Simulation.

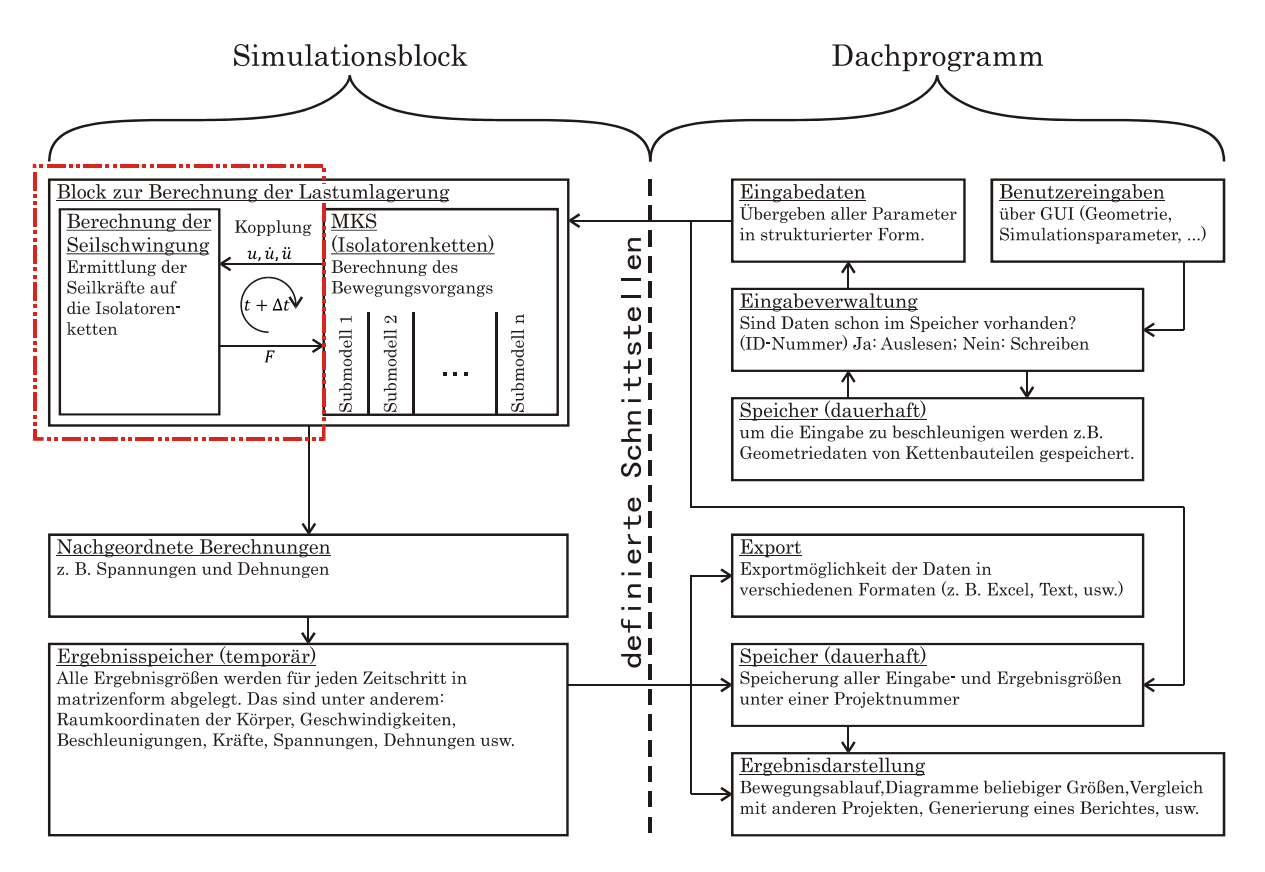

Abbildung 2-7: Abgrenzung: Seilschwingung / Programm zur Simulation der LU

Wie bereits in Kapitel 1.3 und 1.4 erwähnt ist ein wesentliches Kernelement dieses neuen Simulationsprogrammes ein adäquates Seilschwingungsmodell (in Abbildung 2-7 als Berechnung der Seilschwingung dargestellt). Das Verhalten der Leiterseile hat wesentlichen Einfluss auf die Qualität der Ergebnisse und es ist notwendig, die Schwingungsdynamik der Seile zu untersuchen, bzw. festzustellen welcher Ansatz, die Seilschwingung abzubilden, am besten geeignet ist.

# 2.2 Relevante Grundlagen der Seildynamik

Wie in Kapitel 2.1 bereits erwähnt, ist es gegenwärtig Stand der Technik die Leiterseile für die Simulation der Lastumlagerung als gespannte, unendlich lange Saite zu modellieren. Dieses Kapitel zeigt unter anderem warum in der Vergangenheit derart stark vereinfachte Modelle für die dynamische Schwingungsberechnung von Seilen verwendet wurden, bzw. worin die Schwierigkeiten bei der Lösung der nichtlinearen Bewegungsgleichung für das durchhängende Seil liegen.

# 2.2.1 Überblick - Historische Entwicklung der dynamischen Berechnung von Seilen

Seile bzw. Seilkonstruktionen kommen neben dem Freileitungsbau noch in vielen Disziplinen des Ingenieurwesens zur Anwendung. An erster Stelle sei das Bauwesen genannt, wo Seile in weiten Bereichen eingesetzt werden. Aber auch z.B. in der Förder- bzw. Seilbahntechnik sind Seilkonstruktionen ein wichtiger Bestandteil. Der Grund für die vielfältigen Einsatzgebiete von Seilen liegt in ihren besonderen Eigenschaften:

- hohe Zugfestigkeit bei verhältnismäßig geringem Eigengewicht
- hohe Flexibilität in der Formgebung
- keine bzw. sehr geringe Biegesteifigkeit
- Einsatz als stehende oder laufende Seile

Besonders die geringe Biegesteifigkeit bringt aber auch eine hohe Schwingungsanfälligkeit mit sich. Wesentlich für diesen Umstand ist, dass sich die statische Gleichgewichtslage von Seilen bei geringfügig anderen äußern Belastungen im Allgemeinen stark ändert. Natürlich spielt dabei auch das relativ geringe Eigengewicht der Seile eine Rolle. So ist es auch zu erklären, warum Seilschwingungen schon lange Gegenstand von Forschungen sind. Erste Betrachtungen der schwingenden Saite (das Drahtseil an sich wurde erst 1834 von ALBERT erfunden) gehen auf das 17. Jahrhundert zurück. MERSENNE und GALILEI lieferten Grundlagen für die lineare Schwingungstheorie. In dieser Theorie wird Durchhang durch Eigengewicht vernachlässigt und die Seilkraft als konstant vorausgesetzt. Die Seilkraft als konstant anzusetzen, ist allerdings nur bei geringen Schwingungsamplituden zulässig. KARAS [KAR55] entwickelte diese Theorie zur nichtlinearen Saitentheorie, die eine Änderung der Seilkraft berücksichtigt, weiter.

Da der Seildurchhang bei schweren Seilen nicht mehr zu vernachlässigen ist, wurden auch Schwingungstheorien für stark durchhängende Seile angestrebt. Die erste Arbeit über die Schwingungen von dehnstarren Seilen stammt von ROHRS [ROH51] aus dem Jahr 1851 und beschäftigte sich mit Näherungslösungen für symmetrische Schwingungsformen. Ansätze für eine allgemeine Lösung ebener Schwingungen dehnstarrer Seile publizierten SAXON und CHAN 1953 [SC53].

Die Elastizität schwingender Seile wurde von BLEICH 1950 [BLE50] bei der Untersuchung von Tragseilen von Hängebrücken berücksichtig. IRVINE [IRV81] liefert eine sehr gut anwendbare, linearisierte und geschlossen lösbare Seilschwingungstheorie. IRVINE betrachtet vor allem Seile mit geringem Durchhang, deren statische Seillinie sich durch eine Parabel annähern lässt.

Einen sehr detaillierten und umfangreichen Einblick in die historische Entwicklung über die Statik und die Dynamik des Seiles liefert LAZARIDIS [LAZ85].

## 2.2.2 Aufbau von Leiterseilen für Hochspannungsleitungen

Bevor näher auf die Theorie der Seildynamik in Kapitel 2.2.3 eingegangen wird, soll zuerst der physische Aufbau der Leiterseile für Hochspannungsleitungen erörtert werden. Dies ist erforderlich, um jene Eigenschaften der Seile zu identifizieren, welche auf die dynamische Schwingungssimulation Einfluss haben.

Am häufigsten sind sogenannte ACSR (Aluminium Conductor Steel Reinforced) Leiter im Einsatz. AAAC (All Aluminum Alloy Conductor) Seile, also homogene Seile aus Al- bzw. Al-Legierungen sind eine weitere bewährte Ausführung. Neben diesen Bauformen existieren noch eine große Anzahl spezieller Lösungen, mit denen versucht wird, Kapazitätserhöhungen (z.B. durch Erhöhung der Betriebstemperatur) und verbesserte mechanische Eigenschaften (z.B. um den Durchhang zu reduzieren) zu erreichen. Dies wird einerseits durch neue Werkstoffe (Glasfasern, Karbonfasern, Kevlar, usw.), aber auch durch Veränderung der Querschnittsgeometrie (sogenannte GAP-Seile) erreicht. Diese Spezialformen werden in dieser Arbeit nicht berücksichtigt. Doch auch bei ACSR und AAAC Seilen konnte in den letzten Jahren durch die Weiterentwicklung der Herstellverfahren (kontinuierliches Gießwalzen, kontinuierliches Härten und verschiedene Ziehverfahren) Verbesserungen erzielt werden. So wurden etwa in der Vergangenheit die Produktionslängen stetig gesteigert.

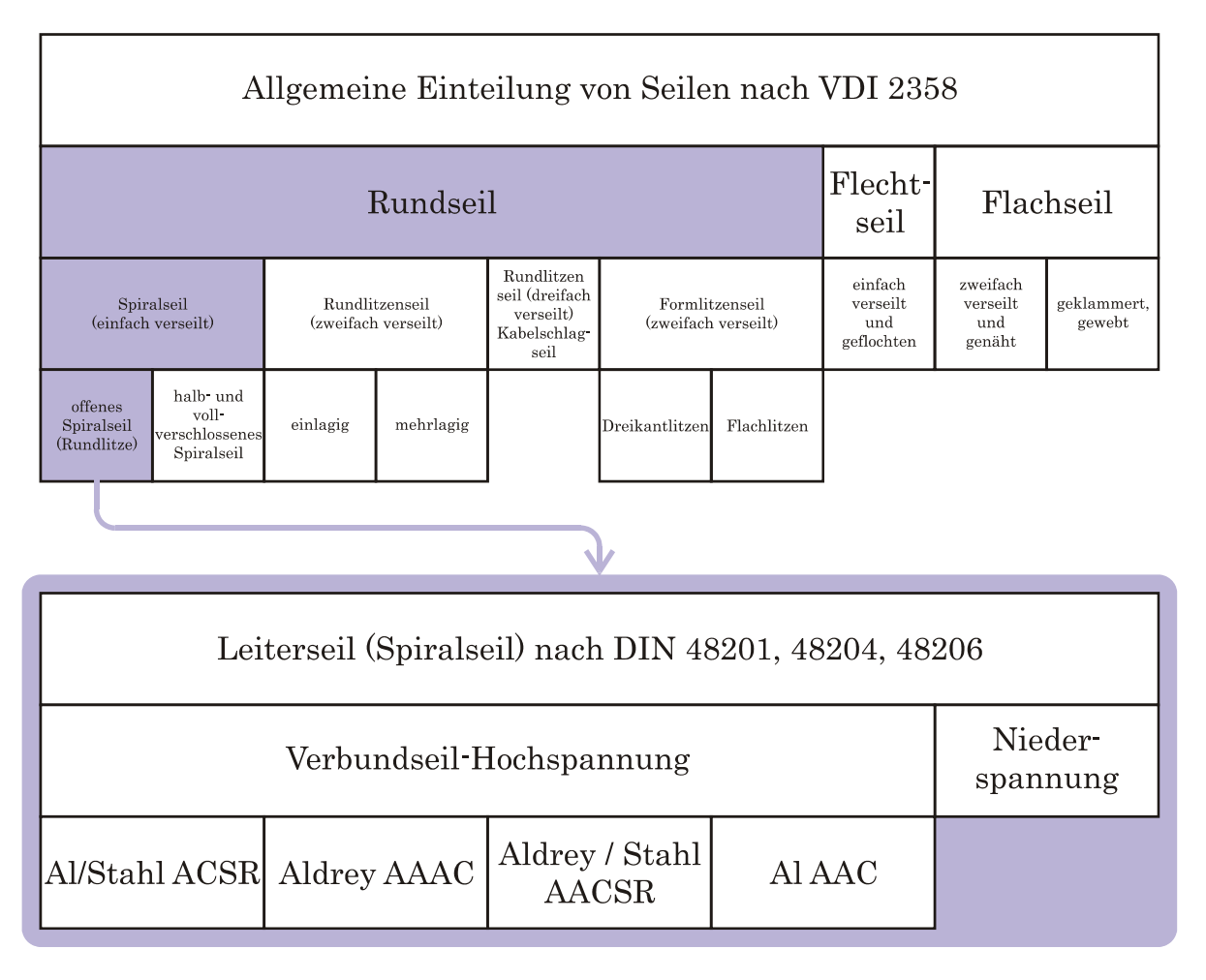

#### Abbildung 2-8: Einteilung und Normung von Leiterseilen

Ab Spannungen von 110 kV werden im Wesentlichen nur mehr Verbundseile aus Aluminium- und Stahldrähten verwendet. Anstatt von reinem Aluminium (99,5 %) wird auch fallweise eine Aluminiumlegierung Namens Aldrey (Al, Mg, Si, Fe) verarbeitet. Durch diese Maßnahme wird eine Kombination aus hoher mechanischer Zugfähigkeit und guter elektrischer Leitfähigkeit möglich. Das Verhältnis von Stahl- zu Aluminium Querschnitt kann variieren. Für die Dimensionierung des Aluminiumquerschnitts ist die zu erwartende Stromstärke maßgeblich (der Stahlquerschnitt wird dabei nicht berücksichtigt). Allerdings wird für die Bestimmung der mechanischen Zugfestigkeit der Gesamtquerschnitt betrachtet. Abbildung 2-9 zeigt den typischen Aufbau von Leiterseilen. Die als Spiralseile ausgeführten Leiterseile werden überwiegend aus Runddrähten mit gleichem Durchmesser ausgeführt. Sie werden lagenweise, mit wechselnder Schlagrichtung, wendelförmig um einen Kerndraht verseilt (wobei die äußerste Lage rechts geschlagen wird).

Ein typisches Leiterseil für 380 kV Leitungen hat z. B. einen Stahlquerschnitt von 85 mm2 und einen Aluminiumquerschnitt von 680 mm2 (Seildurchmesser 35 mm). Die elektrische Dauerbelastung liegt bei ca. 1100 A. Das Seil erwärmt sich dabei unter Normalbetrieb um ca. 40 °C. Wird eine für dieses Seil typische Ausgangszugspannung von 57 N/mm2 gewählt, ergibt sich für einen Mastabstand von 330 Meter und einer Seiltemperatur von 40 °C ein Durchhang von ungefähr 12,5 m.

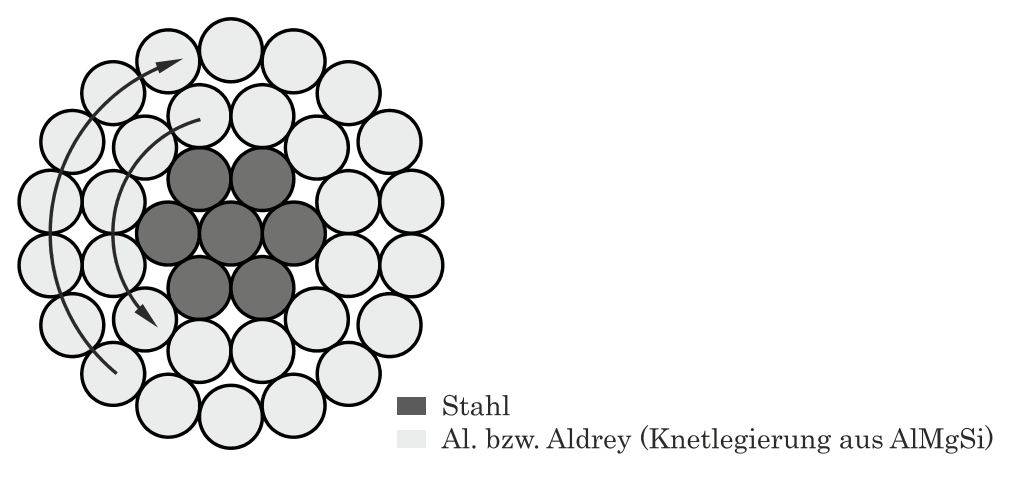

#### Abbildung 2-9: Aufbau von Leiterseilen

Ein für die dynamische Berechnung der Seilschwingung wichtiger Kennwert ist der Seilelastizitätsmodul  $E$ . Die Nichtlinearität der Spannungs-Dehnungskurve von Spiralseilen ist sehr klein. Versuche von BUCHHOLZ und EICHENMÜLLER [BE88], konnten für Spiralseile einen nahezu konstanten Seilelastizitätsmodul nachweißen. Dieser kann nach FEYRER [FEY00] anhand folgender Beziehung annähernd berechnet werden:

$$
E = \frac{1}{A_0} \sum_{i=0}^{n} \frac{Z_i \cos^3 \alpha_i}{1 + V_i \sin^2 \alpha_i} E_i A_i
$$
 **GL2-4**

Dabei ist *n* die die Anzahl der Drahtlagen, von innen gezählt mit  $i = 0$  für den Kerndraht.  $z_i$  ist die Zahl der Drähte in der Drahtlage i und der Schlagwinkel  $\alpha_i$  ist der Winkel, in dem die Drahtachse die Litzenachse im Aufriss schneidet.  $E_i$  ist der Elastizitätsmodul der Drähte in der Lage i,  $A_i$  die Querschnittsfläche und  $v_i$  die Querkontraktionszahl jeweils für die Drähte in der Lage i. Der gesamte metallische Querschnitt wird als  $A_0$  gekennzeichnet. Anzumerken ist,
dass die Querkontraktion im Wesentlichen nur durch die Zugspannung in den Drähten verursacht wird, da der Schnürdruck relativ gering ist. Für die in dieser Arbeit betrachteten Seildynamikansätze ist die Kenntnis des Seilelastizitätsmoduls erforderlich (neben den Dämpfungseigenschaften des Seils, welche in dieser Arbeit laut Kapitel 3.3.1 implementiert werden).

## 2.2.3 Die nichtlineare Bewegungsgleichung des durchhängenden Seiles

Die zahlreichen in der Literatur zu findenden Ansätze für die Bewegungsgleichung von Einzelseilen unterscheiden sich vor allem durch das gewählte Bezugssystem und inwieweit der Seildurchhang berücksichtigt wird.

Exemplarisch werden nachfolgend die nichtlinearen Bewegungsgleichungen nach der Modellvorstellung für durchhangbehaftete Seile von PETERSEN [PET96] betrachtet. Dies zeigt die Herausforderungen, die die dynamische Berechnung von schwingenden Seilen stellt. Für die vollständige Herleitung sei auf DREYER [DRY04] verwiesen, der alle Schritte anschaulich darstellt.

Der Bezug ist in diesem Fall das ungedehnte Seil (keine Spannungen im Ausgangszustand) und die statische Ruhelage wird als bekannt vorausgesetzt. Die statische Form des biegeschlaffen, dehnstarren Seiles mit homogener Masseverteilung ist die Katenoide oder auch Kettenlinie. Die Form des durchhängenden elastischen Seiles wird als elastische Seillinie oder elastische Kettenlinie bezeichnet. Beschreibende Gleichungen liefert IRVINE [IRV81].

Abbildung 2-10 zeigt nun die gewählte Seilkinematik, bzw. das Kräftegleichgewicht an einem infinitesimalen Seilelement. Aus Gründen der Übersichtlichkeit beschränkt sich die Darstellung der Größen auf die Seilebene (Zerlegung in  $x_2$  -Richtung ist analog).

Mit den in Abbildung 2-10 verwendeten Bezeichnungen lässt sich das Kräftegleichgewicht in Richtung  $x_1$  wie folgt anschreiben:

$$
\left(S_d + \frac{\partial S_d}{\partial s_d} ds_d\right) \cos\left(\alpha_1 + \frac{\partial \alpha_1}{\partial s_d} ds_d\right) - S_d \cos\alpha_1 + f_{d1} ds_d - \mu_d ds_d g \sin\beta = 0
$$
 **G1.2-5**

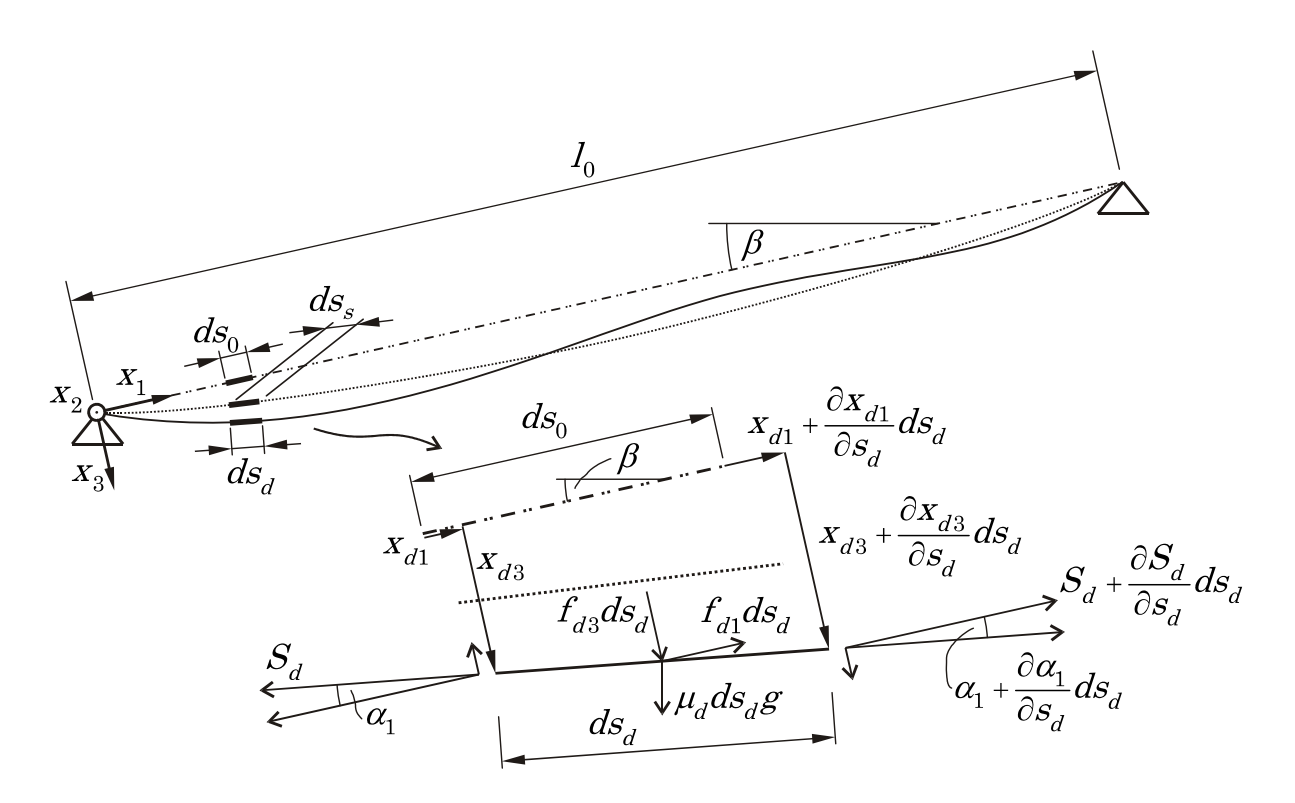

ungespannter Ausgangszustand · Index "0"; …… statischer Zustand · Index "s"; - dynamischer Zustand · Index "d"

#### Abbildung 2-10: Kräftegleichgewicht am Seilelement nach PETERSEN

Die Ermittlung der Bewegungsgleichungen, unter Annahme kleiner Winkeländerungen, erfordert die Anwendung von Additionstheoremen. Des Weiteren werden Beziehungen für das längenbezogene Eigengewicht  $\mu$  und die Elementdehnung  $\varepsilon$  für die verschiedenen Zustände gesucht.

Die statische Belastung durch das Eigengewicht bewirkt eine Längung der Seilelemente von  $ds_0$  auf  $ds_s$ . Bleibt die Masse des Seiles konstant, ergibt sich für die längenbezogene Masse  $\mu_s$  und die Dehnung  $\varepsilon_s$ :

$$
\mu_0 ds_0 = \mu_s ds_s \Rightarrow \mu_s = \mu_0 \frac{ds_0}{ds_s}
$$
 Gl.2-6

$$
\varepsilon_s = \frac{S_s}{EA} \Rightarrow ds_s = (1 + \varepsilon_s) ds_0 \tag{d.2-7}
$$

Längenbezogene Masse  $\mu_d$  und die Dehnung  $\varepsilon_d$  können für den dynamischen Zustand analog dazu ermittelt werden.

Werden noch Größen eingeführt, die die Änderung des statischen in den dynamischen Zustand beschreiben (Seilkraftänderung  $\bar{S}$  und Änderung der längenbezogenen Masse  $\bar{q}$ ), folgen nach einigen weiteren Rechenoperationen die nichtlinearen Bewegungsgleichung für die drei Richtungen  $x_1$ ,  $x_2$  und  $x_3$ .

$$
\frac{\partial}{\partial s_0} \left( \frac{S_d}{1 + \varepsilon_d} \frac{\partial x_{di}}{\partial s_0} \right) + \frac{1 + \varepsilon_d}{1 + \frac{\overline{S}}{\overline{E}A}} q_{si} + (1 + \varepsilon_d) \overline{q}_i - \mu_0 \frac{\partial^2 x_{di}}{\partial t^2} = 0 \text{ mit } i = 1, 2, 3
$$

Mit der sogenannten Kompatibilitätsbedingung, welche Verzerrungen und Verschiebungen verknüpft, lassen sich die vier Unbekannten (drei Verschiebungen  $x_i$ und die Seilkraftänderung  $\bar{S}$ ) ermitteln.

$$
\sqrt{\sum_{i=1}^{3} \left(\frac{\partial x_{di}}{\partial s_0}\right)^2} - \left(1 + \varepsilon_d\right) = 0
$$
 \t\t\t\t**G1.2-9**

Das gekoppelte nichtlineare Gleichungssystem bestehend aus Gl.2-8 und Gl.2-9, ist numerisch schwierig zu lösen. Grundsätzlich sind verschiedene Herangehensweisen zur Lösungsfindung möglich. Linearisierungen bzw. Reihenentwicklungen von numerisch problematisch zu handhabenden Wurzeltermen sind eine Möglichkeit um sich dem Problem zu nähern. Eine andere viel genutzte Möglichkeit um nichtlineare Seilschwingungen zu berechnen ist die Finite Elemente Methode (FEM). Ohne genaue Analyse der Lastumlagerung und die sich daraus ergebenden Anforderungen an Ansätze zur Lösung der Seildynamik kann aber über die Auswahl bestimmter Lösungsansätze noch keine Aussage getroffen werden.

D.h. der erste Schritt, um Aussagen über mögliche Vereinfachungen bzw. angemessene Lösungsverfahren zu treffen, ist die Analyse der Seilschwingung während des Lastumlagerungsvorganges.

# 3 Auswahl von Seildynamikansätzen und Lösungsverfahren

Ein wesentlicher Teil der Arbeit ist die Auswahl der infrage kommenden Ansätze, der numerischen Lösungsverfahren und geeigneter Methoden zur Modellierung der Seildämpfung. In Betracht gezogen werden dabei alle Methoden der Mechanik, die als geeignet erscheinen. Also auch solche Methoden, die in der Vergangenheit noch nicht unbedingt für die Modellierung schwingender Seile verwendet wurden. Besonders bei der Verwendung von FEM-Methoden ergeben sich eine Reihe von Detailentscheidungen, welche in Abbildung 3-1 jeweils mit einigen Beispielen dargestellt sind.

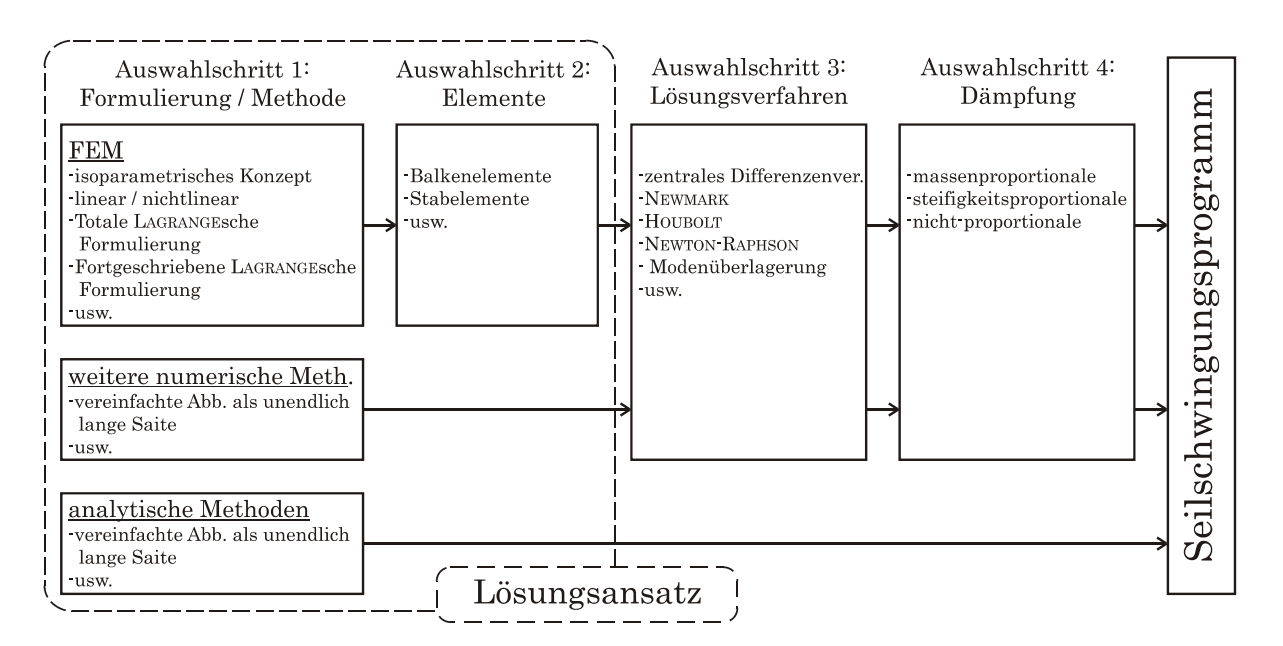

Abbildung 3-1: Ablaufschema - Auswahl von Lösungsansätzen und –verfahren

Großes Augenmerk liegt auf der Auswahl der Lösungsansätze (Kapitel 3.1.2). Dabei wird zuerst in Kapitel 3.1.1 der Lastumlagerungsvorgang bzgl. der Anforderungen an Seilschwingungsmodelle analysiert und in weiterer Folge den Ergebnissen einer ausführlichen Literaturrecherche gegenübergestellt. So kann eine fundierte Aussage über die Eignung verschiedenster Lösungsansätze gemacht werden. Ein weiterer wichtiger Punkt bei der Auswahl ist es eine große Bandbreite, also von sehr stark vereinfachten Modellen bis hin zu numerisch aufwändigen Ansätzen, abzudecken.

Kapitel 3.2 widmet sich der Theorie der ausgewählten Ansätze und in Kapitel 3.3 wird auf die gewählten Lösungsverfahren bzw. auf die Modellierung der Seildämpfung näher eingegangen.

### 3.1.1 Merkmale der Seilschwingung während der LU

Durch die Analyse der Ergebnisse von bisherigen Simulationen ([HIM80]) und vor allem Realversuche ([MUE91]) können einige Merkmale der Seilschwingung festgestellt werden, die die Problemstellung eingrenzen.

- 1) Die Erregung des Seiles erfolgt hochfrequent.
- 2) Die Erregung des Seiles erfolgt nicht periodisch.
- 3) Der betrachtete Zeitraum ist sehr kurz (maximal eine Sekunde).
- 4) Die Auslenkung und Dehnung des Seiles ist sehr gering im Verhältnis zur Spannfeldlänge einer Freileitung. D.h. auch die Seilkrümmung ändert sich während der Lastumlagerung kaum.
- 5) Die Auslenkung des Seiles ist dreidimensional.
- 6) Freileitungen werden im Gegensatz zu Abspann- oder Tragseilen, wie sie beispielsweise im Bauwesen zur Abspannung von Masten oder Brücken eigesetzt werden, nicht so stark vorgespannt. Daraus ergibt sich ein größerer Durchhang der Seile, welcher unter Umständen nicht mehr vernachlässigt werden kann.
- 7) Besonders die im Seil induzierten Longitudinalschwingungen beeinflussen den Lastumlagerungsvorgang.
- 8) Die auftretenden Seilkräfte, bzw. die daraus resultierenden Verzerrungen sind verhältnismäßig gering (Kapitel 6).

Aus diesen Merkmalen lassen sich Kriterien und mögliche Vereinfachungen ableiten. Nachfolgende Übersicht zeigt welche zu erwartenden Auswirkungen die oben genannten Punkte auf die Auswahl von numerischen Lösungsverfahren wie die FEM Methode und auf geschlossen lösbare Ansätze haben. Alle Annahmen werden in Kapitel 5 (Validierung) bzw. Kapitel 6 (Ergebnisse) überprüft

und schließlich die so gewonnenen Erkenntnisse in Kapitel 7 (Bewertung und Interpretation der Ergebnisse) zusammengefasst dargestellt.

#### Aus 1) – hochfrequente Erregung

Um auch bei hochfrequenter Erregung korrekte Schwingungsantworten eines numerischen Systems (FEM) zu erhalten, ist es nötig auch die (hohen) Eigenfrequenzen im Bereich der Erregerfrequenz abzubilden. Da für eine Struktur, bzw. für ein diskretes System, nur so viele Eigenfrequenzen berechnet werden können, wie Freiheitsgrade vorliegen, ist die Abbildung höherer Eigenfrequenzen nur durch eine feinere Diskretisierung möglich. Bei dynamischen Systemen die mit einer großen Zahl von Frequenzen angeregt werden, gibt BATHE [BAT02] einen Richtwert für die höchste Kreisfrequenz  $\omega_{\alpha}$  (Grenzfrequenz bzw. cutoff frequency genannt) an, die vom System wiedergegeben werden soll. Diese sollte in etwa vier Mal der höchsten Kreisfrequenz  $\omega_{\mu}$ , die in der Belastung enthalten ist, entsprechen.  $\omega_{\mu}$  kann über die Zeit variieren und ist im Allgemeinen durch eine FOURIER-Analyse zu bestimmen. Somit gilt:

$$
\omega_{co} = 4\omega_u \tag{31.3-1}
$$

In diesem Zusammenhang ist auch das Stabilitätskriterium von expliziten Integrationsverfahren (zentrale Differenzenmethode) für die Zeitintegration zur Lösung der Bewegungsgleichung zu nennen, wonach der Zeitschritt  $\Delta t$  stets kleiner sein soll, als ein kritischer Zeitschritt  $\Delta t_{kr}$ <sup>1</sup>. Für  $\Delta t_{kr}$  gilt nach BATHE: [BAT02]

$$
\Delta t_{kr} = \frac{T_n}{\pi} \tag{31.3-2}
$$

Wobei  $T_n$  die kleinste Periodendauer des Finite-Elemente Systems ist.  $T_n$  ist bei eindimensionalen Elementen (z.B. Stabelement) eine Funktion der Elementlän-

<sup>1</sup>Das gilt nicht für implizite Integrationsverfahren, da diese unbedingt stabil sind.

ge und der Werkstoffkennwerte Massendichte und Elastizitätsmodul. Somit existiert für die Stabilität expliziter Integrationsverfahren ein Zusammenhang zwischen Zeitschrittgröße und Elementlänge.

Die hochfrequente Erregung erfordert also eine hohe Ortsdiskretisierung für numerische Lösungsverfahren wie FEM. Um die Rechenzeit dennoch in vertretbaren Grenzen zu halten, sind FEM-Elemente mit niedriger Ordnung zu bevorzugen.

### Aus 2) – nicht periodische Erregung

Die nicht periodische Anregung schließt alle Ansätze aus, die eben jene erfordern. Als bekanntes Beispiel sei hier ein Ansatz nach TONIS [TON89] genannt, bei welchem die Anregung des Seils als harmonische Auflagerbewegung dargestellt wird.

Durch dieses Merkmal sind außerdem fast alle analytischen Lösungen der Seilschwingung auszuschließen. Die Saitengleichung für unendlich lange Saiten (Kapitel 3.2.4) bildet hier eine Ausnahme.

#### Aus 3) – kurzer Betrachtungszeitraum

Trotz der Erkenntnis, dass eine feine Zeit- und damit Ortsdiskretisierung nötig ist, können Aufgrund der relativ kurzen Zeitdauer der Lastumlagerung neben expliziten Integrationsverfahren zur Lösung von transienten Bewegungsvorgängen auch implizite Verfahren verwendet werden. Obwohl diese in der Regel für sehr kleine Zeitschritte als eher ungeeignet bzw. langsam gelten. In Kapitel 3.3 werden die verwendeten Lösungsverfahren erläutert.

Reflektierte Wellen (die z.B. entstehen, wenn Schwingungswellen auf Nachbarmasten auftreffen und zurückgeworfen werden) können bei normalen Mastabständen vernachlässigt werden (lange Wellenlaufzeit bei großen Spannfeldern).

### Aus 4) – geringe Seilauslenkung

 Besonders während der ersten (ausschlaggebenden) 400 ms ist die Bewegung des Seiles kaum mit freiem Auge zu erkennen und es findet keine relevante Änderung der Seilkrümmung gegenüber dem statischen Ausgangszustand statt.

Die Biegesteifigkeit spielt im Allgemeinen bei Seilen nur dann eine Rolle, wenn diese sehr stark gekrümmt werden (z.B. an Umlenkrollen), oder sehr kurze Seillängen im Verhältnis zum Durchmesser betrachtet werden. Im vorliegenden Fall kann die Biegesteifigkeit des Seiles vernachlässigt werden.

#### Aus 5) – dreidimensionale Auslenkung

Die Seilauslenkung erfolgt während des Lastumlagerungsvorgangs auch senkrecht zur Seilebene (in Abbildung 3-2 – Richtung  $x_2$ ). Dies hat in erster Linie für die Anwendung von FEM Konsequenzen. Bei linearen FEM Berechnungen wird die Steifigkeitsmatrix nur einmal zu Beginn der Rechnung erstellt. Das hat bei Vernachlässigung der Biegesteifigkeit zur Folge, dass trotz Auslenkung des Seils in Richtung  $x<sub>2</sub>$  keine Seilkräfte in dieser Richtung auftreten (ausgenommen Massen- bzw. Trägheitskräfte) – in Abbildung 3-2 sind beispielhaft die Kraftreaktionen  $S_1$ ,  $S_2$  und  $S_3$  des Seiles an der Lastumlagerungsstelle dargestellt. Grund dafür ist, dass die Steifigkeitsmatrix zu Beginn keine Einträge beinhaltet, die in  $x_2$  Richtung wirksam werden. Obwohl die Auslenkungen relativ klein sind und in den anderen beiden Koordinatenrichtungen der anzunehmende Fehler gering ist, müssen aus diesem Grund geometrisch nichtlineare FEM-Verfahren (welche die Steifigkeitsmatrix zu jedem Zeitschritt neu aufstellen) in Betracht gezogen werden. Abbildung 5-2 in Kapitel 4.1 zeigt den Unterschied von nichtlinearen und linearen FEM Berechnungen in diesem Kontext.

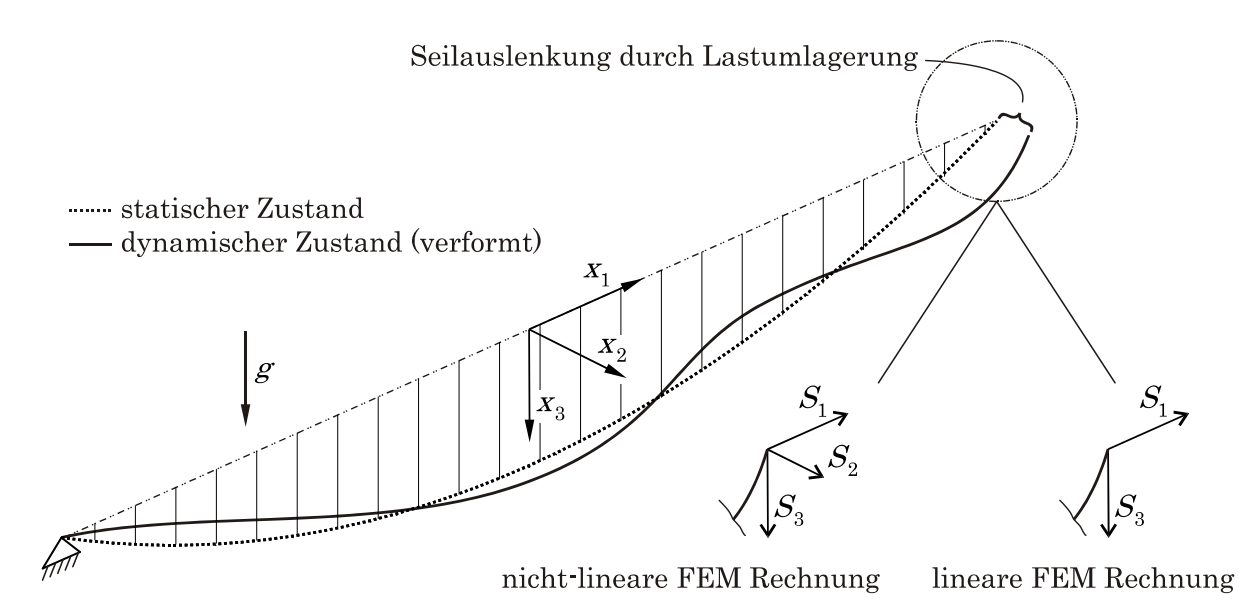

### Abbildung 3-2: Seilauslenkung beim LU-Vorgang

### Aus 6) – geringe Seilvorspannung

Im Vorhinein schwierig abzuschätzen ist der Einfluss des Seildurchhanges auf den Ablauf der Lastumlagerung. Auf diese Frage wird in der vorliegenden Arbeit durch Vergleiche zwischen Ansätzen die eine gespannte Saite voraussetzen (Saitengleichung) und Schwingungssimulationen des durchhängenden Seiles eingegangen (Kapitel 6).

### Aus 7) – großer Einfluss der Longitudinalschwingungen

Bisherige Simulationen und Realversuche zeigten, dass besonders die sehr schnellen Wellen in Seillängsrichtung die Lastumlagerung beeinflussen. Dies bedeutet im Umkehrschluss, dass die Schwingungen quer zur Seilachse geringeren Einfluss auf den LU-Vorgang haben dürften. Somit wäre eine Abbildung des Seils durch stark vereinfachte Modelle zulässig. In Kapitel 6 wird diese Annahme überprüft.

### Aus 8) – verhältnismäßig kleine Verzerrungen

Zugversuche an Leiterseilen zeigen, dass für kleine Verzerrungen eine lineare Spannungs-Verzerrungsbeziehung angenommen werden kann.

Eine Zusammenfassung der abgeleiteten Kriterien für Schwingungsansätze und möglichen Vereinfachungen bietet nachfolgende Tabelle:

|         | Konsequenzen auf:                                                                                                    |                                                                                                    |  |  |  |  |
|---------|----------------------------------------------------------------------------------------------------|----------------------------------------------------------------------------------------------------|--|--|--|--|
| Merkmal | Numerische Lösungsansätze                                                                                                    | Analytische Lösungsansätze                                                                                                    |  |  |  |  |
| 1)      | Hohe Zeit- und damit Ortsdiskretisierung<br>$\rightarrow$ FEM-Elemente mit niedriger Ordnung<br>(Rechenzeit)                                                              |                                                                                                    |  |  |  |  |
| 2)      |                                                                                                    | Keine Ansätze, die harmonische Er-<br>regung voraussetzen                                                                                                    |  |  |  |  |
| 3)      | Trotz 1) Explizite und implizite Integrati-<br>onsverfahren möglich (Rechenzeit)                                                                                          |                                                                                                    |  |  |  |  |
| 4)      | Biegesteifigkeit des Seiles vernachlässigbar                                                                                                    |                                                                                                    |  |  |  |  |
| 5)      | Geometrisch nichtlineare<br>Berechnung<br>wahrscheinlich erforderlich (z.B. bei FEM<br>$\rightarrow$ Neuberechnung der Steifigkeitsmatrix<br>für jeden Zeitschritt nötig) | Theorien<br>Linearisierte<br>sind<br>auf<br>Grund der Entkopplung von Seil-<br>schwingungen in der Seilebenen und<br>den Schwingungen senkrecht dazu<br>eingeschränkt verwendbar. [IRV81] |  |  |  |  |
| 6)      |                                                                                                    | Analytische Lösung nur möglich,<br>wenn Durchhang vernachlässigbar<br>ist.                                                                                                    |  |  |  |  |
| 7)      |                                                                                                    | Stark vereinfachtes Modell denkbar<br>(nur Longitudinalschwingungen)                                                                                                    |  |  |  |  |
| 8)      |                                                                                                    | Lineare Spannungs-Verzerrungsbeziehung anwendbar                                                                                                    |  |  |  |  |

Tabelle 1: Kriterien für Schwingungsmodelle

### 3.1.2 Literaturrecherche und Auswahl von Lösungsansätzen

In Tabelle 2 werden vorhandene Ansätze klassifiziert und für jede Klasse repräsentative Literaturquellen angegeben. Des Weiteren werden die Lösungsansätze bzgl. verschiedener Kriterien untersucht, welche sich in folgende Gruppen einordnen lassen:

- Seileigenschaften
- Anregung
- nichtlineare Einflüsse
- mögliche Ergebnisse

|                                                    |                                              |                                                |                                      |                                                                              |                             | analytische Methoden               |                                           |  |  |
|----------------------------------------------------|----------------------------------------------|------------------------------------------------|--------------------------------------|------------------------------------------------------------------------------|-----------------------------|------------------------------------|-------------------------------------------|--|--|
|                                                    | Finite Elemente Methoden                     |                                                |                                      | weitere numerische Methoden<br>diskrete Modelle aus<br>vereinfachte Abb. als |                             | vereinfachte Abb.<br>Wellengl. auf |                                           |  |  |
|                                                    | Balkenelemente                               | krumml.Elemente                                | <b>Stabelemente</b>                  | Federn, Massen<br>und Dämpfern                                               | endliche lange Saite        | als unendlich<br>lange Saite       | Basis der parabo-<br>lischen Seilline     |  |  |
| Literatur                                          | [BAT02], [SHA08]<br>[WRI01]                  | [THA03], [SHA08]<br>[ZM06], [GMP+01]<br>[GR01] | [BAT02], [WRI01]<br>[CLO07], [ZHU08] | [PAT91], [PAT93]                                                             | [MW09], [HUN97]             | [MUE92], [GHW11]                   | [IRV81], [STA91]                          |  |  |
| Berücksichtigung<br>von:                           | Tendenz zunehmender Genauigkeit / Rechenzeit |                                                |                                      |                                                                              |                             |                                    |                                           |  |  |
| Seildurchhang                                      | ja                                           | ja                                             | ja                                   | ja                                                                           | nein                        | nein                               | vereinfacht                               |  |  |
| Biegesteifigkeit des<br>Seils                      | ja                                           | je nach Element                                | nein                                 | möglich<br>(Drehfedern)                                                      | nein                        | nein                               | nein                                      |  |  |
| Torsionssteifigkeit des<br>Seils                   | ja                                           | nein                                           | nein                                 | möglich<br>(Drehfedern)                                                      | nein                        | nein                               | nein                                      |  |  |
| Schubsteifigkeit<br>Seils                          | ja                                           | nein                                           | nein                                 | nein                                                                         | nein                        | nein                               | nein                                      |  |  |
| <b>Stetige Abbildung</b><br>des Seils              | ja                                           | ja                                             | nein                                 | nein                                                                         | ja<br>(gespannte Saite)     | ja<br>(gespannte Saite)            | ja                                        |  |  |
| Reflexionen am Seilende<br>(z.B. an Masten)        | ja                                           | ja                                             | ja                                   | ja                                                                           | ja                          | nein                               | ja                                        |  |  |
| nicht periodischer<br>Fußpunkterregung             | ja                                           | ja                                             | ja                                   | ja                                                                           | ja                          | ja                                 | nein                                      |  |  |
| hochfrequenter<br>Fußpunkterregung                 | ja, bei ausreichend hoher Diskretisierung    |                                                |                                      | ja, bei ausreichend hoher Diskretisierung                                    |                             | ja                                 | bedingt (durch Wahl<br>entspr. Eigenfrq.) |  |  |
| Erregung durch diskrete<br>Ereignisse (Eisabwurf)  | ja                                           | ja                                             | ja                                   | ja                                                                           | möglich<br>(aber aufwendig) | nein                               | nein                                      |  |  |
| Auslenkungen quer<br>zur Durchhangebene            | ja****                                       | $ia***$                                        | $ia***$                              | ja                                                                           | teilweise                   | teilweise                          | teilweise                                 |  |  |
| großen Verschiebungen<br>u. Winkeländerungen       | ja****                                       | ja****                                         | $ia***$                              | ja                                                                           | nein                        | nein                               | nein                                      |  |  |
| großen Dehnungen<br>(geom. nichtlinear)            | ja***                                        | ja***                                          | ja***                                | nein                                                                         | nein                        | nein                               | nein                                      |  |  |
| nichtlinearer<br>Seil E-Modul                      | ja**                                         | ja**                                           | ja**                                 | nein                                                                         | möglich<br>(aber aufwendig) | nein                               | nein                                      |  |  |
| Dyn. Kräfterückwirkung<br>infolge Selbsterregung   | ja                                           | ja                                             | ja                                   | ja                                                                           | ja                          | ja                                 | ja (nur<br>stationäre Zustände)           |  |  |
| Dyn. Kräfterückwirkung<br>infolge Auflagerbewegung | ja                                           | ja                                             | ja                                   | ja                                                                           | ja                          | ja                                 | ja (nur<br>stationäre Zustände            |  |  |
| Schwingungs<br>verhalten des Seils                 | ja                                           | ja                                             | ja                                   | ja                                                                           | vereinfacht                 | vereinfacht                        | ia (nur<br>stationäre Zustände            |  |  |

Tabelle 2: Literaturüberblick - Lösungsansätze Seildynamik

In Tabelle 3 werden die Erkenntnisse der Literaturrecherche aus Tabelle 2 den Anforderungen bzw. den Merkmalen der Seilschwingung während der Lastumlagerung (Kapitel 3.1.1) gegenübergestellt. Somit wird eine Grundlage für die Auswahl der Lösungsansätze geschaffen. Dabei zu beachten ist aber, dass über einige Punkte (z.B. die Berücksichtigung des Seildurchhangs) noch keine Aussage bzgl. ihrer Auswirkung auf die Simulation der Lastumlagerung getroffen werden kann. Diese vorerst noch ungeklärten Fragestellungen werden in dieser Arbeit untersucht. Die Ergebnisse diesbezüglich sind in Kapitel 6 und 7 aufbereitet.

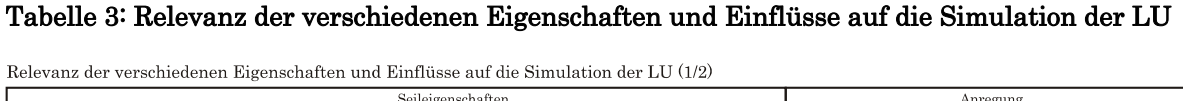

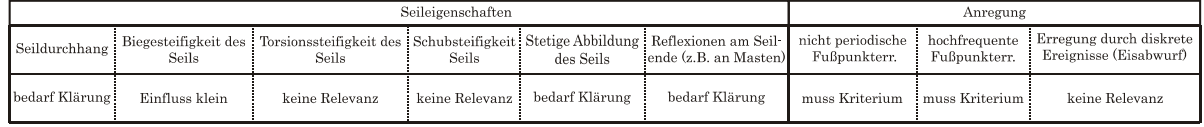

Relevanz der verschiedenen Eigenschaften und Einflüsse auf die Simulation der LU (2/2)

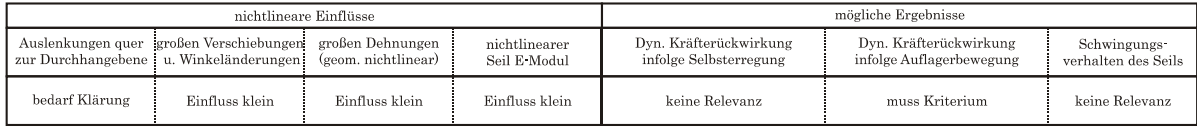

Auf Basis der Überlegungen aus vorigem Kapitel (Tabelle 1) und den Erkenntnissen aus der Literaturrecherche werden nun schlussendlich nachfolgende Seildynamikansätze näher in Betracht gezogen:

• Nichtlineares FEM-Model mit Stabelementen (Totale Lagrange Formulierung)

 $\rightarrow$  Ausschlaggebende Kriterien für die Auswahl: 1), 3), 4), 5)

- Lineares FEM-Model mit krummlinigen Elementen
	- $\rightarrow$  Ausschlaggebende Kriterien für die Auswahl: 3), 4), 8)
- Model auf Basis der Saitengleichung (unendlich lange Saite) analytische Lösung (aktuell Stand der Technik)
	- $\rightarrow$  Ausschlaggebende Kriterien für die Auswahl: 3), 4), 6), 8)
- Model auf Basis der Saitengleichung (endlich lange Saite) numerische Lösung
	- $\rightarrow$  Ausschlaggebende Kriterien für die Auswahl: 2) (deswegen numerische Lösung), 4), 6), 8)

### 3.2 Theorie der gewählten Seildynamikansätze

Kapitel 3.2 liefert die theoretischen Grundlagen dieser in Kapitel 3.1.2 gewählten Ansätze. Dies verschafft den notwendigen Einblick bzw. Hintergrundwissen, um die Lösungsansätze zweckmäßig für Vergleiche implementieren zu können. Des Weiteren werden durch eine genaue Betrachtung der Basistheorie die Stärken und Schwächen der Ansätze aufgezeigt.

Die notwendigen Anpassungen und Erweiterungen die für eine numerische Implementierung notwendig sind, werden dann in Kapitel 4 dargestellt.

### 3.2.1 Grundlagen FEM

Zwei der vorgestellten Ansätze (Kapitel 3.2.2 und Kapitel 3.2.3) basieren auf der Finiten-Elemente-Methode (FEM). In diesem Kapitel werden die grundlegenden Zusammenhänge der Methode erläutert, soweit sie für die beiden betrachteten Lösungsansätze relevant sind. Es werden also die Bewegungsgleichungen in matrizenform für lineare und nichtlineare dynamische FEM-Berechnungen erarbeitet.

### Historischer Rückblick

Der wohl wichtigste Anwendungsbereich der FEM ist die lineare Behandlung von Festkörpern. Hier sind auch die Anfänge der FEM zu suchen. Nach der Entwicklung erster Stabmodelle und entsprechender Matrizenformulierungen in den 1940er Jahren durch ARGYRIS und HRENNIKOFF [HRE41], wurde die eigentliche Finite-Elemente-Formulierung in den letzten 40 Jahren für die verschiedensten Disziplinen im Ingenieurwesen adaptiert und erweitert. Grundlegende Arbeiten entstanden vor allem in den 1950er und 60er Jahren von CLOUGH [CLO60] und ZIENKIEWICZ [ZC67]. FEM hat sich zeitlich nah mit der Entwicklung leistungsfähiger Rechnersysteme als sehr anpassungsfähiges numerisches Verfahren weitgehend etabliert. So lassen sich heute viele physikalische Vorgänge, die früher nur durch Versuche abgebildet werden konnten, auf dem Rechner simulieren.

### Prinzip der virtuellen Arbeit

Die Standardformulierung der FEM für Festkörper ist die Verschiebungsmethode. Das heißt die Gleichgewichtsbedingung wird bzgl. der unbekannten Knotenverschiebungen formuliert. Die Grundlage für die verschiebungsbezogene Finite-Elemente-Lösung ist das Prinzip der virtuellen Verschiebungen (auch als Prinzip der virtuellen Arbeit bekannt). Laut BATHE kann das Prinzip folgendermaßen beschrieben werden: Wenn sich ein Körper im Gleichgewichtszustand befindet, muss für beliebige, kleine, dem Körper im Gleichgewichtszustand erteilte, virtuelle Verschiebungen, die bei und entsprechend den vorgeschriebenen Verschiebungen Null sind, die gesamte innere virtuelle Arbeit gleich der gesamten äußeren virtuellen Arbeit sein. [BAT02]

Eine anschauliche Darstellung des Prinzips liefert Abbildung 3-3. Diese stellt einen beliebig geformten dreidimensionalen Körper unter allgemeiner Belastung in einem ortsfesten Koordinatensystem dar. Der Körper befindet sich im Gleichgewicht. Die Gesamtoberfläche des Körpers teilt sich in einen Bereich  $S_u$ auf, an dem der Körper festgehalten wird bzw. dem Verschiebungen vorgeschrieben sind und in einen Bereich  $S_f$ , welcher einer Oberflächenspannung  $f<sup>SF</sup>$  (Kräfte pro Flächeneinheit) ausgesetzt ist.

Außerdem wirken auf den Körper die Volumenkräfte  $f^B$  (Kräfte pro Volumeneinheit) und die Einzelkräfte  $R_C^i$  (*i* kennzeichnet den Kraftangriffspunkt). In der Grundgleichung der virtuellen Arbeit aus Abbildung 3-3 sind die virtuellen Größen mit einem Querstrich gekennzeichnet. So sind die virtuellen Verschiebungen  $\bar{U}$  und die den Verschiebungen entsprechenden virtuellen Verzerrungen  $\bar{\varepsilon}$ .

Dabei deutet virtuell an, dass die virtuellen Verschiebungen bzw. die daraus folgenden Verzerrungen keine wirklichen Verschiebungen sind, die durch äußere Belastungen auf den Körper entstehen. Die virtuellen Größen sind demnach ein Gedankenexperiment, damit man die Gleichgewichtsbedingung aus Abbildung 3-3 in Integralform darstellen kann.

Das Prinzip der virtuellen Verschiebung ist von grundlegender Bedeutung und nicht auf FEM beschränkt, das heißt die virtuellen Verschiebungen  $U$  beschreiben ein kontinuierliches virtuelles Verschiebungsfeld (sonst könnten die Verzerrungen nicht direkt abgeleitet werden).

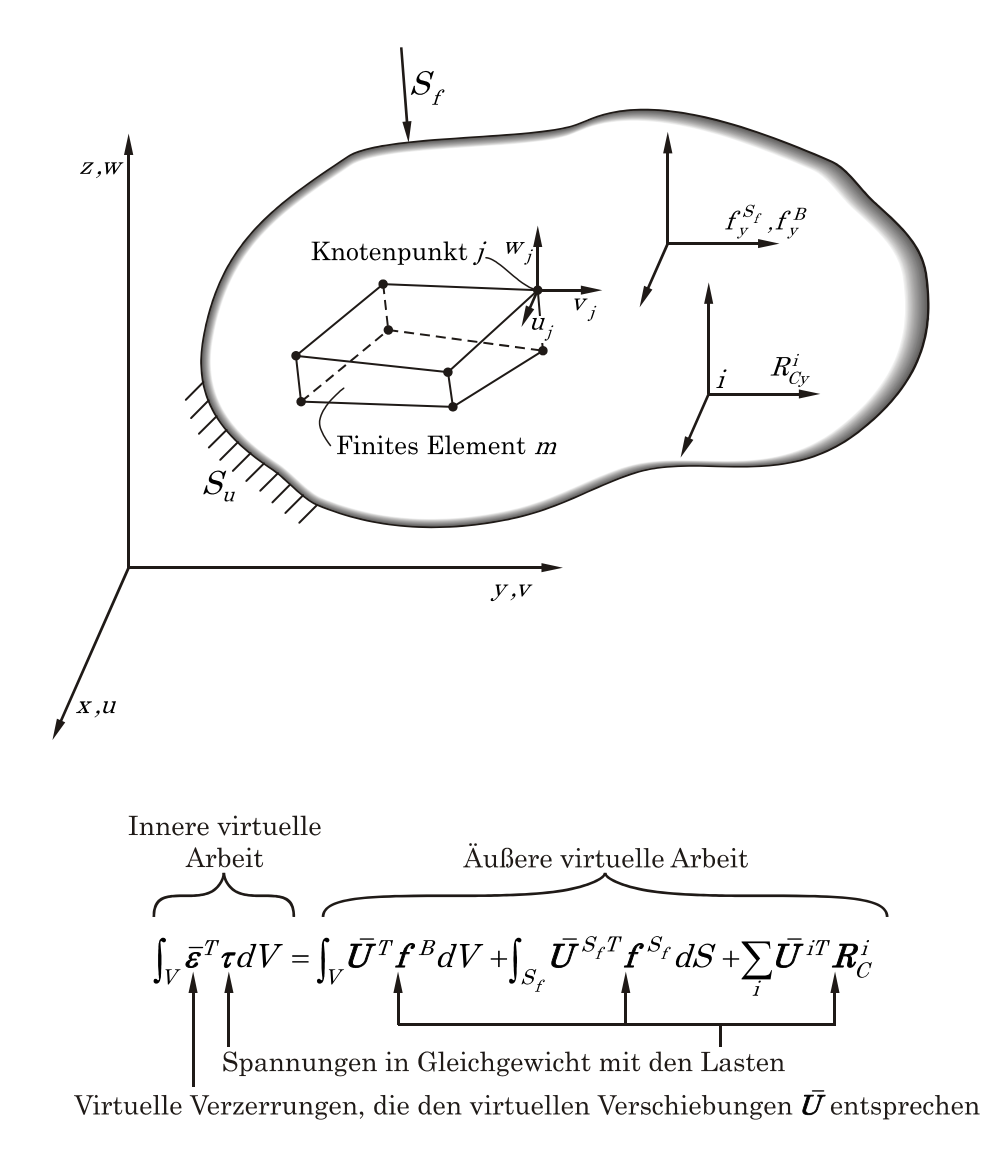

Abbildung 3-3: Prinzip der virtuellen Verschiebung

#### Finite-Elemente-Gleichungen / lineare Standardformulierung

Grundsätzlich gilt die FEM als spezielles RITZ-GALERKIN-Verfahren. Basis des Verfahrens ist die näherungsweise, numerische Lösung von partiellen Differentialgleichungen. Gesuchte Funktionen werden als Linearkombinationen von Basisfunktionen (Interpolationsfunktionen) angesetzt. Das heißt das Funktional wird diskretisiert. Für die mathematische Beweisführung sei auf weiterführende Literatur von ZIENKIEWICZ [ZC67] und THOMEE [THO97] verwiesen.

Wird das RITZ-GERLERKIN-Verfahren auf die Grundgleichung der virtuellen Arbeit angewendet, können die Gleichgewichtsbeziehungen bzgl. der Knotenpunktverschiebungen der Gruppierung von finiten Elementen aufgestellt werden.

Das heißt also ein Körper wird durch eine Gruppe finiter Elemente angenähert, die in den Knotenpunkten auf den Elementgrenzen untereinander verbunden sind. Die Verschiebungen innerhalb eines jeden Elementes werden mit Hilfe der angesprochenen Interpolationsfunktionen als Funktionen der Knotenpunktverschiebungen der finiten Elemente angenommen (Darstellung im lokalen Koordinatensystem). Somit kann folgende Beziehung für die Verschiebungen im Element m angegeben werden:

$$
u^{(m)} = H^{(m)}\hat{U}
$$
 Gl.3-3

 $\boldsymbol{H}^{(m)}$  ist die Interpolationsmatrix für die Verschiebungen wobei der Index m das m te finite Element kennzeichnet.  $\hat{U}$  kennzeichnet den Vektor der globalen Verschiebungskomponenten an allen Knotenpunkten.

Durch entsprechendes Differenzieren von  $H^{(m)}$  erhält man die Verzerrungs-Verschiebungsmatrix  $B^{(m)}$ , welche es erlaubt die entsprechenden Element-Verzerrungen zu ermitteln.

$$
\boldsymbol{\varepsilon}^{(m)} = \boldsymbol{B}^{(m)} \hat{\boldsymbol{U}} \tag{S1.3-4}
$$

Die Spannungen im m ten Element sind mit den Element-Verzerrungen  $\varepsilon^{(m)}$ und den Element- Anfangsspannungen über das Spannungs-Verzerrung-Gesetz verknüpft.

 E <sup>m</sup> <sup>m</sup> <sup>m</sup> Im C Gl.3-5

 $C_{\text{F}}^{(m)}$  ist die Elastizitätsmatrix, welche das Materialgesetz des m-ten Elementes enthält.  $\tau^{I(m)}$  sind die gegebenen Anfangsspannungen.

Mit denselben Annahmen können auch die virtuellen Verschiebungen und Verzerrungen ermittelt werden:

$$
\overline{\boldsymbol{u}}^{(m)} = \boldsymbol{H}^{(m)} \overline{\boldsymbol{U}}
$$
 Gl.3-6

$$
\vec{\boldsymbol{\varepsilon}}^{(m)} = \boldsymbol{B}^{(m)} \hat{\boldsymbol{U}}
$$
 \t\t\t\t**Gl.3-7**

Wird nun die innere virtuelle Arbeit (linke Seite von Gl.3-8) für alle Elemente aufsummiert und der Summe der äußeren virtuellen Arbeiten (rechte Seite von Gl.3-8) gleichgesetzt, so ergibt sich:

$$
\vec{U}^{T}\left[\sum_{m}\int_{V^{(m)}}\boldsymbol{B}^{(m)T}\boldsymbol{C}_{E}^{(m)}\boldsymbol{B}^{(m)}dV^{(m)}\right]\hat{\boldsymbol{U}}=\vec{\hat{U}}^{T}\left[\sum_{m}\int_{S_{1}^{(m)},...,S_{q}^{(m)}}\boldsymbol{H}^{S(m)T}\boldsymbol{f}^{S(m)}dS^{(m)}\right]
$$
\n
$$
+\sum_{m}\int_{V_{(m)}}\boldsymbol{H}^{(m)T}\left[\boldsymbol{f}^{B(m)}-\rho^{(m)}\boldsymbol{H}^{(m)}\ddot{\boldsymbol{U}}-\kappa^{(m)}\boldsymbol{H}^{(m)}\dot{\boldsymbol{U}}\right]dV^{(m)}\right]
$$
\n
$$
-\sum_{m}\int_{V_{(m)}}\boldsymbol{B}^{(m)T}\boldsymbol{\tau}^{I(m)}dV^{(m)}+\boldsymbol{R}_{C}\right]
$$
\nGL3-8

Die Matrix  $H^{S(m)}$  ist die Interpolationsmatrix für die Oberflächenverschiebungen. Sie kann aus  $H^{(m)}$  laut Gl.3-3 durch Verwendung der Element-Oberflächenkoordinaten bestimmt werden.

Im Term der inneren virtuellen Arbeit ist die Steifigkeitsmatrix  $K$  enthalten:

$$
K = \sum_{m} \underbrace{\int_{V^{(m)}} B^{(m)T} C_{E}^{(m)} B^{(m)} dV^{(m)}}_{K^{(m)}}
$$
 G1.3-9

Trägheitskräfte sind dann zu berücksichtigen, wenn Lasten sich schnell verändern (gemessen an den Eigenfrequenzen des Systems).  $M$  ist die Massenmatrix der Gruppierung.

$$
M = \sum_{m} \underbrace{\int_{V^{(m)}} \rho^{(m)} H^{(m)} dV^{(m)}}_{M^{(m)}}
$$
 Gl.3-10

Betrachtet man die kinetischen Antworten realer Strukturen über die Zeit, so ist zu erkennen, dass mechanische Energie verloren geht. Bei kinetischen Berechnungen wird dieser Umstand durch die Einführung von geschwindigkeitsproportionalen Dämpfungskräften, die den Volumenkräften zugeordnet werden, berücksichtigt.  $C$  ist die sogenannte Dämpfungsmatrix.

$$
C = \sum_{m} \underbrace{\int_{V^{(m)}} \kappa^{(m)} H^{(m)} dV^{(m)}}_{C^{(m)}}
$$
 Gl.3-11

In der Praxis ist schwierig, bzw. unmöglich, die Element-Dämpfungsparamater für eine Finite-Elemente-Gruppierung zu ermitteln. Dies hat auch damit zu tun, dass die Dämpfungseigenschaften frequenzabhängig sind. Im Allgemeinen wird deshalb die Matrix aus Massen- und Steifigkeitsmatrix in Verbindung mit experimentell ermittelten Dämpfungswerten entwickelt. Kapitel 3.3.1 zeigt den in dieser Arbeit gewählten Ansatz zur Abbildung der Dämpfung.

 $\boldsymbol{R}_{\!B}$ ist der Anteil des Lastvektors, der die Volumenkräfte enthält (ausgenommen Trägheits- und Dämpfungskräfte).

$$
R_B = \sum_{m} \underbrace{\int_{V_{(m)}} H^{(m)T} f^{B(m)} dV^{(m)}}_{R_B^{(m)}}
$$
 G1.3-12

Die Oberflächenkräfte des Elements sind in  $R<sub>S</sub>$  zusammengefasst.

$$
R_{S} = \sum_{m} \underbrace{\int_{S_{1}^{(m)},...,S_{q}^{(m)}} H^{S(m)T} f^{S(m)} dS^{(m)}}_{R_{S}^{(m)}}
$$
 Gl.3-13

Der letzte Teil des Lastvektors ist der Vektor  $R_{I}$ , der die Anfangsspannungen berücksichtigt.

$$
R_{I} = \sum_{m} \underbrace{\int_{V_{(m)}} B^{(m)T} \tau^{I(m)} dV^{(m)}}_{R_{I}^{(m)}}
$$
 Gl.3-14

Mit diesen Definitionen kann der gesamte Lastvektor  $\bm{R}$  angeschrieben werden:

$$
\boldsymbol{R} = \boldsymbol{R}_{B} + \boldsymbol{R}_{S} + \boldsymbol{R}_{I} + \boldsymbol{R}_{C}
$$
 G1.3-15

Die Bezeichnung der unbekannten Knotenverschiebungen soll vereinfacht als U angeschrieben werden  $(U = \hat{U})$ . Mit diesen Bezeichnungen und der Grundgleichung Gl.3-8 lassen sich die Bewegungsgleichungen für eine Finite-Elemente-Gruppierung folgendermaßen anschreiben:

$$
\boldsymbol{M}\ddot{\boldsymbol{U}}+\boldsymbol{C}\dot{\boldsymbol{U}}+\boldsymbol{K}\boldsymbol{U}=\boldsymbol{R}\tag{Gl.3-16}
$$

Gl.3-16 dient als Basis für alle in dieser Arbeit vorgestellten Ansätze, welche auf FEM basieren. Obenstehende Betrachtungen gelten unter der Annahme, dass der Körper nur kleine Verschiebungen und Verzerrungen erfährt (lineare Spannungs-Verzerrungs-Beziehung). Die nötigen Erweiterungen für eine nichtlineare Berechnung folgen im nächsten Abschnitt.

#### Nichtlineare Finite-Elemente Berechnung – Totale Lagrange Formulierung

Um den Anforderungen an die Seilschwingungsberechnung von Kapitel 3.1.1 nachzukommen, wird unter anderem auch eine nichtlineare FEM-Analyse durchgeführt. Das heißt die Verschiebungsantwort des Systems auf aufgebrachte Lastvektoren ist nicht linear.

Die typische Formulierung für große Verschiebungen, große Drehungen aber kleine Verzerrungen und lineare Spannungs-Verzerrungsbeziehung ist laut BATHE [BAT02] die Totale LAGRANGEsche (TL) Formulierung bzw. die Fortgeschriebene LAGRANGEsche (FL) Formulierung. In der TL-Formulierung werden alle statischen und kinematischen Variablen auf die Ausgangskonfiguration bezogen. Die FL-Formulierung unterscheidet sich nur dahingehend von der TL-Formulierung, dass alle Variablen auf die zuletzt berechnete Konfiguration bezogen werden. Obwohl es leichte Unterschiede in der numerischen Wirksamkeit der beiden Lösungsschemata gibt, sind beide im Falle linearer Spannungs-Verzerrungsbeziehungen im Wesentlichen identisch. In dieser Arbeit wird für alle Ansätze die die Totale LAGRANGEsche Formulierung verwendet. Im Folgenden werden die wichtigsten Schritte, um aus der Grundgleichung auf Basis der virtuellen Arbeit die nichtlinearen FEM-Matrixgleichungen herzuleiten, in gedrängter Form nach BATHE [BAT02] dargestellt (aus Übersichtlichkeitsgründen wird die Tensorschreibweise mit  $i = 1, 2, 3$  bzw.  $j = 1, 2, 3$  verwendet). Die zu lösende Grundgleichung Gl.3-17 drückt die Gleichgewichts- und Kompatibilitätsbedingungen für einen beliebigen Körper zum Zeitpunkt  $t + \Delta t$  aus.

$$
\int_{\partial V} {}^{t+\Delta t}S_{ij}\delta_{t+\Delta t} \, {}^{t+\Delta t}\varepsilon_{ij}d^0V = {}^{t+\Delta t}\Re
$$

Als Spannungsmaß wird der Tensor der zweiten PIOLA-KIRCHHOFFschen Spannungen  $S_{ii}$  verwendet (in Kapitel 3.2.2 bzw. Gl.3-50 wird gezeigt, wie sich dieser für Stab-Elemente zusammensetzt). Allgemein lässt sich  $S_{ii}$  in Komponentenform durch die Massedichte  $\rho$ , dem inversen Deformationsgradienten  $\frac{0}{t+A t}$ x (siehe Kapitel 3.2.2) und dem CAUCHYschem Spannungstensor  $\tau$  beschreiben. Für eine Beweisführung von Gl.3-18 sei auf die Literatur verwiesen [BAT02].

$$
t + \Delta t \sum_{j}^{t+1} S_{jj} = \frac{0}{t + \Delta t} \frac{0}{\rho} t + \Delta t \frac{0}{t+m} t + \Delta t \frac{0}{t+m} \sum_{j}^{t+1} \frac{0}{t+m} \sum_{j}^{t+1}
$$

Die GREEN-LAGRANGEschen Verzerrungen  $\varepsilon_{ii}$  bilden ein geeignetes Verzerrungsmaß (in Gl.3-19 durch Verschiebungen ausgedrückt) und  $t+4t$   $\Re$  gibt die äußere virtuelle Arbeit wieder.

$$
\delta^{t+4t}\varepsilon_{ij} = \delta \frac{1}{2} \Big( t^{t+4t} u_{i,j} + t^{t+4t} u_{j,i} + t^{t+4t} u_{k,i} t^{t+4t} u_{k,j} \Big)
$$
 
$$
\qquad \qquad \textbf{G1.3-19}
$$

Um eine inkrementelle Schritt-für-Schritt-Lösung durchführen zu können, ist eine kontinuumsmechanische inkrementelle Zerlegung von Gl.3-17 durchzuführen. Dafür ist es nötig, die Spannungen (Gl.3-20) und Verzerrungen (Gl.3-21) inkrementell zu zerlegen. Da alle Größen auf die Ausgangskonfiguration bezogen sind, ist dies in folgender Art und Weise möglich:

0 00 tt <sup>t</sup> SSS ij ij ij Gl.3-20

$$
t + \Delta t \over 0 \mathcal{E}_{jj} = {}_0^t \mathcal{E}_{jj} + {}_0 \mathcal{E}_{jj}; \qquad {}_0 \mathcal{E}_{jj} = {}_0 \mathcal{E}_{jj} + {}_0 \eta_{jj}
$$

$$
{}_{0}e_{ij} = \frac{1}{2} \left( {}_{0}u_{i,j} + {}_{0}u_{j,i} + \frac{t_{i}u_{k,i}}{e^{2\pi i}} {}_{0}u_{k,j} + {}_{0}u_{k,i} {}_{0}u_{k,j} \over e^{2\pi i} {}_{0}u_{k,j} \over e^{2\pi i} {}_{0}u_{k,j} \over e^{2\
$$

Da die Variation zur Zeit  $t + \Delta t$  vorgenommen wurde, wird  $_0^t \mathcal{E}_{ij} = 0$  und somit:

0 00 0 tt <sup>t</sup> ij ij ij ij Gl.3-23

Bringt man nun noch die unbekannten Größen auf die rechte Seite, wird die Bewegungsgleichung zu:

$$
\int_{\partial V} {}_{0}S_{ij}\delta_{0}\varepsilon_{ij}d^{0}V + \int_{\partial V} {}_{0}^{t}S_{ij}\delta\eta_{ij}d^{0}V = {}^{t+\Delta t}\Re - \int_{\partial V} {}_{0}^{t}S_{ij}\delta_{0}\varepsilon_{ij}d^{0}V
$$

Da der Term  $\int_{^0V}$   $_0S_{ij}\delta$   $_0\varepsilon_{ij}d^0V$  in der inkrementellen Verschiebung  $u_j$  nichtlinear vorliegt, wird der dieser Ausdruck mittels TAYLORscher Reihenentwicklung linearisiert.

$$
\int_{\partial V} {}_{0}S_{ij}\delta_{0}\varepsilon_{ij}d^{0}V = \int_{\partial V} \left( \frac{\partial {}_{0}^{t}S_{ij}}{\partial {}_{0}^{t}\varepsilon_{rs}} \right)_{t} {}_{0}\varepsilon_{rs} + \text{Terme h. Ordg.} \left( \int_{\partial V} \left( {}_{0}e_{ij} + {}_{0}\eta_{ij} \right) d^{0}V \right)
$$
 Gl.3-25

$$
= \int_{0}^{\infty} \left( \frac{\partial_{0}^{t} S_{ij}}{\partial_{0}^{t} \delta_{\text{irs}}} \right)_{t} \left( 0 e_{rs} + \frac{\partial \eta_{rs}}{\partial_{\text{ern.}}} \right) + \underbrace{\text{Terme h. Ordg.}}_{\text{vernachlässigen}} \left( \partial_{0} e_{ij} + \frac{\partial \eta_{ij}}{\partial_{\text{ven.}}} \right) d^{0} V
$$

$$
=\int_{^{0}V} {}_{0}C_{ijrs} {}_{0}e_{rs} \delta {}_{0}e_{ij} d^{0}V
$$

Somit ergibt sich mit den Näherungen  ${}_0S_{ij}={}_0C_{ijrs\;0}e_{rs}$  und  $\delta_{\;0}\varepsilon_{ij}=\delta_{\;0}e_{ij}$ , die in den inkrementellen Verschiebungen lineare TL-Formulierung zu:

$$
\int_{\partial V} {}_{0}C_{ijrs} {}_{0}e_{rs} \delta_{0}e_{ij} d^{0}V + \int_{\partial V} {}_{0}^{t}S_{ij} \delta_{0} \eta_{ij} d^{0}V = {}^{t+\Delta t} \Re - \int_{\partial V} {}_{0}^{t}S_{ij} \delta_{0}e_{ij} d^{0}V
$$

Nun können die grundlegenden Matrizen der isoparametrischen finiten Elemente nach dem gleichen Prinzip wie bei linearen Berechnungen ermittelt werden. Also durch die Wahl geeigneter Interpolationsfunktionen für Verschiebungen und Elementkoordinaten.

Somit ergeben sich durch die Auswertung der Integrale, die inkrementelle Steifigkeitsmatrix infolge linearer Verzerrungen,

$$
\int_{^{0}V} {}_{0}C_{ijrs} {}_{0}e_{rs} \delta_{0}e_{ij} d^{0}V
$$
\n
$$
{}_{0}{}^{t}K_{L}\hat{u} = \left(\int_{^{0}V} {}_{0}^{t}B_{L}^{T} {}_{0}C {}_{0}^{t}B_{L} d^{0}V\right)\hat{u}
$$
\n
$$
GL.3-29
$$

die inkrementelle Steifigkeitsmatrix infolge nichtlinearer Verzerrungen,

$$
\int_{\partial V} {}_{0}^{t} S_{ij} \delta_{0} \eta_{ij} d^{0} V
$$
\n
$$
{}_{0}^{t} \boldsymbol{K}_{NL} \hat{\boldsymbol{u}} = \left( \int_{\partial V} {}_{0}^{t} \boldsymbol{B}_{NL}^{T} {}_{0}^{t} \boldsymbol{S}_{0} {}_{0}^{t} \boldsymbol{B}_{NL} d^{0} V \right) \hat{\boldsymbol{u}} \qquad \text{G1.3-30}
$$

der Vektor der Elementspannungen äquivalenten Knotenpunktkräfte,

$$
\int_{^{0}V} {}_{0}^{t}S_{ij} \delta_{0} e_{ij} d^{0}V
$$
\n
$$
{}_{0}^{t}F = \int_{^{0}V} {}_{0}^{t}B_{L}^{T} {}_{0}^{t} \hat{S} d^{0}V
$$
\n
$$
G1.3-31
$$

der Vektor der äußeren Knotenpunktlasten

$$
t + \Delta t \mathfrak{R} = \int_{^{0}S_{f}} t + \Delta t \mathfrak{R}^{S} \delta u_{i} d^{0} S + \int_{^{0}V} t + \Delta t \mathfrak{R}^{B} \delta u_{i} d^{0} V
$$
\n
$$
t + \Delta t \mathbf{R} = \int_{^{0}S_{f}} \mathbf{H}^{S^{T}} t + \Delta t \mathbf{R}^{S} d^{0} S + \int_{^{0}V} \mathbf{H}^{T} t + \Delta t \mathbf{R}^{B} d^{0} V
$$
\n
$$
(H.3-32)
$$

und die zeitunabhängige Massenmatrix.

$$
\int_{\partial V} \rho^{t+At} \ddot{u}_i \delta u_i d^0 V \qquad \qquad M^{t+At} \ddot{\ddot{u}} = \left( \int_{\partial V} \rho H^T H d^0 V \right)^{t+At} \ddot{\ddot{u}} \qquad \qquad \text{G1.3-33}
$$

Diese Finite-Elemente Matrizen bilden die Grundlage für eine nichtlineare Lösung mittels impliziter Zeitintegration (es gelten dieselben Bezeichnungen für die Verschiebungen wie in Gl.3-16)

$$
\boldsymbol{M}^{t+\varDelta t}\ddot{\boldsymbol{U}}+\boldsymbol{C}^{t+\varDelta t}\dot{\boldsymbol{U}}+\left(\begin{smallmatrix} t\\ 0 \end{smallmatrix}\boldsymbol{K}_L+\begin{smallmatrix} t\\ 0 \end{smallmatrix}\boldsymbol{K}_{NL}\right)\boldsymbol{U}=\begin{smallmatrix} t+\varDelta t \end{smallmatrix}\boldsymbol{R}-\begin{smallmatrix} t\\ 0 \end{smallmatrix}\boldsymbol{F} \tag{31.3-34}
$$

bzw. expliziter Zeitintegration (welche in dieser Arbeit nicht für nichtlineare Analysen angewendet wird):

$$
\boldsymbol{M}^t \ddot{\boldsymbol{U}} + \boldsymbol{C}^t \dot{\boldsymbol{U}} = {}^t \boldsymbol{R} - {}^t_0 \boldsymbol{F}
$$
 Gl.3-35

Die theoretischen Überlegungen aus diesem Abschnitt finden in Kapitel 3.2.2. (Stabelemente – TL Formulierung) und Kapitel 3.3.2 (implizite Zeitintegration auf Basis der NEWTON-RAPHSON-Methode) Anwendung.

### 3.2.2 FEM mit Stabelementen

Nachdem nun die Grundlagen für die Anwendung der FEM Methode (linear und nichtlinear) im Kontext dynamischer Probleme erläutert wurden, wird diese nun für die jeweiligen Ansätze weiter vertieft. Zunächst wird das nichtlineare FEM-Model mit Stabelementen betrachtet.

Die Finite Elemente Methode mit Stabelementen ist vor allem im Bauingenieurwesen gebräuchlich um z.B. Brücken oder Gebäudestrukturen zu berechnen. Stabelemente sind Tragwerke die Spannungen nur in Richtung der Normalen zu seiner Querschnittsfläche übertragen kann. Dabei soll angenommen werden, dass die Normalspannung konstant über die Querschnittsfläche ist.

Für die Darstellung der Stabelemente wird die isoparametrische Formulierung verwendet. Zweck der isoparametrischen Formulierung ist es, eine Beziehung zwischen den Element-Knotenpunktverschiebungen und den Element-Verschiebungen mittels Interpolationsfunktionen herzustellen. Diese Vorgehensweise hat den großen Vorteil, dass keine Transformationsmatrix berechnet werden muss. Die Element-Matrizen, welchen den erforderlichen Freiheitsgraden entsprechen, werden unmittelbar ermittelt.

Abbildung 3-4 zeigt Stabelemente mit zwei und drei Knoten, welche eine beliebige Orientierung im Raum haben. Die globalen Knotenpunktkoordinaten zum Zeitpunkt 0 sind  ${}^0x_1^k$ ,  ${}^0x_2^k$ ,  ${}^0x_3^k$  und zur Zeit  $t$   ${}^tx_1^k$ ,  ${}^tx_2^k$ ,  ${}^tx_3^k$ . Wobei  $k = 1, ...,$ N und N die Anzahl der Knoten pro Element ist (also zwei oder drei). Das natürliche Koordinatensystem des Elements hat die Variable r, welche von -1 bis  $+1$  läuft.  $s$  ist die Bogenlänge des Elements.

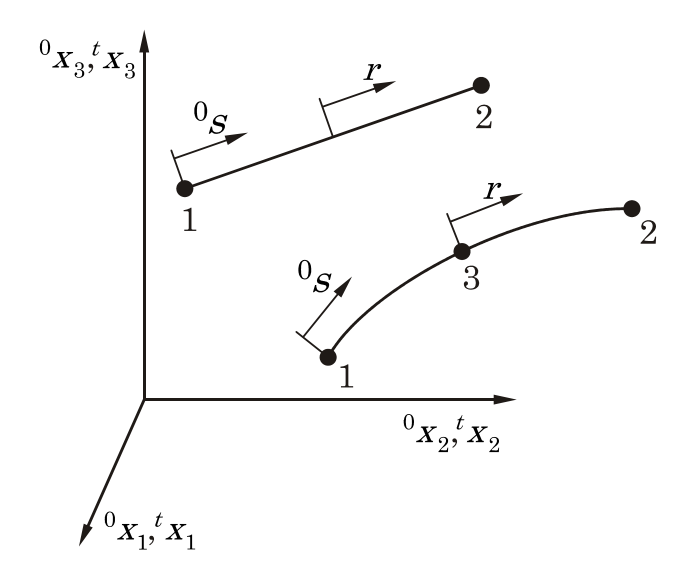

Abbildung 3-4: Zwei- bis Drei-Knoten Stabelement

Die räumliche Konfiguration eines Stabes zur Zeit 0 und  $t$  kann laut Gl.3-3 durch Interpolationspolynome beschrieben werden. Die Interpolationspolynome müssen im Wesentlichen folgende Bedingungen erfüllen: [GAL76]

- Das Polynom darf keine Verzerrungen oder Spannungen hervorrufen, wenn ein Element nur Starrkörperbewegungen vollführt.
- Das Polynom muss stetig sein. Dies bedeutet für die behandelten Stabelemente, dass die Verschiebungen im Inneren und an den Rändern des Elements kontinuierlich sein müssen. Es wird dadurch sichergestellt, dass bei Belastung kein Klaffen der Elementränder auftritt.
- Das Polynom soll Konstantglieder enthalten, um auch einen konstanten Verzerrungs- und Spannungszustand darstellen zu können. Dies kann physikalisch begründet werden. Stellt man sich vor, dass in einem berandeten Gebiet die Elemente immer mehr verkleinert werden, so müssen letztlich im Grenzfall eines sehr kleinen Elements die Verzerrungen und damit die Spannungen im Element konstante Werte annehmen. Die bedeutet in weiterer Folge auch, dass durch sehr kleine Elemente jeder beliebig komplexe Verzerrungszustand abbildbar ist. [KLE07]

Die essentiellste Eigenschaft des Polynoms  $h_i$  ist, dass sie im natürlichen Koordinatensystem am Knoten i den Wert 1 und an allen anderen Knoten den Wert Null hat. Verwendet man diese Vorgabe, lassen sich daraus systematisch die Koeffizienten des vollständigen Polynoms bestimmen. Es existieren in jedem Fall so viele Gleichungen, wie es unbekannte Koeffizienten gibt. Interpolationsfunktionen die nach diesem Schema konstruiert werden, erfüllen alle oben genannten Bedingungen. Abbildung 3-5 zeigt die Interpolationsfunktionen für das Zwei- und Drei-Knoten-Stabelement.

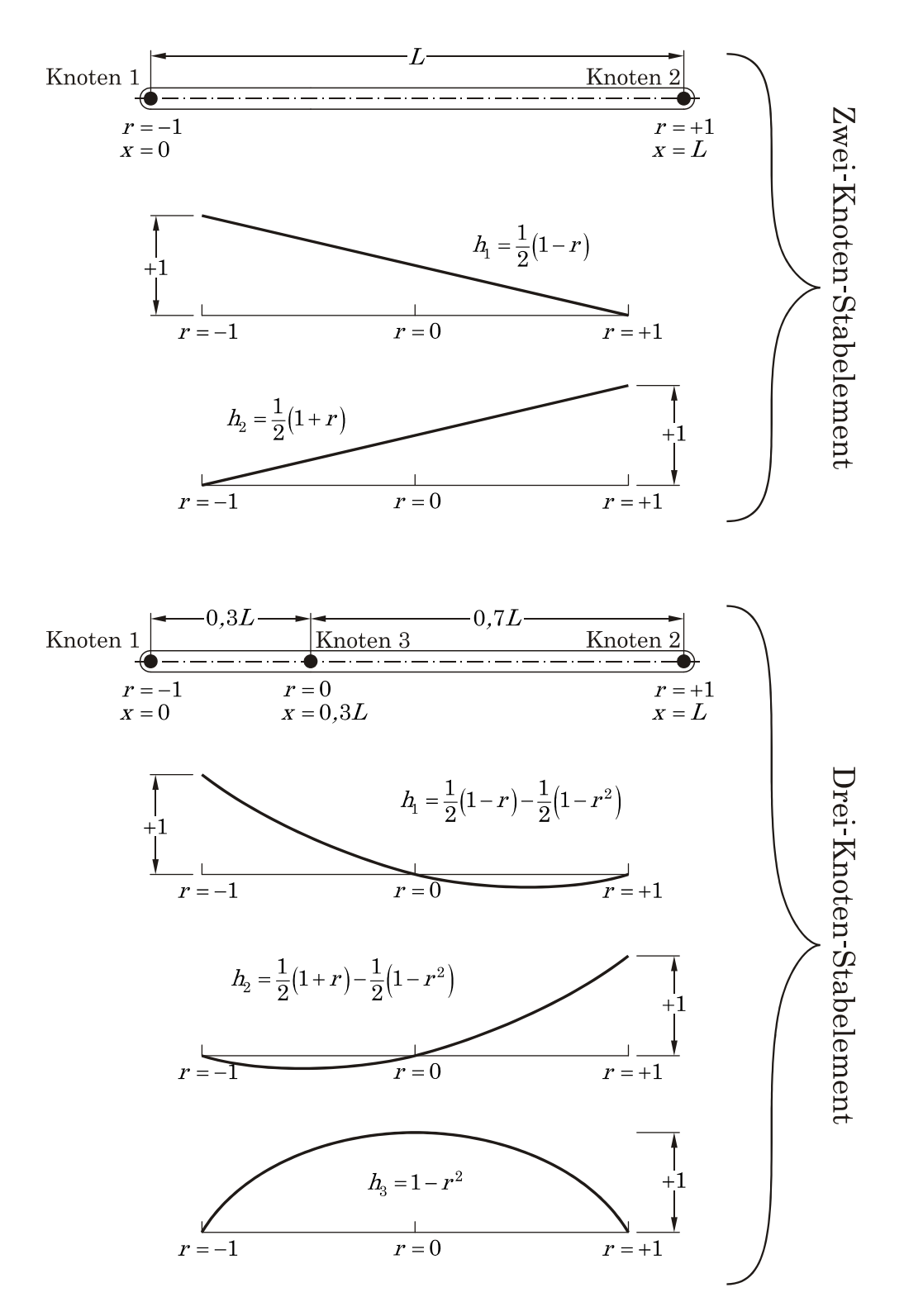

Abbildung 3-5: Interpolationsfunktionen für Stabelemente

Mit den bekannten Interpolationsfunktionen lässt sich nun die räumliche Konfiguration des Elements, abhängig von der natürlichen Koordinate r, folgendermaßen anschreiben:

$$
{}^{0}x_{1}(r) = \sum_{k=1}^{N} h_{k} {}^{0}x_{1}^{k}; \qquad {}^{0}x_{2}(r) = \sum_{k=1}^{N} h_{k} {}^{0}x_{2}^{k}; \qquad {}^{0}x_{3}(r) = \sum_{k=1}^{N} h_{k} {}^{0}x_{3}^{k} \qquad \qquad \textbf{GL.3-36}
$$

$$
{}^{t}x_{1}(r) = \sum_{k=1}^{N} h_{k} {}^{t}x_{1}^{k}; \qquad {}^{t}x_{2}(r) = \sum_{k=1}^{N} h_{k} {}^{t}x_{2}^{k}; \qquad {}^{t}x_{3}(r) = \sum_{k=1}^{N} h_{k} {}^{t}x_{3}^{k} \qquad \qquad \textbf{G1.3-37}
$$

Die Verschiebungen lassen sich wegen des isoparametrischen Ansatzes analog angeben:

$$
{}^{t}u_{1}(r) = \sum_{k=1}^{N} h_{k} {}^{t}u_{1}^{k}; \qquad \t\t t u_{2}(r) = \sum_{k=1}^{N} h_{k} {}^{t}u_{2}^{k}; \qquad \t\t t u_{3}(r) = \sum_{k=1}^{N} h_{k} {}^{t}u_{3}^{k} \qquad \qquad \textbf{GI.3-38}
$$

Diese Überlegungen und die erarbeiteten Grundlagen aus Kapitel 3.2.1 bilden die Basis für die Ermittlung der Elementmatrizen.

#### Steifigkeitsmatrix der Stabelemente

Wesentliche Elemente um die lineare Steifigkeitsmatrix  $K<sub>L</sub>$  und die nichtlineare Steifigkeitsmatrix  $K_{NL}$  laut Gl.3-29 und Gl.3-30 zu ermitteln, sind die entsprechenden Verschiebungs-Verzerrungsmatrizen  $B_L$  und  $B_{NL}$  notwendig. Diese können unmittelbar aus der GREEN-LAGRANGEschen Verzerrung  $_{0}^{t}\tilde{\boldsymbol{\varepsilon}}$  zur Zeit t abgeleitet werden. Da bei Stabelementen die Spannung normal zu seiner Querschnittsfläche die einzige Spannungskomponente ist die nicht verschwindet, ist nur  ${}_{0}^{t}{\tilde{\epsilon}}_{11}$  maßgeblich. Die Tilde soll kennzeichnen, dass es sich um die lokale Element-Longitudinalverzerrung handelt (wird die Tilde nicht angeführt, wird von einer Beschreibung im globalen Koordinatensystem ausgegangen). Die lokale Verzerrungskomponente in Abhängigkeit von der Bogenlänge  ${}^{0}s(r)$  ist  $(i=1, 2, 3)$  [BAT02]:

$$
{}_{0}^{t}\tilde{e}_{11} = \frac{d^{0}x_{i}}{d^{0}s}\frac{d^{t}u_{i}}{d^{0}s} + \frac{1}{2}\frac{d^{t}u_{i}}{d^{0}s}\frac{d^{t}u_{i}}{d^{0}s}
$$
 Gl.3-39

Die Bogenlänge  ${}^0s(r)$  zum Zeitpunkt Null des Punktes  ${}^0x_1(r),\ {}^0x_2(r),\ {}^0x_3(r)$ wird analog zu Gl.3-36 durch Zuhilfenahme von Interpolationsfunktionen beschrieben.

$$
{}^{0}S(r) = \sum_{k=1}^{N} h_k {}^{0}S_1^k
$$
 \t\t\t**G1.3-40**

Der Zuwachs von  ${}_{0}^{t}\tilde{\varepsilon}_{11}$  wird  ${}_{0}\tilde{\varepsilon}_{11}$  genannt.

$$
{}_{0}\tilde{\mathcal{E}}_{11} = \frac{d^{0}x_{i}}{d^{0}s}\frac{du_{i}}{d^{0}s} + \frac{d^{t}u_{i}}{d^{0}s}\frac{du_{i}}{d^{0}s} + \frac{1}{2}\frac{du_{i}}{d^{0}s}\frac{du_{i}}{d^{0}s}
$$
 (d.3-41)

Der Vektor der Inkremente der Knotenverschiebungen (also  $\frac{t + At}{0}u_i - u_i$ ) kann analog zu Gl.3-38 ermittelt werden.

$$
u_1(r) = \sum_{k=1}^{N} h_k u_1^k; \qquad u_2(r) = \sum_{k=1}^{N} h_k u_2^k; \qquad u_3(r) = \sum_{k=1}^{N} h_k u_3^k \qquad \qquad \textbf{G1.3-42}
$$

Wobei unter Verwendung folgender Knotenpunktkoordinaten und Verschiebungen

0 01 01 01 0 0 01 123 1 2 3 T NN <sup>ˆ</sup><sup>x</sup> <sup>x</sup> <sup>x</sup> ... <sup>x</sup> <sup>x</sup> <sup>x</sup> <sup>x</sup> Gl.3-43

$$
{}^{t}\hat{\mathbf{u}}^{T} = \begin{bmatrix} {}^{t}u_{1}^{1} & {}^{t}u_{2}^{1} & {}^{t}u_{3}^{1} & \dots & {}^{t}u_{1}^{N} & {}^{t}u_{2}^{N} & {}^{t}u_{3}^{1} \end{bmatrix}
$$
 \t\t\t**GI.3-44**

$$
\hat{\mathbf{u}}^T = \begin{bmatrix} u_1^1 & u_2^1 & u_3^1 & \dots & u_1^N & u_2^N & u_3^1 \end{bmatrix}
$$
 \t\t\t**Gl.3-45**

Durch einsetzen und Umformungen die beiden Verschiebungs-Verzerrungsmatrizen wie folgt angegeben werden können:

$$
{}_{0}^{t}\boldsymbol{B}_{L} = \left({}^{0}\boldsymbol{J}^{-1}\right)^{2}\left({}^{0}\hat{\boldsymbol{x}}^{T}\boldsymbol{H}_{,r}\boldsymbol{H}_{,r} + {}^{0}\hat{\boldsymbol{u}}^{T}\boldsymbol{H}_{,r}\boldsymbol{H}_{,r}\right)
$$
\n**GL.3-46**

$$
{}_{0}^{t}B_{NL} = {}^{0}J^{-1}H_{,r}
$$
 Gl.3-47

 $H_{,r}$ ist die Verschiebungsinterpolationsmatrix abgeleitet nach der natürlichen Koordinate  $r$ . Da aber nach Gl.3-41 die Ableitung nach der Bogenlänge  ${}^{0}s$  gefordert ist, ist eine Umkehrung der Abhängigkeiten erforderlich. Dies erfolgt durch die sogenannte JACOBIsche Transformation. Das wesentliche Element dabei ist die JACOBIsche Matrix  $J$  bzw. die Invertierte JACOBI Matrix  $J^{-1}$ , welche die Ableitungen der Koordinaten des globalen Koordinatensystems nach den natürlichen Koordinaten enthält. Die allgemeine Form der Transformation

$$
\frac{\partial}{\partial x} = J^{-1} \frac{\partial}{\partial r}
$$
 G1.3-48

degeneriert für den eindimensionalen Fall auf die skalare Gleichung:

$$
{}^{0}J^{-1} = \frac{dr}{d^{0}s}
$$
 Gl.3-49

Durch einsetzen von  $B<sub>L</sub>$  in Gl.3-29 kann der lineare Anteil der Element-Steifigkeitsmatrix  $K_L$  berechnet werden. Die Elastizitätsmatrix  $C_E$  reduziert sich für den eindimensionalen Fall mit linearem Materialgesetz auf den Elastizitätsmodul E.

Um den nichtlinearen Anteil der Steifigkeitsmatrix  $K_{NL}$  nach Gl.3-30 ermitteln zu können, ist eine Betrachtung des Spannungsmaßes  $S$  nach Gl.3-18 erforderlich. Analog der Longitudinalverzerrung aus Gl.3-39 ist  ${}_0^tS_{11}$  die einzige nicht verschwindende Spannungskomponente und kann wie folgt ermittelt werden.

$$
{}_{0}^{t}S_{11} = E {}_{0}^{t} \varepsilon_{11} \tag{3.3-50}
$$

Um  ${}_{0}^{t}$  $\varepsilon_{11}$  zu ermitteln, ist ein grundlegendes Maß für die Verformung des Elements zur Zeit  $t$  notwendig. Ein solches stellt der sogenannte Deformationsgradient  ${}^t_0X$  dar<sup>2</sup>, dessen Definition lautet: [AA94]

$$
\delta \mathbf{X} = \begin{bmatrix} \frac{\partial^t x_1}{\partial^0 x_1} & \frac{\partial^t x_1}{\partial^0 x_2} & \frac{\partial^t x_1}{\partial^0 x_3} \\ \frac{\partial^t x_2}{\partial^0 x_1} & \frac{\partial^t x_2}{\partial^0 x_2} & \frac{\partial^t x_2}{\partial^0 x_3} \\ \frac{\partial^t x_3}{\partial^0 x_1} & \frac{\partial^t x_3}{\partial^0 x_2} & \frac{\partial^t x_3}{\partial^0 x_3} \end{bmatrix}
$$
 \t\t\t**Gl.3-51**

Um die entsprechenden Ableitungen für die Zwei- und Drei-Knotenstabelemente berechnen zu können, ist ähnlich der Berechnung der Verschiebungs- Verzerrungsmatrizen, ein Umkehrung der Abhängigkeiten analog Gl.3-48 durchzuführen (Die Berechnung der Deformationsgradienten für Zwei-Knotenstabelemente erfolgt in Kapitel 4.1.1).

Unter zu Hilfename von  ${}_0^t\pmb{X}$  lässt sich der GREEN-LAGRANGEsche Verzerrungstensor  $_{0}^{t}{\pmb{\varepsilon}}$  durch die Beziehung

$$
{}_{0}^{t}\boldsymbol{\varepsilon} = \frac{1}{2} \Big( {}_{0}^{t} \boldsymbol{X}^{T} {}_{0}^{t} \boldsymbol{X} - \boldsymbol{I} \Big)
$$
 \t\t\t\t**GI.3-52**

ausdrücken. Werden die einzelnen Komponenten nach Gl.3-51 unter Berücksichtigung, dass für die Verschiebungen der Zusammenhang

$$
\begin{aligned}\n^{t}X_{i} &= {}^{0}X_{i} + {}^{t}u_{i} \\
^{t+4t}X_{i} &= {}^{0}X_{i} + {}^{t+4t}u_{i}\n\end{aligned}\n\text{ mit } i = 1, 2, 3
$$
\n
$$
\text{GL.3-53}
$$

gilt, durch Einsetzen in Gl.3-52 ermittelt, so ergibt sich für  ${}_{0}^{t}$  $\varepsilon$  die Gleichung (analog zu Gl.3-19):

<sup>&</sup>lt;sup>2</sup>Häufig wird der Deformationsgradient auch mit  $\boldsymbol{F}$  bezeichnet.

$$
{}_{0}^{t}\varepsilon_{ij} = \delta \frac{1}{2} \Big( {}_{0}^{t}u_{i,j} + {}_{0}^{t}u_{j,i} + {}_{0}^{t}u_{k,i} {}_{0}^{t}u_{k,j} \Big)
$$
 
$$
\qquad \qquad \textbf{G1.3-54}
$$

Um den nichtlinearen Anteil der Steifigkeitsmatrix  $K_{NL}$  auszuwerten, wird nur der Eintrag  $_{0}^{t}$  $\varepsilon_{II}$  aus Gl.3-52 benötigt.

Die restlichen Matrizen um Gl.3-34 bzw. Gl.3-35 anwenden zu können, sind mit den obigen Überlegungen direkt nach Kapitel 3.2.1 (Gl.3-31 bis Gl.3-33) zu berechnen. Die Ermittlung der Dämpfungsmatrix  $C$  wird in Kapitel 3.3.1 erläutert.

### 3.2.3 FEM mit krummlinigen Elementen

In diesem Kapitel werden die Grundlagen für das lineare FEM-Model mit krummlinigen Elementen erarbeitet.

Wird das Seils durch aneinanderreihen von Stabelementen, wie in Kapitel 3.2.2 vorgestellt, angenähert, kommt es an den Elementendknoten zu "Knicken" bzw. Unstetigkeitsstellen. Um dies zu verhindern und um eine Aussage über die Auswirkungen derartiger Unstetigkeitsstellen durch Vergleichsrechnungen treffen zu können, wird in diesem Kapitel ein Element für FEM Berechnungen nach THALHEIM [THA03] vorgestellt, welches eine kontinuierliche Abbildung der Seillinie erlaubt. Auch andere Autoren wie SHABANA [SHA08] präsentieren ähnliche Elemente, die sich im Wesentlichen durch das Bezugssystem (globales oder lokal) und welche Interpolationsfunktionen verwendet werden, unterscheiden. Ihnen allen gemein ist, dass die kontinuierliche Seillinie durch das Einführen der Ableitungen der Knotenverschiebungen als zusätzliche Freiheitsgrade ermöglicht wird. Verglichen mit dem Stabelement aus Kapitel (6 Freiheitsgrade), besitzen diese Elemente 12 Freiheitsgrade. Abbildung 3-6 zeigt das Element nach THALHEIM mit dessen Interpolationsfunktionen (HERMITE-Polynome).

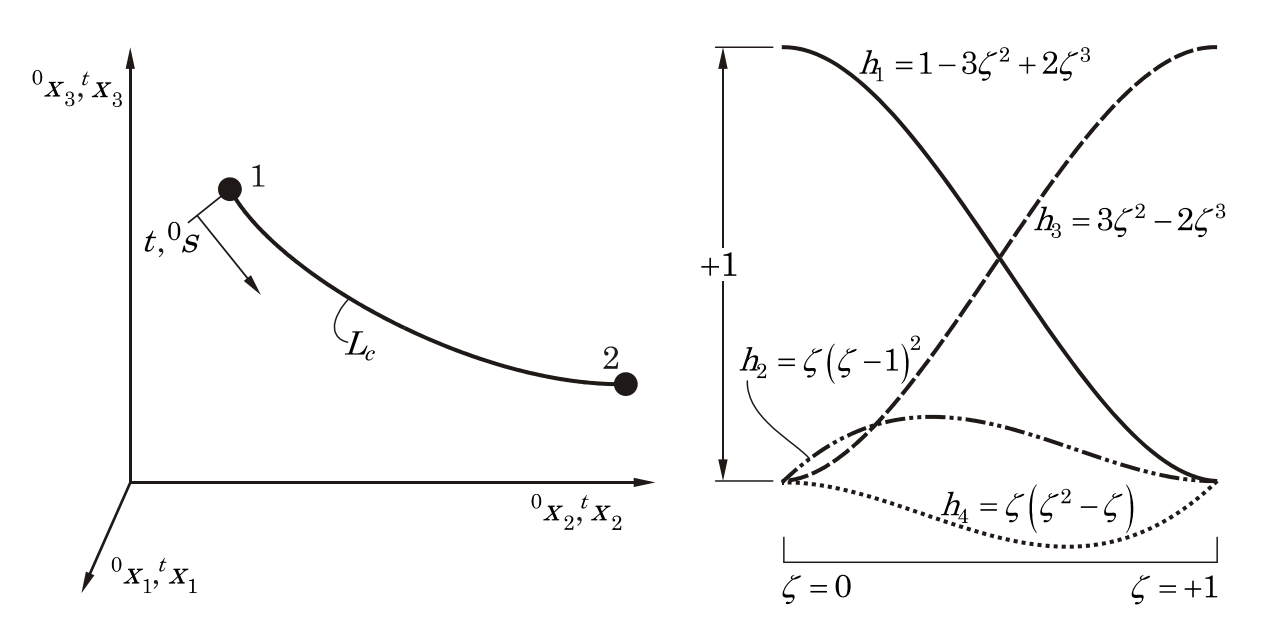

Abbildung 3-6: Krummliniges Element mit Interpolationsfunktionen

Die Verschiebungsinterpolationsmatrix  $H^{(m)}$  für dieses Element ergibt sich mit obigen Funktionen zu:

$$
\boldsymbol{H}^{(m)} = \begin{bmatrix} h_1 & h_2 & 0 & 0 & 0 & 0 & h_3 & h_4 & 0 & 0 & 0 & 0 \\ 0 & 0 & h_1 & h_2 & 0 & 0 & 0 & 0 & h_3 & h_4 & 0 & 0 \\ 0 & 0 & 0 & 0 & h_1 & h_2 & 0 & 0 & 0 & 0 & h_3 & h_4 \end{bmatrix}
$$
 \t\t\t\t**GI.3-55**

Die Verschiebungen  $u_i(\zeta)$  im inneren des in Abbildung 3-6 dargestellten Elements in Abhängigkeit der Knotenpunktverschiebungen  $u_i^k$  bzw. deren Ableitungen  $u_{i,1}^k$  (der rechte obere Index gibt die Knotennummer an), können durch Gl.3-56 ermittelt werden. Dies gilt analog auch für Knotenkoordinaten.

$$
\mathbf{u}^{(m)} = \mathbf{H}^{(m)} \hat{\mathbf{u}}^{(m)}
$$
\nHint:  $\mathbf{u}^{(m)T} = \begin{bmatrix} u_1(\zeta) & u_2(\zeta) & u_3(\zeta) \end{bmatrix}$  und  $\hat{\mathbf{u}}^{(m)T} = \begin{bmatrix} u_1^1 & u_{1,1}^1 & u_2^1 & u_{2,1}^2 & u_3^2 & u_{3,1}^2 \end{bmatrix}$ 

\nHint:  $\mathbf{u}^{(m)T} = \begin{bmatrix} u_1(\zeta) & u_2(\zeta) & u_3(\zeta) \end{bmatrix}$  und  $\hat{\mathbf{u}}^{(m)T} = \begin{bmatrix} u_1^1 & u_{1,1}^1 & u_2^1 & u_{2,1}^2 & u_3^2 & u_{3,1}^2 \end{bmatrix}$ 

Dies gilt analog auch für Knotenkoordinaten.

$$
\mathbf{x}^{(m)} = \mathbf{H}^{(m)} \hat{\mathbf{x}}^{(m)}
$$
 \t\t\t**G1.3-57**

Die, für in dieser Arbeit durchgeführte lineare Analyse nach Gl.3-16, erforderlichen Matrizen, sind nach Kapitel 3.2.1 zu bestimmen. Eine vollständige Herleitung, die auch nichtlineare Effekte berücksichtigt, liefert Thalheim [THA03]. Die lineare Steifigkeitsmatrix des krummlinigen Elements lautet:

$$
\boldsymbol{K} = \sum_{m} \int_{0}^{1} EA_0 L_C \boldsymbol{B}^{(m)T} \boldsymbol{B}^{(m)} d\zeta
$$
 G1.3-58

Wobei die Verzerrungs-Verschiebungsmatrix  $B^{(m)}$  in Gl.3-58 unter Verwendung der Knotenkoordinaten der statischen Seillinie zum Zeitpunkt 0 berechnet wird:

$$
\boldsymbol{B}^{(m)} = \left(\boldsymbol{J}^{-1}\right)^{\boldsymbol{2}} {}^{0} \boldsymbol{x}_{\boldsymbol{\zeta}}^{T} \boldsymbol{H}_{\boldsymbol{\zeta}}^{(m)T} \boldsymbol{H}_{\boldsymbol{\zeta}}^{(m)} \quad \text{mit} \quad \boldsymbol{J}^{-1} = \frac{1}{L_{C}}
$$

Nach Bildung der Massenmatrix  $M$  und des Lastvektors  $R$ 

$$
\boldsymbol{M} = \sum_{m} \int_{0}^{1} \mu_{0} L_{C} \boldsymbol{H}^{(m)T} \boldsymbol{H}^{(m)} d\zeta
$$
 G1.3-60

$$
\boldsymbol{R} = \sum_{m} \int_{0}^{1} \boldsymbol{H}^{(m)T} \boldsymbol{f}^{(m)} d\zeta
$$
 \t\t\t**G1.3-61**

sind bis auf die Dämpfungsmatrix, welche in Kapitel 3.3.1 erläutert wird, alle Matrizen für die lineare Analyse mit krummlinigen Seilelementen bekannt.

### 3.2.4 Einfache und erweiterte Saitengleichung

Eine weitere Möglichkeit die Reaktionskräfte des Leiterseils auf die Isolatorenstränge während der Lastumlagerung zu berechnen, bietet die Saiten- bzw. Wellengleichung. Zwei der betrachteten Lösungsansätze basieren auf der Theorie der gespannten Saite.

Die Saite wird als fadenförmiges Kontinuum verstanden, welches keine Biegesteifigkeit besitzt und vorgespannt ist. Die allgemeine Differentialgleichung der Saite für Longitudinalschwingungen (in  $x_1$ -Richtung) lautet:

$$
\frac{\partial^2 u_1}{\partial t^2} = c_L^2 \frac{\partial^2 u_1}{\partial x_1^2}
$$
 G1.3-62

Wobei sich die longitudinale Wellengeschwindigkeit  $c_L$  mittels des Elastizitätsmoduls der Saite  $E_{Sa}$  und der Dichte der Saite  $\rho_{Sa}$  zu

$$
c_L = \sqrt{\frac{E_{Sa}}{\rho_{Sa}}}
$$
 Gl.3-63

berechnet. Analog dazu die Differentialgleichung für die Querschwingung ( $x_2$  -Richtung):

2 2 2 2 2 2 2 2 q u u c t <sup>x</sup> Gl.3-64

Die transversale Wellengeschwindigkeit  $c_q$  ist abhängig von der Vorspannkraft  $S_{0Sa}$ der Saite, der Saitendichte $\rho_{Sa}$  und des Saitenquerschnitts  $A_{Sa}$ .

0Sa q Sa Sa S <sup>c</sup> <sup>A</sup> Gl.3-65

Es werden anschließend zwei mögliche Wege gezeigt, um Gl.3-62 bzw. Gl.3-64 für das Problem der Lastumlagerung zu lösen.

#### Gleichung der unendlich langen Saite

Um eine durchgängige analytische Lösung für das vorliegende Problem zu erzielen, wird einerseits der Seildurchhang vernachlässigt und andererseits wird die

Saite als unendlich lang angenommen. Diese Vorgehensweise ist zurzeit Stand der Technik für die Simulation der Lastumlagerung. HAGEDORN, IDELBERGER und MÖCKS [HIM80] liefern eine anschauliche Herleitung, welche zur folgenden Lösung für die dynamische Kraft  $S_{dSa}$ in Seilrichtung (im Anknüpfpunkt zur Isolatorenkette) führt:

0 1 Sa Sa dSa Sa A L <sup>E</sup> <sup>A</sup> SS <sup>u</sup> <sup>c</sup> Gl.3-66

 $\dot{u}_{A1}$  ist die Geschwindigkeit des Seilanknüpfpunktes A (Abbildung 2-4) in Richtung  $x_1$ . Wird die Saite als unendlich lange angenommen, werden Schwingungsreflexionen, wie sie z.B. an Nachbarmasten auftreten, nicht berücksichtigt. Soll dieser Umstand berücksichtigt werden, ist die getroffene Vereinfachung einer unendlich langen Seite nicht mehr zulässig.

#### Gleichung der endlich langen Saite

Da die Charakteristik der erzwungenen Bewegung am Seilanknüpfpunkt A nicht bekannt ist (das zweite Ende wird als fixiert angenommen), wird eine numerische Lösung von Gl.3-62 bzw. Gl.3-64 durch Taylorreihenentwicklung angewendet (vgl. [MD09] bzw. [FL11]). Nachfolgend ist die durch Zeit- (Index  $n$ ) und Ortsdiskretisierung (Index  $j$ ) erhaltene Lösung für die Longitudinalauslenkung dargestellt (die beiden weiteren Auslenkungen quer dazu können in analoger Weise berechnet werden):

$$
u_j^{n+1} = 2(1 - \alpha_{CL}^2)u_j^{n} + \alpha_{CL}^2(u_{j+1}^{n} + u_{j-1}^{n}) - u_j^{n-1}
$$
 **GL.3-67**

Für den ersten Schritt der Berechnung ist eine spezielle Rechenvorschrift anzuwenden, da  $u_j^{n-1}$  für den Zeitpunkt  $n = 0$  unbekannt ist: [HUN97]

$$
u_j^1 = \left(1 - \alpha_{CL}^2\right)u_j^0 + \frac{\alpha_{CL}^2}{2}\left(u_{j+1}^0 + u_{j-1}^0\right) + \Delta t g\left(x_{1j}\right)
$$
 Gl.3-68

In Gl.3-68 steht  $g(x_{1j})$  für die Initialgeschwindigkeiten der diskreten Saitenpunkte. Um die numerische Stabilität des Verfahrens zu gewährleisten, wird  $\alpha_{CL}$  nach Gl.3-69 durch Anwendung der COURANT-FRIEDRICHS-LEWY Bedingung bestimmt [MD09].

$$
\alpha_{CL} = c_L \left( \Delta t / \Delta x_1 \right) \tag{Gl.3-69}
$$

Somit kann mit den bekannten Verschiebungen  $u_j$  die Seilkraft in Longitudinalrichtung durch Anwendung einer zentralen Differenzenmethode berechnet werden:

<sup>S</sup> u/ <sup>x</sup> <sup>E</sup> <sup>A</sup> <sup>d</sup> Sa Sa Sa <sup>1</sup> Gl.3-70

# 3.3 Implementierung der Seildämpfung und gewählte Lösungsverfahren

Der nächste Schritt laut Abbildung 3-1 ist die Auswahl von numerischen Lösungsverfahren und Dämpfungsansätzen.

### 3.3.1 Abbildung der Seildämpfung

Der Verlust an mechanischer Energie bei der Bewegung des Seiles ist immer vorhanden. Allerdings muss überprüft werden, ob die Berücksichtigung der Dämpfung für das vorliegende Problem relevant ist.

Die Literatur liefert ein grobes Regelwerk, welches Hilfestellung für die Einstufung von Problemstellungen gibt [DH06]. Da für den Lastumlagerungsvorgang ein sehr kurzes Zeitfenster von Interesse ist und daher nur wenige Amplituden im Seilkraftverlauf (auf die Isolatorketten wirkend) auftreten bevor die Maximalspannung in den Isolatoren erreicht wird, ist das vorliegende Problem, nach obig genanntem Regelwerk, am ehesten als Stoßvorgang einzuordnen. Für der-
artige Vorgänge, bei denen vor allem Spitzenwerte relevant sind, ist die Dämpfung im Normalfall zu vernachlässigen.

Trotz dieser Feststellung wird für alle Modelle (außer für jenes basierend auf der unendlich langen Saite) Dämpfung realisiert. Zum einen um diese Annahme überprüfen zu können und Vergleichsrechnungen anstellen zu können, zum anderen wird auch die numerische Stabilität durch die Dämpfung erhöht.

Seile weisen im Verhältnis eine sehr geringe Strukturdämpfung auf. Der Dämpfungsgrad D liegt in den meisten Fällen unter 0,2 (wobei Leiterseile im Allgemeinen eine höhere Dämpfung bedingt durch ihren konstruktiven Aufbau aufweisen) [DRE04]. Für die in dieser Arbeit behandelten Seilmodelle, wird eine geschwindigkeitsproportionale Dämpfung umgesetzt. MEHLHORN [MEH96] und DRESIG [DH06] stellen weitere Möglichkeiten zur Implementierung von Dämpfungseffekten vor. Um eine geschwindigkeitsproportionale Dämpfung auch für die beiden FEM-Modelle numerisch sinnvoll zu implementieren, kommt eine Methode nach RAYLEIGH zum Einsatz.

#### Dämpfungsansatz nach Rayleigh

Der Ansatz erfüllt die Orthogonalitätsbedingungen. D.h. die ungedämpften Moden sind identisch mit den gedämpften. Dies bedeutet in weiterer Folge auch, dass eine derart ermittelte Dämpfungsmatrix eine Entkopplung der Bewegungsgleichungen erlaubt.

Die Dämpfungsmatrix  $\mathcal C$  wird bei dieser Methode als Linearkombination vom Massenmatrix  $M$  und Steifigkeitsmatrix  $K$  mit den beiden Koeffizienten  $\alpha$ und  $\beta$  abgebildet.

$$
C = \alpha M + \beta K \tag{G1.3-71}
$$

Die Koeffizienten  $\alpha$  und  $\beta$  werden derart bestimmt, dass sich bei zwei bekannten Eigenfrequenzen  $\mathit{f}_1$  und  $\mathit{f}_2$  die vorgegebenen Dämpfungsgrade  $\mathit{D}_1$  und  $\mathit{D}_2$ einstellen. Nach DRESIG [DH06] ergibt sich für

$$
\alpha = 4\pi f_1 f_2 \frac{f_1 D_2 - f_2 D_1}{f_1^2 - f_2^2}
$$
GI.3-72

und für

$$
\beta = \frac{f_1 D_1 - f_2 D_2}{\pi (f_1^2 - f_2^2)} \tag{d.3-73}
$$

Da in der Simulation für alle Frequenzen bzw. Perioden dieselben Parameter  $\alpha$ und  $\beta$  verwendet werden, ist die Rayleigh Dämpfung eine Näherung. Sie legt die Annahme zu Grunde, dass die Verteilung von Masse und Steifigkeit auch ein Maß für die Verteilung der Dämpfung ist.

Physikalisch kann der erste Term  $\alpha M$  als äußere Dämpfung (z.B. durch ein umgebendes Medium) verstanden werden. Der massenproportionale Anteil wirkt besonders auf die niedrigeren Eigenfrequenzen, bzw. wirkt sie auch Starrkörperbewegungen entgegen. Der steifigkeitsproportionale Term  $\beta K$  entspricht hingegen einer inneren Dämpfung und kann also als Werkstoffdämpfung verstanden werden. Abbildung 3-7 stellt die resultierende Gesamtdämpfung als Kombination der beiden Terme  $\alpha M$  und  $\beta K$  dar.

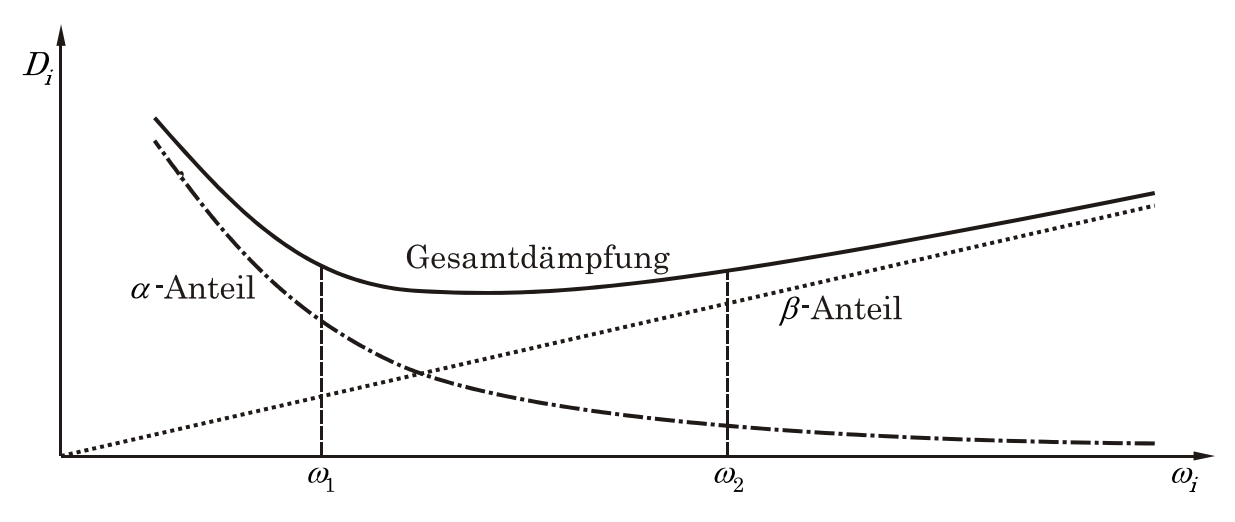

Abbildung 3-7: Dämpfung als Funktion der Kreisfrequenz

Für eine mögliche Anwendung dieser Methode, muss also bei mindestens zwei Eigenfrequenzen des Seils der Dämpfungsgrad bekannt sein.

Um diese Daten für die vorliegende Problemstellung zu ermitteln, wurde auf einem Prüfstand, der speziell für die Ermittlung von Dämpfungseigenschaften von Seilen ausgelegt ist, die Energiedissipation eines Seiles bei verschiedenen Resonanzfrequenzen gemessen. Der genaue Aufbau und die theoretischen Grundlagen sind in entsprechenden Normen zu finden [IEE07]. Die Spannlänge dieses Prüfstands beträgt 35 m und das Seil wird mittels eines elektrohydraulischen Shakers angeregt. Die Schritte, um von den Messergebnissen auf die beiden RAYLEIGH-Parameter zu schließen, sind im Folgenden anhand eines Rechenbeispiels mit realen Messdaten dargestellt.

#### Beispiel – Ermittlung der Rayleigh-Koeffizienten  $\alpha$  und  $\beta$

Die Messdaten für ein Leiterseil mit 484,5 mm2 Gesamtquerschnitt (428 mm2 Aluminium, 56 mm2 Stahl) bei einer Vorspannkraft von 26,4 kN (Bruchlast des Seils 134,9 kN) sind in Tabelle 4 dargestellt. In den ersten beiden Spalten ist der jeweilige Eigenmode mit der zugehörigen Eigenfrequenz dargestellt. In der dritten Spalte ist die durch den Shaker in das System eingebrachte und in der vierten Spalte die durch die Seildämpfung dissipierte Leistung eingetragen. Die letzte Spalte beinhaltet den nach Gl.3-74 berechneten Dämpfungsgrad $D_n$ . Gesucht sind nun in diesem Beispiel die beiden RAYLEIGH Koeffizienten  $\alpha$  und  $\beta$ für eine dynamische FEM-Simulation, bei der Erregerfrequenzen im Bereich von ca. 15 Hz bis 35 Hz zu erwarten sind.

| n  | $I_{n}$ | $P_n$   | $\varDelta P_{n}$ | $D_n$       |
|----|---------|---------|-------------------|-------------|
| 3  | 5,5     | 401,4   | 36,0              | 0,007136993 |
| 5  | 9,3     | 4266,0  | 1544,5            | 0,028810925 |
|    | 12,9    | 5511,4  | 2036,9            | 0,029410196 |
| 9  | 16,7    | 4408,0  | 1747,1            | 0,031540336 |
| 11 | 20,4    | 2664,0  | 1701,9            | 0,050838175 |
| 13 | 24,2    | 3369,5  | 2131,9            | 0,050349076 |
| 15 | 28,1    | 4263,0  | 3459,9            | 0,064585994 |
| 17 | 32,0    | 6104,9  | 4555,4            | 0,059379714 |
| 19 | 36,1    | 7471,5  | 5987,4            | 0,063770615 |
| 21 | 40,2    | 11107,5 | 8625,8            | 0,061797826 |
| 23 | 44,5    | 35409,0 | 12727,9           | 0,028604425 |
| 25 | 48,7    | 54704,3 | 29254,1           | 0,042555472 |

Tabelle 4: Dämpfungskennwerte eines Leiterseils

Der Dämpfungsgrad  $D_n$  wird nach DRESIG [DH06] für jede Eigenmode berechnet:

$$
D_n = \frac{\Delta P_n}{4\pi P_n}
$$
 Gl.3-74

Durch Mittelwertbildung wird für Moden  $n = 7$  bis  $n = 9$  und für die Moden  $n = 17$ bis  $n = 19$  jeweils eine mittlere Eigenfrequenz ( $\bar{f}_1$  und  $\bar{f}_2$ ), bzw. ein dazugehöriger Dämpfungsgrad  $(\bar{D_1}$  und  $\bar{D_2}$ ) gebildet. Mit diesen Wertepaaren können die Rayleigh-Koeffizienten nach Gl.3-72 und Gl.3-73 bestimmt werden.

12 21 1 2 2 2 1 2 4 0 851018 fD fD ff , <sup>f</sup> <sup>f</sup> Gl.3-75

 11 22 2 2 1 2 0 000557 fD fD , <sup>f</sup> <sup>f</sup> Gl.3-76

Bei der Ermittlung der Dämpfungskennwerte eines Seiles ist anzumerken, dass auch die Amplitude, die bei den Schwingversuchen auftritt, einen Einfluss auf die Höhe des Dämpfungsgrades hat. Das heißt, dass auch dieser Umstand bei der Ermittlung von Dämpfungskennwerten für dynamische FEM-Simulationen zu beachten ist und eine geeignete Versuchsanordnung (ähnliche Auslenkungen in Versuchen und Simulation) anzustreben ist.

## 3.3.2 NEWTON-RAPHSON / NEWMARK

Als Lösungsverfahren um die nichtlinearen Bewegungsgleichungen in Gl.3-34 für das FEM Modell mit Stabelementen zu lösen, kommt das NEWTON-RAPHSON-Verfahren zusammen mit dem NEWMARK-Verfahren für die Zeitintegration zur Anwendung. Diese Kombination ist numerisch sehr wirkungsvoll bei dynamischen Systemen der hier vorliegenden Art (vgl. [BAT02]) und wurde deshalb für die vorliegende Problemstellung ausgewählt.

Die allgemeinen NEWMARK-Formeln für die Zeitintegration lauten [NEW59]:

$$
t + \Delta t \ddot{U} = \frac{1}{\beta_N \Delta t^2} \left( t + \Delta t \dot{U} - t \dot{U} + t \dot{U} \Delta t \right) - \left( \frac{1}{2\beta_N} - 1 \right) t \ddot{U}
$$
GI.3-77

$$
{}^{t+\Delta t}\dot{\boldsymbol{U}} = \frac{\gamma_N}{\beta_N \Delta t} \Big( {}^{t+\Delta t}\boldsymbol{U} - {}^t\boldsymbol{U} \Big) + \left( 1 - \frac{\gamma_N}{\beta_N} \right) {}^t\dot{\boldsymbol{U}} + \left( 1 - \frac{\gamma_N}{2\beta_N} \right) \Delta t \, {}^t\ddot{\boldsymbol{U}} \tag{Gl.3-78}
$$

Für  $\beta_N$  und  $\gamma_N$  müssen die Grenzen

$$
\gamma_N \ge \frac{1}{2}; \quad \beta_N \ge \frac{1}{4} \left(\frac{1}{2} + \gamma_N\right)^2
$$
 \t\t\t**G1.3-79**

eingehalten werden, damit das Verfahren stabil bleibt. In dieser Arbeit wurde für  $\gamma_N = \frac{1}{2}$  und für  $\beta_N = \frac{1}{4}$  gewählt. Mit diesen Werten stimmt das NEWMARK Verfahren mit der Trapezregel überein. Setzt man diese Werte in die obigen Beziehungen ein, kann für die kinematischen Größen zum Zeitpunkt  $t + \Delta t$  geschrieben werden:

$$
t + \Delta t \mathbf{U} = {}^{t}\mathbf{U} + \frac{\Delta t}{2} \Big( {}^{t}\dot{\mathbf{U}} + {}^{t+\Delta t}\dot{\mathbf{U}} \Big)
$$
GI.3-80

$$
t + \Delta t \dot{U} = {}^{t}\dot{U} + \frac{\Delta t}{2} \left( {}^{t}\ddot{U} + {}^{t+\Delta t}\dot{U} \right)
$$
GI.3-81

Wird noch die für die NEWTON-RAPHSON-Iteration notwendige inkrementelle Darstellung für die Verschiebungen nach Gl.3-82 eingeführt,

tt tt <sup>k</sup> kk <sup>1</sup> <sup>U</sup> UU Gl.3-82

erhält man mit

$$
t + \Delta t \ddot{\boldsymbol{U}}^{(k)} = \frac{4}{\Delta t^2} \left( t + \Delta t \boldsymbol{U}^{(k-1)} - t \boldsymbol{U} + \Delta t \boldsymbol{U}^{(k)} \right) - \frac{4}{\Delta t} t \dot{\boldsymbol{U}} - t \ddot{\boldsymbol{U}}
$$
GI.3-83

bzw.

$$
t + \Delta t \dot{\boldsymbol{U}}^{(k)} = \frac{2}{\Delta t} \left( t + \Delta t \dot{\boldsymbol{U}}^{(k-1)} - t \boldsymbol{U} + \Delta \dot{\boldsymbol{U}}^{(k)} \right) - t \dot{\boldsymbol{U}} \tag{31.3-84}
$$

die kinematischen Größen für den Iterationsschritt k. Mit Gl.3-82, Gl.3-83 und Gl.3-84 ist es möglich die beherrschenden Bewegungsgleichungen für das implizite Integrationsverfahren mittels NEWMARK unter Verwendung der NEWTON-RAPHSON-Iteration anzuschreiben (Gl.3-83 und Gl.3-84 aus Übersichtlichkeitsgründen nicht eingesetzt):

$$
\boldsymbol{M}^{t+\Delta t}\ddot{\boldsymbol{U}}^{(k)} + \boldsymbol{C}^{t+\Delta t}\dot{\boldsymbol{U}}^{(k)} + \left( {}^{t+\Delta t}\boldsymbol{K}_L^{(k-1)} + {}^{t+\Delta t}\boldsymbol{K}_{NL}^{(k-1)} \right)\Delta \boldsymbol{U}^{(k)} = {}^{t+\Delta t}\boldsymbol{R} - {}^{t+\Delta t}\boldsymbol{F}^{(k-1)} \quad \text{G1.3-85}
$$

Diese Gleichung kann nun nach  $\Delta U^{(k)}$  aufgelöst werden und somit das NEWTON-RAPHSON-Verfahren innerhalb eines Zeitschritts wie gewohnt (vgl. [DH02]) durchgeführt werden.

Weitere Umformungen um die bekannten Auflagerbewegungen am Angriffspunkt der Isolatorkette in Gl.3-85 einzuarbeiten, der Ablauf der Zeitintegration und die gewählten Konvergenzkriterien sind in Kapitel 4.1 dargestellt.

### 3.3.3 Zentrale Differenzenmethode

Die notwendige Zeitintegration für die Lösung der linearen Bewegungsgleichungen für die FEM-Analyse mit krummlinigen Elementen erfolgt durch das zentrale Differenzenverfahren. Der Grund für die Auswahl dieses Verfahren ist dessen hohe Leistungsfähig bei kleinen Zeitschrittgrößen. Das liegt vor allem daran, weil vor der numerischen Integration keine Transformation der Gleichungen in eine andere Form durchgeführt werden muss. Deshalb wird das zentrale Differenzenverfahren auch zu den direkten Integrationsmethoden gezählt.

Das Gleichgewicht wird im Gegensatz zu impliziten Methoden nicht zum Zeitpunkt  $t + \Delta t$ , sondern zum Zeitpunkt t angesetzt, da es sich um ein explizites Integrationsschema handelt. Die Differenzenquotienten

$$
{}^{t}\ddot{\boldsymbol{U}} = \frac{1}{\varDelta t^{2}} \Big( {}^{t+\varDelta t} \boldsymbol{U} - 2 {}^{t} \boldsymbol{U} + {}^{t-\varDelta t} \boldsymbol{U} \Big)
$$
GI.3-86

$$
{}^{t}\dot{U} = \frac{1}{2\Delta t} \left( {}^{t+\Delta t}U - {}^{t-\Delta t}U \right)
$$
GI.3-87

zur Approximation der Knotenbeschleunigungen und -Geschwindigkeiten werden zusammen mit Gl.3-16 verwendet. Dies ergibt nach der Umstellung des Gleichungssystems bezüglich den bekannten Knotenverschiebungen  $(\boldsymbol{u}_h)$  bzw. den noch unbekannten Knotenverschiebungen  $(u_u)$  folgendes lineares Gleichungssystem (Gl.3-86 und Gl.3-87 aus Gründen der Übersichtlichkeit nicht eingesetzt):

$$
\begin{bmatrix}\n\boldsymbol{M}_{uu} & \boldsymbol{M}_{ub} \\
\boldsymbol{M}_{bu} & \boldsymbol{M}_{bb}\n\end{bmatrix}\n\begin{bmatrix}\n\ddot{\boldsymbol{u}}_{u} \\
\ddot{\boldsymbol{u}}_{b}\n\end{bmatrix} +\n\begin{bmatrix}\n\boldsymbol{C}_{uu} & \boldsymbol{C}_{ub} \\
\boldsymbol{C}_{bu} & \boldsymbol{C}_{bb}\n\end{bmatrix}\n\begin{bmatrix}\n\dot{\boldsymbol{u}}_{u} \\
\ddot{\boldsymbol{u}}_{b}\n\end{bmatrix} +\n\begin{bmatrix}\n\boldsymbol{K}_{uu} & \boldsymbol{K}_{ub} \\
\boldsymbol{K}_{bu} & \boldsymbol{K}_{bb}\n\end{bmatrix}\n\begin{bmatrix}\n\boldsymbol{u}_{u} \\
\boldsymbol{u}_{b}\n\end{bmatrix} =\n\begin{bmatrix}\n\boldsymbol{R}_{u} \\
\boldsymbol{R}_{b}\n\end{bmatrix}
$$
\nGI.3-88

Nach dem Einsetzen der Differenzenquotienten für die unbekannten Verschiebungen und deren Ableitungen, wird das Gleichungssystem nach den unbekannten Verschiebungen ( $t + \Delta t$ u<sub>u</sub>) zum Zeitpunkt  $t + \Delta t$  aufgelöst (dies wird noch ausführlicher in Kapitel 4.2 behandelt).

Die Stabilität des Verfahrens ist dann gegeben, wenn bei beliebigen Startbedingungen die Lösung nicht über alle Grenzen wächst. Dies ist beim zentralen Differenzen Verfahren dann der Fall, wenn eine bestimmte Mindestschrittweite  $\Delta t$ nicht überschritten wird. Für ein Differentialgleichungssystem kann dies folgendermaßen abgeschätzt werden( vgl. [DR08]):

$$
\Delta t_{krit} \le \frac{2}{\omega_{0\max}} \tag{31.3-89}
$$

Hierin ist  $\omega_{0max}$  die größte Eigenfrequenz, die in der Finiten-Elemente Gruppierung vorkommt (diese ist umso größer, je feiner die Diskretisierung ist.

# 3.4 Übersicht, Zusammenfassung und Vergleich der Ansätze

Als Abschluss dieses Kapitels, in dem die theoretischen Hintergründe der verwendeten Lösungsansätze erläutert wurden, wird eine Übersichtstabelle gezeigt. In Tabelle 5 sind alle Lösungsansätze, die in weiterer Folge in ein lauffähiges Programm implementiert werden, mit ihren charakteristischen Merkmalen, welche die Leistungsfähigkeit bezügliche deren Einsatzes in der Lastumlagerungssoftware betreffen, aufgelistet.

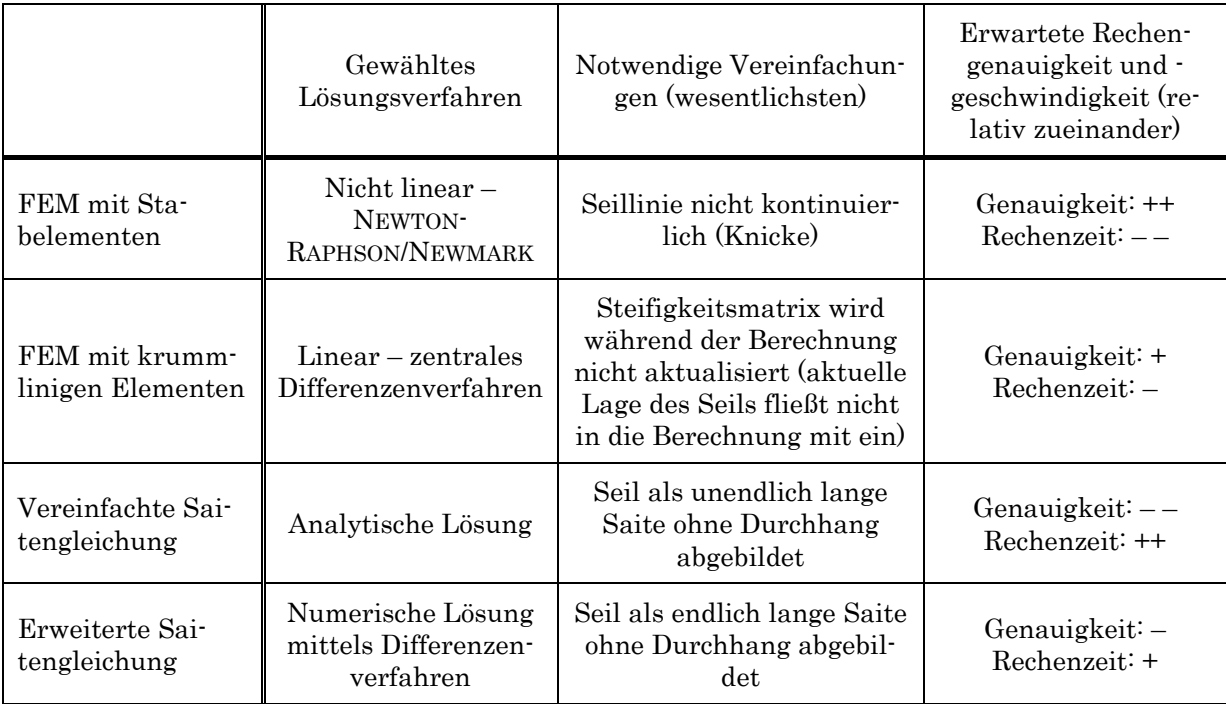

Tabelle 5: Übersicht der Lösungsansätze

Damit ist das in Kapitel 3 (Abbildung 3-1) dargestellte Auswahlverfahren abgeschlossen. Des Weiteren wurden die theoretischen Hintergründe der gewählten Lösungsansätze und Lösungsverfahren erläutert. Damit ist nun die Basis für die Implementierung der Lösungsansätze (und somit auch für einen Vergleich der vier Ansätze) geschaffen.

# 4 Anpassung und Implementierung der Modelle

Für einen aussagekräftigen Vergleich der Lösungsansätze müssen diese in lauffähige Simulationsmodelle implementiert werden. Nur so kann die Ergebnisqualität der verschiedenen Modelle verglichen und auf ihre Eignung bzgl. der Simulation der Lastumlagerung hin bewertet werden.

Die in Kapitel 3.2 und 3.3 erörterten Lösungsansätze bzw. die daraus abgeleiteten Grundgleichungen und Lösungsverfahren werden in weiterer Folge bei der Erstellung der lauffähigen Seildynamik-Programme angewendet. Es wurde für jeden Ansatz ein eigenständiges MATLAB3 Script-Programm verwirklicht, welches beliebige Randbedingungen (z.B. das Aufbringen von Kräften oder die erzwungene Bewegung von bestimmten Seilpunkten) ermöglicht. Zusätzlich wurde jeweils der Programmkern in die MATLAB SIMULINK Umgebung überführt und dort mit einem MKS-Modell des Isolatorstrangs gekoppelt. Dies schafft eine breite Basis für den Vergleich und die Validierung der Seildynamikansätze. In den nachfolgenden Kapiteln wird ein Überblick über Implementierung, Struktur und Funktion der einzelnen Programme gegeben.

## 4.1 Implementierung - FEM mit Stabelementen

## 4.1.1 Anpassung der bestimmenden Gleichungen

Um Gl.3-85 anzuwenden, muss die Gleichung derart umgestellt werden, dass bekannte Knotenverschiebungen  $(u_h)$ , geschwindigkeiten  $(\dot{u}_h)$ , und beschleunigungen  $(\ddot{u}_h)$  in der Berechnung vorgegeben werden können. Dies ist nötig, um die unbekannten Knotenverschiebungen  $(u_u)$ , geschwindigkeiten  $(\dot{u}_u)$ , und -beschleunigungen  $(\ddot{u}_u)$  und somit die Reaktionskräfte ermitteln zu

<sup>3</sup>MATLAB bietet eine höhere Programmiersprache und eine Reihe mathe-

matische Funktionen welche effiziente numerische Berechnungen und die Kopplung zu Simulationsumgebungen erlaubt.

können. Aus Gl.3-85 folgt somit:

$$
\left(\frac{4}{\Delta t^2}\mathbf{M}_{uu} + \frac{2}{\Delta t}\mathbf{C}_{uu} + \mathbf{K}_{uu}^{(k-1)}\right) \Delta \mathbf{u}_{u}^{(k)} = {}^{t+\Delta t}\mathbf{R}_{u} - \mathbf{F}_{u}^{(k-1)} - \mathbf{M}_{ub}^{(k+1)\Delta t} \ddot{\mathbf{u}}_{b} - \mathbf{C}_{ub}^{(k+1)\Delta t} \ddot{\mathbf{u}}_{b}
$$
\n
$$
- \mathbf{K}_{ub}^{(k-1)} \Delta \mathbf{u}_{b}^{(k)} - \mathbf{M}_{uu} \left(\frac{4}{\Delta t^2} \left( {}^{t+\Delta t} \mathbf{u}_{u}^{(k-1)} - {}^{t} \mathbf{u}_{u}\right) - \frac{4}{\Delta t} {}^{t} \dot{\mathbf{u}}_{u} - {}^{t} \ddot{\mathbf{u}}_{u}\right)
$$
\n
$$
- \mathbf{C}_{uu} \left(\frac{2}{\Delta t} \left( {}^{t+\Delta t} \mathbf{u}_{u}^{(k-1)} - {}^{t} \mathbf{u}_{u}\right) - {}^{t} \dot{\mathbf{u}}_{u}\right)
$$
\nGl.4-1

Gl.4-1 bildet ein lineares Gleichungssystem, das bei jeder NEWTON-RAPHSON-Iteration gelöst werden muss um den Vektor der inkrementellen Verschiebungen  $\Delta u_n^{(k)}$  zu berechnen. Durch Aufsummieren aller Teilverschiebungen die innerhalb eines Zeitschritts berechnet werden, kann der Vektor der Gesamtverschiebungen $\sqrt{t + \Delta t} \mathbf{u}_u$ ermittelt werden.

$$
t + \Delta t \mathbf{u}_u = t \mathbf{u}_u + \sum_{k=1}^p \Delta \mathbf{u}_u^{(k)}
$$
 Gl.4-2

Wobei in Gl.4-2 p den letzten Iterationsschritt kennzeichnet. Werden Knotenverschiebungen vorgeschrieben, wie es im Falle der Simulation der Lastumlagerung am Anknüpfpunkt des Isolatorstrangs der Fall ist, sind diese in

$$
\Delta u_{b}^{(k)} = {}^{t+\Delta t} u_{b} - {}^{t} u_{b}
$$
 Gl.4-3

zu berücksichtigen. Um der Grundidee der NEWTON-RAPHSON-Schemas treu zu bleiben, darf  $\Delta u_k^{(k)}$ nur beim ersten Iterationsschritt ( $k=1$ ) aufgebracht werden. Bei allen weiteren Iterationsschritten (*k* > 1) nimmt  $\Delta u_{\iota}^{(k)}$ für alle Einträge den Wert Null an.

#### Dehnung  $\varepsilon$  der Stabelemente

Eine wichtige Größe um bei jeder Iteration den Vektor der Elementspannungen äquivalenten Knotenpunktkräfte  $F$  und die Steifigkeitsmatrix  $K$  nach Gl.3-31 bzw. Gl.3-29 und Gl.3-30 aktualisieren zu können, ist die Elementdehnung  $\varepsilon$ .

Diese kann, wie schon in Kapitel 3.2.2 angemerkt, mit Hilfe des Deformationsgradienten  $X$  bestimmt werden. Für den eindimensionalen Fall muss nur der erste Eintrag von  $X$  ausgewertet werden. Für ein Element das durch die Knoten 1 und 2 beschrieben wird lautet  $\frac{t}{0}X_{11}$ :

$$
{}_{0}^{t}X_{11} = \frac{\partial^{t}X_{1}}{\partial^{0}X_{1}} = \frac{{}^{t}X_{2} - {}^{t}X_{1}}{\partial^{0}X_{2} - {}^{0}X_{1}} = \frac{{}^{0}L - \Delta L}{{}^{0}L}; \text{ mit } \Delta L = {}^{t}L - {}^{0}L
$$

Damit kann durch einsetzen von  ${}_0^tX_{11}$  in Gl.3-52

$$
{}_{0}^{t}\varepsilon_{11} = \frac{\Delta L}{{}_{0}^{t}} + \frac{1}{2} \frac{\Delta L^{2}}{{}_{0}^{t}} \tag{31.4-5}
$$

ermittelt werden.

## 4.1.2 Kräfte auf den Isolatorstrang – FEM mit Stabelementen

Nach Abschluss des eigentlichen Lösungsprozesse und der Berechnung von  $t^{\text{+}}4t\bm{u}_{u}$ , werden in einem nachgelagerten Schritt die Reaktionskräfte ${}^{t+\text{}}4t\bm{R}_{h}^{\phantom{\dag}},$  welche durch die vorgegebene Bewegung auf den fallenden Isolatorstrang wirken, ermittelt. Die dazu nötige Berechnungsvorschrift kann wie Gl.4-1 direkt aus Gl.3-85 abgeleitet werden.

$$
t + \Delta t \mathbf{R}_{b} = \mathbf{M}_{bu} t + \Delta t \ddot{\mathbf{u}}_{u} + \mathbf{M}_{bb} t + \Delta t \ddot{\mathbf{u}}_{b} + \mathbf{C}_{bu} t + \Delta t \dot{\mathbf{u}}_{u} + \mathbf{C}_{bb} t + \Delta t \dot{\mathbf{u}}_{b} + \Delta t \Delta t \mathbf{F}_{b}
$$

### 4.1.3 Initialberechnungen

Da der statische Anfangszustand bei vollständig nichtlinearer Berechnung mit aktualisierter Steifigkeitsmatrix nicht abgespalten werden kann, muss die Gewichtskraft des Seils während der gesamten Berechnung mit berücksichtigt werden. Damit keine ungewollten Schwingungen durch das Aufbringen der statischen Eigenlast zu Beginn der Analyse in das System eingebracht werden, wird bevor die eigentliche, dynamische Berechnung bei  $t = 0$  beginnt, ein statischer nichtlinearer Berechnungsschritt durchgeführt. Dabei wird die Struktur entsprechend der dehnstarren Seillinie angeordnet und die Knoten entsprechend des Seileigengewichts belastet. Anschließend wird eine nichtlineare, statische Analyse durchgeführt. Die Ergebnisse dieser Analyse dienen in weiterer Folge als Startwerte für die dynamische Analyse des schwingenden Seils.

## 4.1.4 Konvergenzkriterium

Das Konvergenzkriterium wird durch die noch im System vorhandene Fehlerenergie festgelegt. Das heißt bei jedem Iterationsschritt wird die rechte Seite von Gl.4-1 (infolge mit RS bezeichnet) mit der entsprechenden inkrementellen Verschiebung elementweise multipliziert und jeder Eintrag mit einer festgelegten Toleranzschwelle  $E_{Tol}$  verglichen.

$$
\left|\Delta u_{u}^{(k)}RS^{(k)}\right| \leq E_{Tol}
$$
 Gl.4-7

Wird diese Toleranzschwelle unterschritten, werden die Newton Raphson Iterationen für den nächsten Zeitschritt erneut gestartet. Hierbei ist anzumerken, dass die derart errechnete Fehlerenergie mit jedem Iterationsschritt quadratisch abnimmt und so in der Regel wenige Iterationsschritte bis zum Unterschreiten der Schwelle nötig sind (wird z.B.  $E_{Tol}$ =10<sup>-16</sup> festgelegt, wird dies normalerweise in weniger als acht Schritten erreicht). Andere Möglichkeiten für Konvergenzkriterien, wie etwa eine Kraftkonvergenztoleranz, gibt unter anderem BATHE [BAT02] an.

## 4.1.5 Flussdiagramm - FEM mit Stabelementen

Einen Überblick über den Ablauf der Analyse bietet Abbildung 4-14. Gestartet wird mit der Eingabe der Materialdaten der verwendeten Leiterseile und der Geometrie der Spannfelder. An dieser Stelle sei angemerkt, dass das Modell nicht auf ein Spannfeld begrenzt ist, sondern beliebig viele Felder abgebildet werden können. Die wesentlichsten Eingabedaten sind in Tabelle 6 aufgelistet. Nachdem die Analyse nach untenstehendem Schema durchgeführt wurde, werden zusätzliche Ergebnisse in Form von Graphen der Reaktionskräfte und Videos des Seilschwingungsvorganges ausgegeben. Außerdem liegen die kinematischen Größen über der Zeit für jeden Knoten vor. Dies ist vor allem nötig, um den Einfluss der Seilschwingung auf die Ergebnisse der Gesamtsimulation der Lastumlagerung beurteilen zu können.

#### Tabelle 6: Eingaben für FEM-Analyse

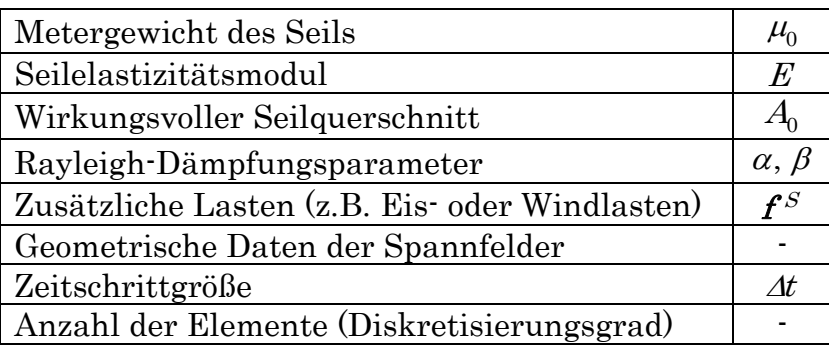

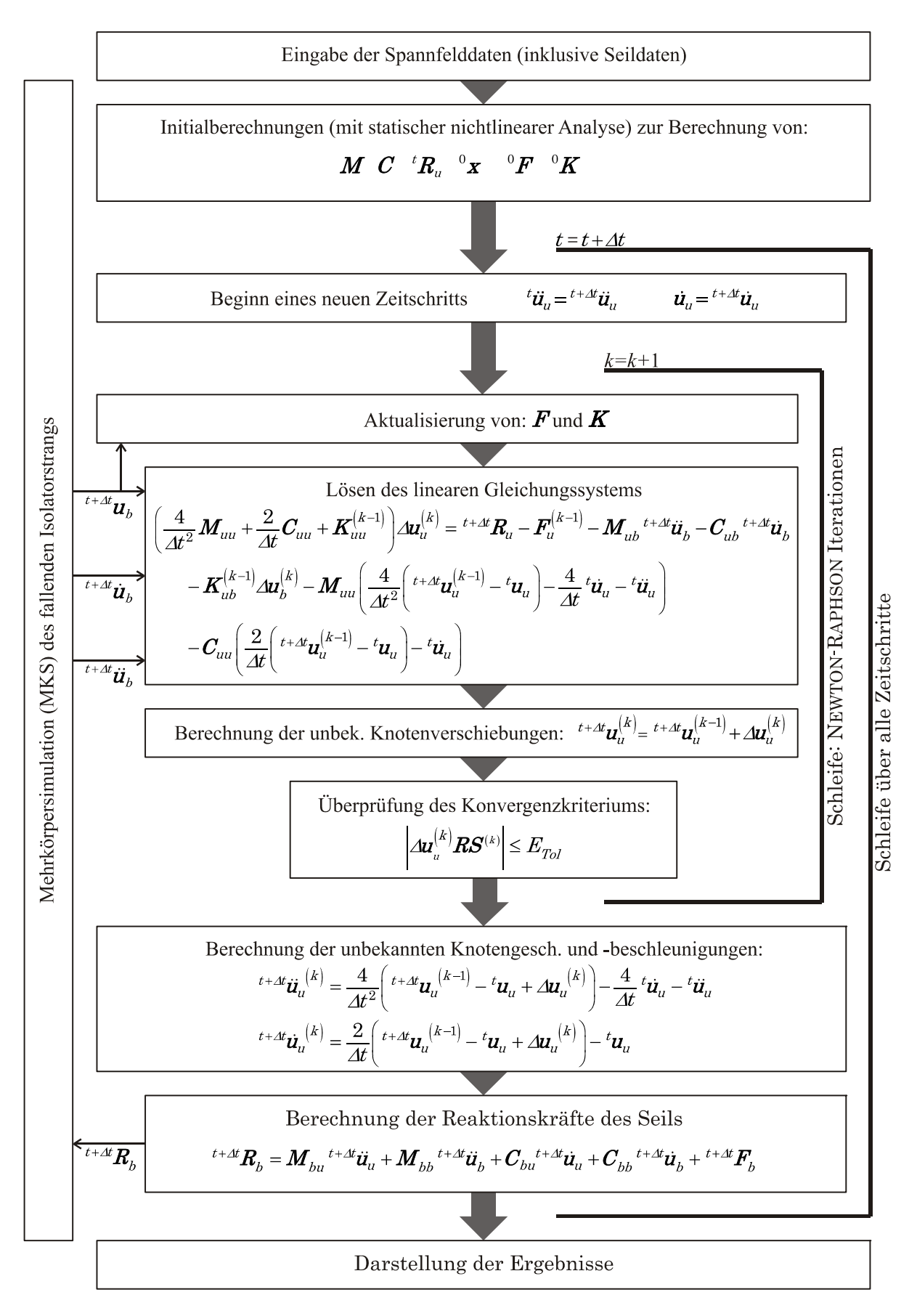

Abbildung 4-1: Ablaufschema der nichtlinearen Analyse mit Stabelementen

# 4.1.6 Kopplung MKS Modell – FEM mit Stabelementen

Da MATLAB SIMULINK mit der Erweiterung SIMMECHANICS für Mehrkörpersimulationen als Entwicklungsumgebung für die Lastumlagerungsoftware verwendet wird, muss auch der in MATLAB Script verfasste Code in diese Umgebung eingebettet werden. MATLAB bietet hierfür sogenannte S-Funktionen (vgl. [PIE06]). Sie ermöglichen eigene Algorithmen, wie in der SIMULINK Umgebung gewohnt, als Blöcke mit definierten Ein- und Ausgängen zu verwenden. Dies erlaubt eine flexible und schnelle Programmentwicklung, weil der Code vor Simulationsstart nicht zuerst kompiliert werden muss und so Änderungen am Programmcode jederzeit durchgeführt werden können. Nachfolgend ist der grundlegende, chronologische Rechenablauf in Hinblick auf die Kopplung erläutert:

- Initialberechnungen des Seilmodells werden durchgeführt. Dabei werden auch die statischen Kräfte ermittelt, die auf den Isolatorstrang (vom Seil ausgehend) vor dem Bruch wirken.
- Das MKS Modell nutzt diese statischen Kräfte als Belastung um den ersten Zeitschritt zu starten. Dabei werden Position, Geschwindigkeit und Beschleunigung des Seilangriffpunkts ermittelt.
- Mit diesen kinematischen Größen als Eingangsgrößen, kann das Seilmodell die entsprechenden Reaktionskräfte des Seils bestimmen.
- Diese Reaktionskräfte dienen wiederum als Belastung für das MKS Modell und ein neuer Zeitschritt kann begonnen werden. Somit schließt sich der Kreis und die Simulation kann auf diese Weise fortgesetzt werden, bis die gewünschte Endzeit erreicht ist.

Zu diesem Rechenschema ist anzumerken, dass die berechneten Reaktionskräfte, welche als Belastung für das MKS Modell dienen, einen Zeitschritt hinterher hinken. Dies hat aber durch die ohnehin aus numerischen Stabilitätsgründen sehr klein gewählten Zeitschritte, keinen merkbaren Einfluss auf die Endresultate.

Am Beispiel einer zweisträngigen Hängekette welche symmetrisch zwischen zwei Leiterseilen angeordnet ist, wird die Umsetzung der Kopplung dargestellt. Abbildung 4-2 zeigt die oberste Ebene des Gesamtmodells in MATLAB SIMULINK. Der obere gekennzeichnete Bereich zeigt das MKS Modell. Die verschiedenen Blöcke stellen die einzelnen Isolatoren, Armaturen und Gelenke dar. Der untere Bereich stellt das FEM-Seilmodell dar. Kern des Modells sind in diesem Fall vier S-Funktionen. Jeweils eine S-Funktion (in Abbildung 4-2 mit S-Funktion Seilmodell beschriftet) für jedes Spannfeld, um die FEM-Analyse durchzuführen und die Reaktionskräfte zu berechnen bzw. im Arbeitsspeicher zu hinterlegen. Zwei weitere S-Funktionen werden verwendet, um die berechneten Kräfte für den nächsten Zeitschritt aus dem Arbeitsspeicher aufzurufen und dem MKS Modell mittels speziellen Aktuatorblöcken zuzuführen.

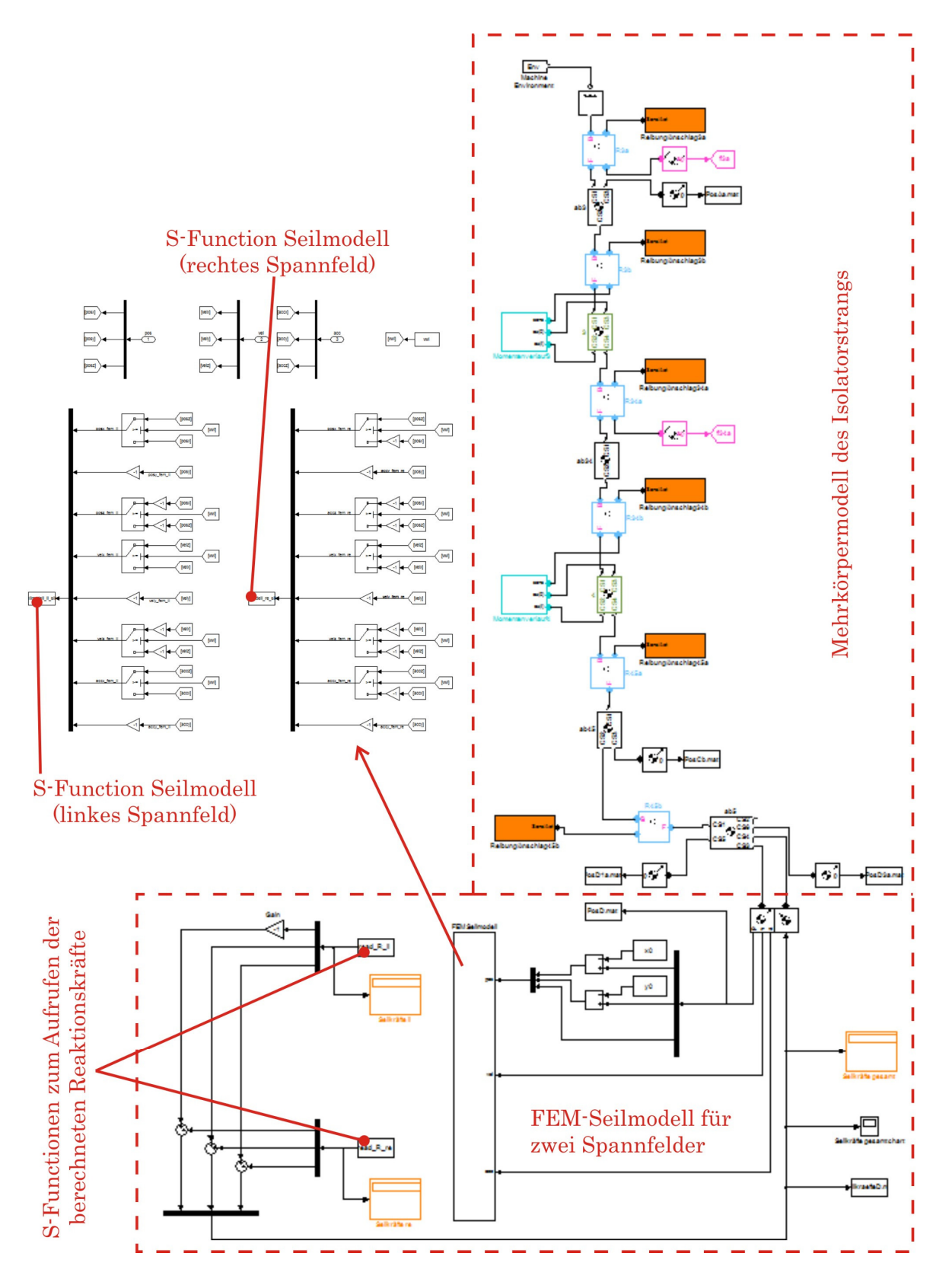

Abbildung 4-2: Kopplung FEM-Stabelmente / Mehrkörpermodell Isolatorstrang

## 4.2 Implementierung - FEM mit krummlinigen Elementen

In analoger Vorgehensweise zur Implementierung des Ansatzes mit Stabelementen (Kapitel 4.1) werden auch für die FEM-Methode mit krummlinigen Elementen alle nötigen Schritte, die für eine Überführung in ein lauffähiges Programm nötig sind, angegeben.

## 4.2.1 Anpassung der bestimmenden Gleichungen

Von den bestimmenden Bewegungsgleichungen Gl.3-88 ausgehend kann unter Verwendung des zentralen Differenzenverfahrens das lineare Gleichungssystem, welches es nach dem Vektor der unbekannten Knotenverschiebungen  $t + 4*u*$  aufzulösen gilt, angegeben werden. Mit den bekannten kinematischen Größen am Anknüpfpunkt ( ${}^t\ddot{\bm{u}}_b$ ,  ${}^t\dot{\bm{u}}_b$ ,  ${}^t\bm{u}_b$ ) lässt sich somit schreiben:

$$
\left(\frac{1}{\varDelta t^2}\boldsymbol{M}_{uu} + \frac{1}{2\varDelta t}\boldsymbol{C}_{uu}\right)^{t+\varDelta t}\boldsymbol{u}_{u} = {}^{t}\boldsymbol{R}_{u} - \boldsymbol{M}_{ub}{}^{t}\ddot{\boldsymbol{u}}_{b} - \boldsymbol{K}_{uu}{}^{t}\boldsymbol{u}_{u} - \boldsymbol{K}_{ub}{}^{t}\boldsymbol{u}_{b}
$$
\n
$$
-\frac{1}{\varDelta t^2}\boldsymbol{M}_{uu}{}^{t-\varDelta t}\boldsymbol{u}_{u} + \frac{1}{2\varDelta t}\boldsymbol{C}_{uu}{}^{t-\varDelta t}\boldsymbol{u}_{u} - \boldsymbol{C}_{ub}{}^{t}\dot{\boldsymbol{u}}_{b} + \frac{1}{\varDelta t^2}\boldsymbol{M}_{uu}{}^{t}\boldsymbol{u}_{u}
$$
\nGl.4-8

Das zentrale Differenzenverfahren ermöglicht also die Berechnung der unbekannten Knotenverschiebungen  $t + \Delta t$ u<sub>u</sub> zum Zeitpunkt  $t + \Delta t$ , obwohl das Gleichgewicht zum Zeitpunkt  $t$  angesetzt wurde. Somit muss pro Zeitschritt nur einmal das obige Gleichungssystem gelöst werden und es sind auch keine Konvergenzkriterien, wie etwa bei der nichtlinearen Berechnung mit Stabelementen, erforderlich.

## 4.2.2 Kräfte auf den Isolatorstrang

Sind  $t + 4t$ **u**<sub>u</sub> errechnet, werden die dynamischen Reaktionskräfte des Seils auf den Isolatorstrang  ${}^{t}R_{bd}$  mit Hilfe von Gl.3-88 und der Differenzenquotienten ermittelt. Dies ergibt:

$$
{}^{t}R_{bd} = \frac{1}{\Delta t^{2}} \boldsymbol{M}_{bu} \left( {}^{t+\Delta t} \boldsymbol{u}_{u} - 2 {}^{t} \boldsymbol{u}_{u} - {}^{t-\Delta t} \boldsymbol{u}_{u} \right) + \boldsymbol{M}_{bb} {}^{t} \ddot{\boldsymbol{u}}_{b} + \frac{1}{2\Delta t} \boldsymbol{C}_{bu} \left( {}^{t+\Delta t} \boldsymbol{u}_{u} - {}^{t-\Delta t} \boldsymbol{u}_{u} \right) + \boldsymbol{C}_{bb} {}^{t} \dot{\boldsymbol{u}}_{b} + \boldsymbol{K}_{bu} {}^{t} \boldsymbol{u}_{u} + \boldsymbol{K}_{bb} {}^{t} \boldsymbol{u}_{b}
$$

### 4.2.3 Initialberechnungen

Da eine lineare Berechnung durchgeführt wird, ist es zweckmäßig den statischen Anfangszustand abzuspalten. Das bedeutet die Seillinie des dehnbaren Leiterseiles wird, bevor die dynamische Schwingungsberechnung startet, ermittelt. Dies erfolgt zum Beispiel durch numerische Verfahren wie dem NEWTON-Verfahren und beinhaltet auch die statischen Seilkräfte $R_{bs}$ . Um die Gesamtlösung zu erhalten, werden die Ergebnisse der statischen Analyse mit jener der dynamischen Analyse überlagert. Um die Gesamtkräfte ${}^t\boldsymbol{R}_b$ , die auf den Isolatorstrang wirken zu ermitteln, müssen die statischen und dynamischen Kräfte addiert werden:

$$
{}^{t}R_{b}=R_{bs}+{}^{t}R_{bd}
$$
 G1.4-10

Massen-, Steifigkeits-, und Dämpfungsmatrix können ebenfalls laut Kapitel 3.2.3 schon vor Beginn der dynamischen Analyse berechnet werden und müssen nicht mehr aktualisiert werden.

Des Weiteren ist bei Verwendung der zentralen Differenzenmethode für den ersten Zeitschritt eine zusätzliche Berechnung nötig, weil die Verschiebungen  $u_{\mu}$  auch zum Zeitpunkt  $-\Delta t$  bekannt sein müssen. Diese können unter der Annahme, dass die Geschwindigkeiten und Verschiebungen zum Zeitpunkt 0 ebenfalls 0 sind, durch lösen der untenstehenden Gleichungen ermittelt werden:

$$
\mathbf{M}_{uu}{}^{0}\ddot{\mathbf{u}}_{u} = -\mathbf{M}_{ub}{}^{0}\ddot{\mathbf{u}}_{b}
$$
 Gl.4-11

2 0 2 t <sup>u</sup> <sup>u</sup> <sup>t</sup> <sup>u</sup> <sup>u</sup> Gl.4-12

# 4.2.4 Flussdiagramm - FEM mit krumml. Elementen

Die Eingabedaten aus Tabelle 6 und auch die Ergebnisdarstellung entsprechen weitestgehend jenen des Seilmodells mit Stabelementen. Abbildung 4-345 stellt das Schema der linearen FEM-Analyse mit den wichtigsten charakteristischen Gleichungen dar.

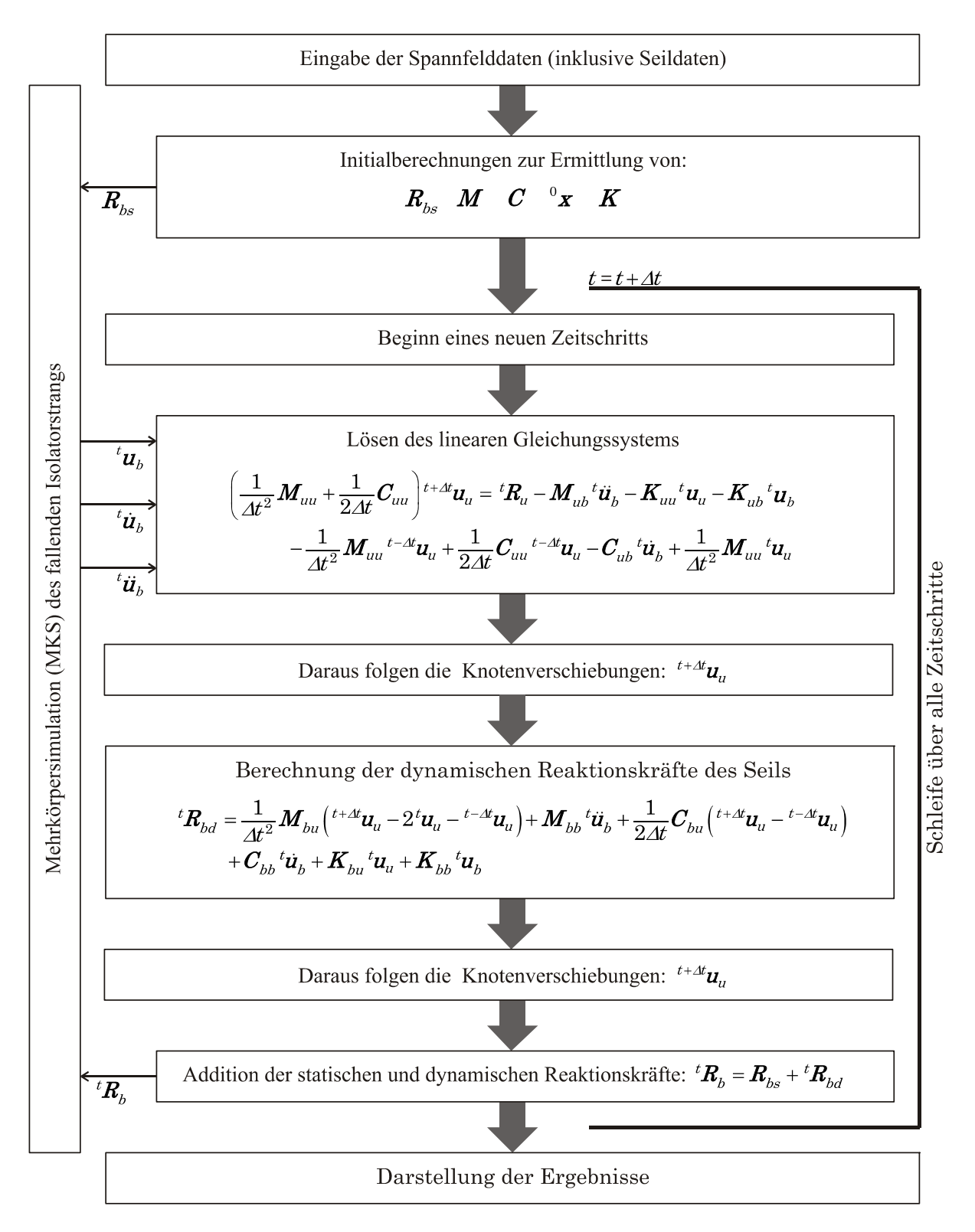

Abbildung 4-3: Ablaufschema der linearen Analyse mit krummlinigen Elementen

# 4.2.5 Kopplung MKS Modell – FEM mit krumml. Elementen

Die Kopplung des linearen FEM-Modells mit dem Mehrkörpermodell des fallenden Isolatorstrangs erfolgt in gleicher Weise wie die des Modells mit Stabelementen. D.h. sowohl der geschilderte chronologische Rechenablauf in Kapitel 4.1.6 als auch das Blockschaubild aus Abbildung 4-2 haben hier Gültigkeit. Zudem hinken auch bei diesem Modell die Reaktionskräfte einen Zeitschritt hinterher. Oder mit anderen Worten: Die durch das MKS-Modell berechneten kinematischen Größen  ${}^t\bm{u}_b, {}^t\dot{\bm{u}}_b, {}^t\ddot{\bm{u}}_b$  werden unter  $\,$ Berücksichtigung der Seilkräf $\,$ te zum Zeitpunkt  $t - \Delta t$  berechnet.

# 4.3 Implementierung der Modelle basierend auf der Saitengleichung

## Modell basierend auf der unendlich langen Saite

Damit Gl.3-66 eine analytische Lösung für die Berechnung der Reaktionskräfte existiert, die als Eingangsgröße vom MKS-Modell nur die Geschwindigkeit des Seilanknüpfpunktes benötigt, kann dieser Ansatz daher als einfache Funktion6 integriert werden.

Die Saite wird entsprechend des Ablaufwinkels des Leiterseils am Isolatorstrang angeordnet. Ein üblicher Wert für diesen Winkel sind etwa 12° von der Horizontalen aus gemessen. Dieser Umstand macht eine Koordinatentransformation des Geschwindigkeits- bzw. Kraftvektors nötig, um eine Kopplung zwischen MKS-Modell und dem Seilmodell basierend auf der unendlich langen Saite, möglich zu machen.

## Modell basierend auf der endlich langen Saite

Obwohl das Seil durch eine endlich lange Saite angenähert wird, ist die Lösung der statischen Seillinie notwendig um die Neigung der Saite und deren Vorspannung richtig wählen zu können. Im Weitern dienen die statischen Anfangskräfte auch als Last für den ersten Zeitschritt der MKS-Simulation. Also entsprechen für diese Analyse die Eingabedaten ebenfalls jenen der beiden oben vorgestellten FEM-Programmen (siehe Tabelle 6).

Der weitere Ablauf der Rechnung nach einem Differenzenverfahren ist in Abbildung 4-47 dargestellt. Grundsätzlich ist anzumerken, dass Longitudinal- und Transversalschwingungen unabhängig voneinander gelöst werden. Dies ist nur bei kleinen Auslenkungen und kleinen Winkeländerungen zulässig. Die Querauslenkungen werden ermittelt um durch die Anwendung von Differenzenquotienten auf den Auslenkungswinkel schließen zu können. Obwohl weniger Aufwendig in Bezug auf die Implementierung, ist das Rechenschema relativ ähnlich jenem mit krummlinigen Elementen. Der Grund liegt darin, dass bei beiden Modellen eine, wenn auch im Detail unterschiedliche, Variante des Differenzenverfahrens zum Einsatz kommt.

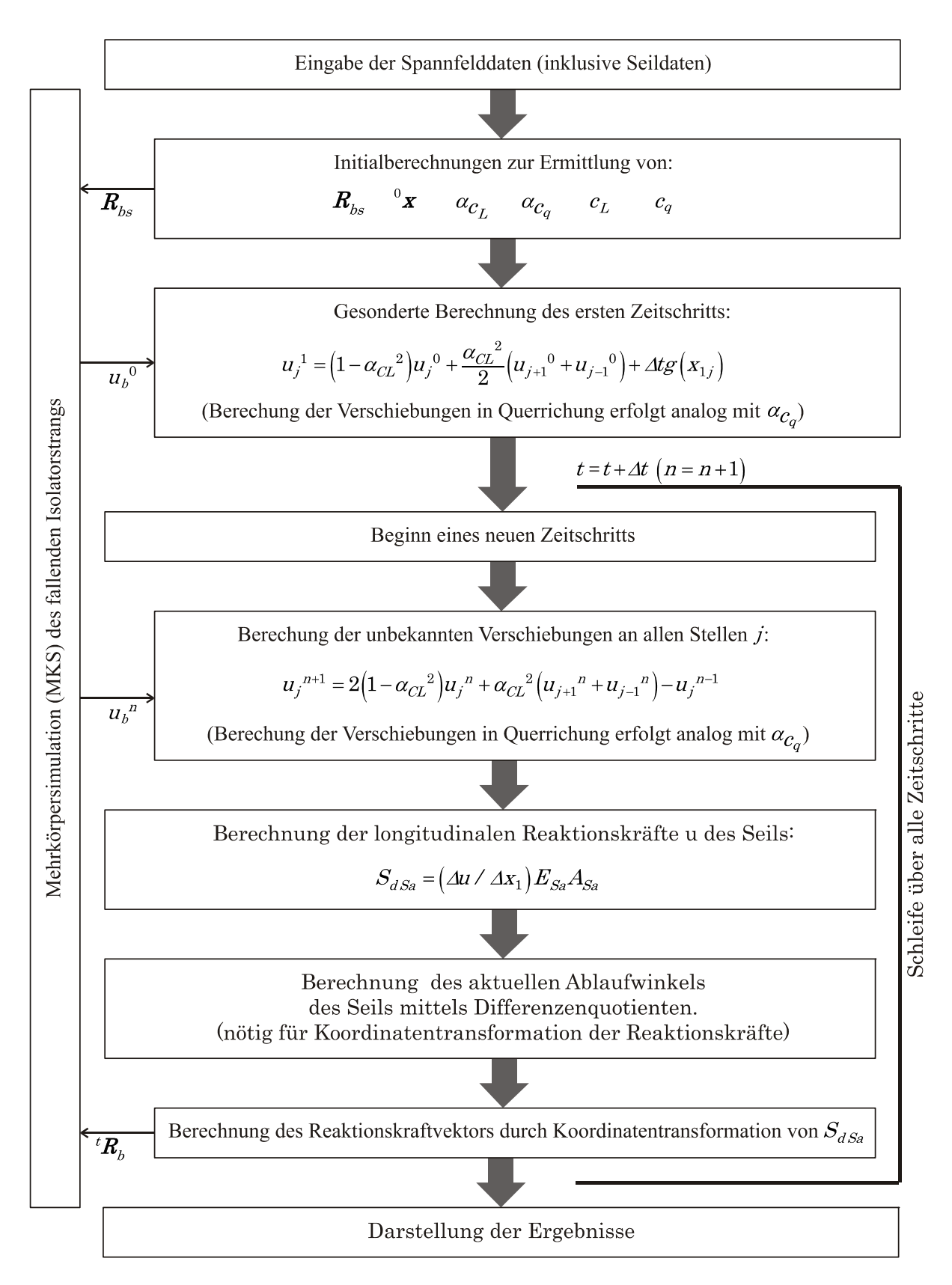

Abbildung 4-4: Ablaufschema der Analyse auf Basis der endlich langen Saite

# 4.4 Gegenüberstellung der Modelle bezüglich des Rechenablaufs und der Kopplung

Zusammenfassend wird in Abbildung 4-5 ein Vergleich bezüglich des Rechenablaufs der verschiedenen Ansätze gezeigt. Diese Grafik ist matrizenartig aufgebaut. Die verschiedenen Ansätze (Zeilen) stehen den nötigen Rechenschritten (Spalten) gegenüber. So ist sehr gut zu erkennen, dass wie zu erwarten war, die nichtlineare Analyse mit Stabelementen am aufwendigsten zu implementieren ist. Sehr einfach stellt hingegen die Umsetzung der Modelle basierend auf der Saitengleichung dar.

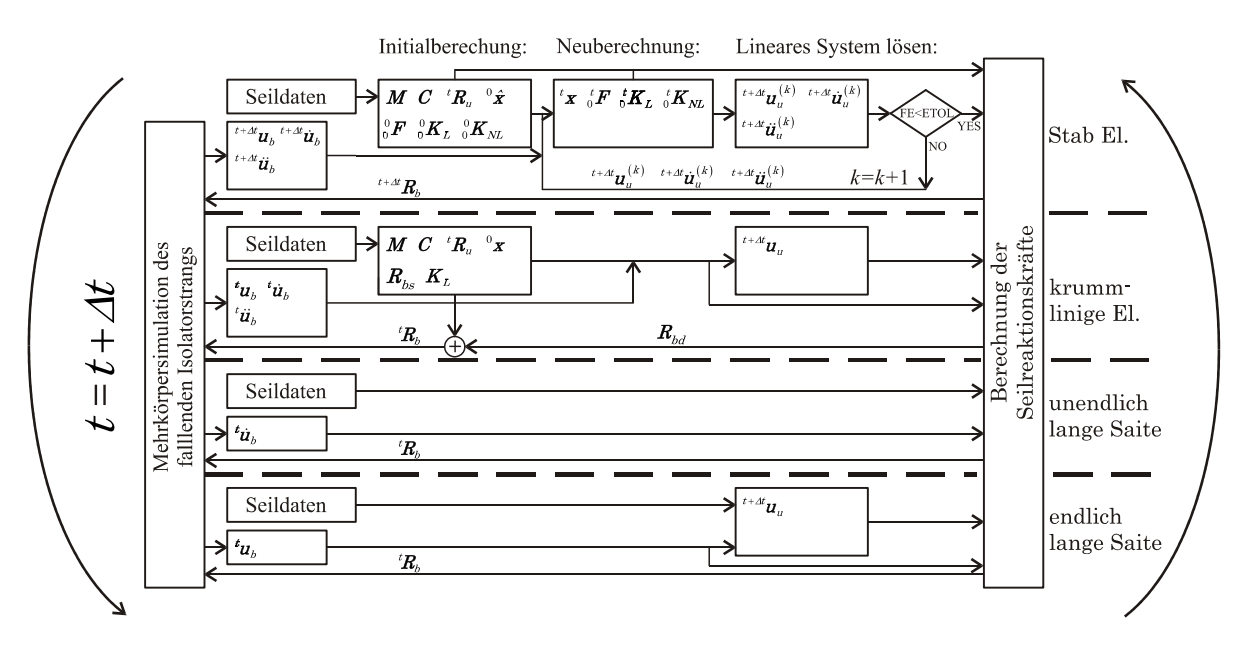

Abbildung 4-5: Vergleich der Ansätze bzgl. ihrer Implementierung

# 5 Verifizierung und Validierung der Seilschwingungsprogramme

## 5.1 Verifizierung der Programme

Unter Verifizierung wird in der Softwareentwicklung die Richtigkeit der Umsetzung verstanden. D.h. es soll überprüft werden, ob die Implementierung korrekt erfolgt ist. [BAL98]

#### Verifizierung der Programme basierend auf der Saitengleichung

Die Verifizierung der Programme auf Basis der Saitengleichung kann durch Vergleich von Ergebnissen aus der Literatur erfolgen. Dies ist auch für das Programm, basierend auf der endlich langen Saite möglich. Dazu wird als Randbedingung, anstatt der Kopplung mit einem MKS-Modell, eine sinusförmige Auslenkung über einen gewissen Zeitraum auf die Saite aufgebracht. Für diesen Sonderfall existieren analytische Lösungen welche zu Vergleichen verwendet werden können.

#### Verifizierung des Programms basierend auf krummlinigen Elementen

Erster Schritt ist es, die einzelnen Programmodule für sich zu testen. Also etwa ob die verschieden Matrizen (Massenmatrix, Steifigkeitsmatrix usw.) richtig berechnet werden. Können alle Module auf korrekte Funktionsweise geprüft werden, ist die Wahrscheinlichkeit sehr hoch, dass auch das Gesamtprogramm entsprechend der gewünschten Spezifikation arbeitet. Man spricht in diesem Zusammenhang auch von induktiver Vorgehensweise. Um dieses Verfahren erfolgreich anzuwenden, ist schon bei der Programmerstellung auf einen modularen Aufbau mit klar definierten Schnittstellen zu achten.

Durch eine ähnliche Vorgehensweise wie bei den Programmen basierend auf der gespannten Saite gelingt auch die Verifikation des linearen FEM-

Programms mit krummlinigen Elementen. Es wird dabei eine gespannte Saite durch FEM-Elemente abgebildet. Somit können die Ergebnisse mit jenen der Saitengleichung verglichen werden.

Nachfolgende Abbildung stellt die Ergebnisse eines solchen Vergleichs dar. Das Diagramm zeigt die Reaktionskräfte, hervorgerufen durch eine sinusförmige Auslenkung in vertikaler Richtung (Frequenz: 2 Hz, Amplitude: 0,5 m) eines Saitenendes (das andere Ende ist fest eingespannt). Die Saite mit einem Metergewicht von 5,1 kg ist 300 m lang und in einem typischen Winkel (für Ablaufwinkel von Leiterseilen) von 12° zur Horizontalen geneigt. Der Querschnitt der Saite beträgt 1471 mm2 und der Elastizitätsmodul 80.000 N/mm2. Des Weiteren wurde die Saite mit eine Kraft von 36,2 kN vorgespannt.

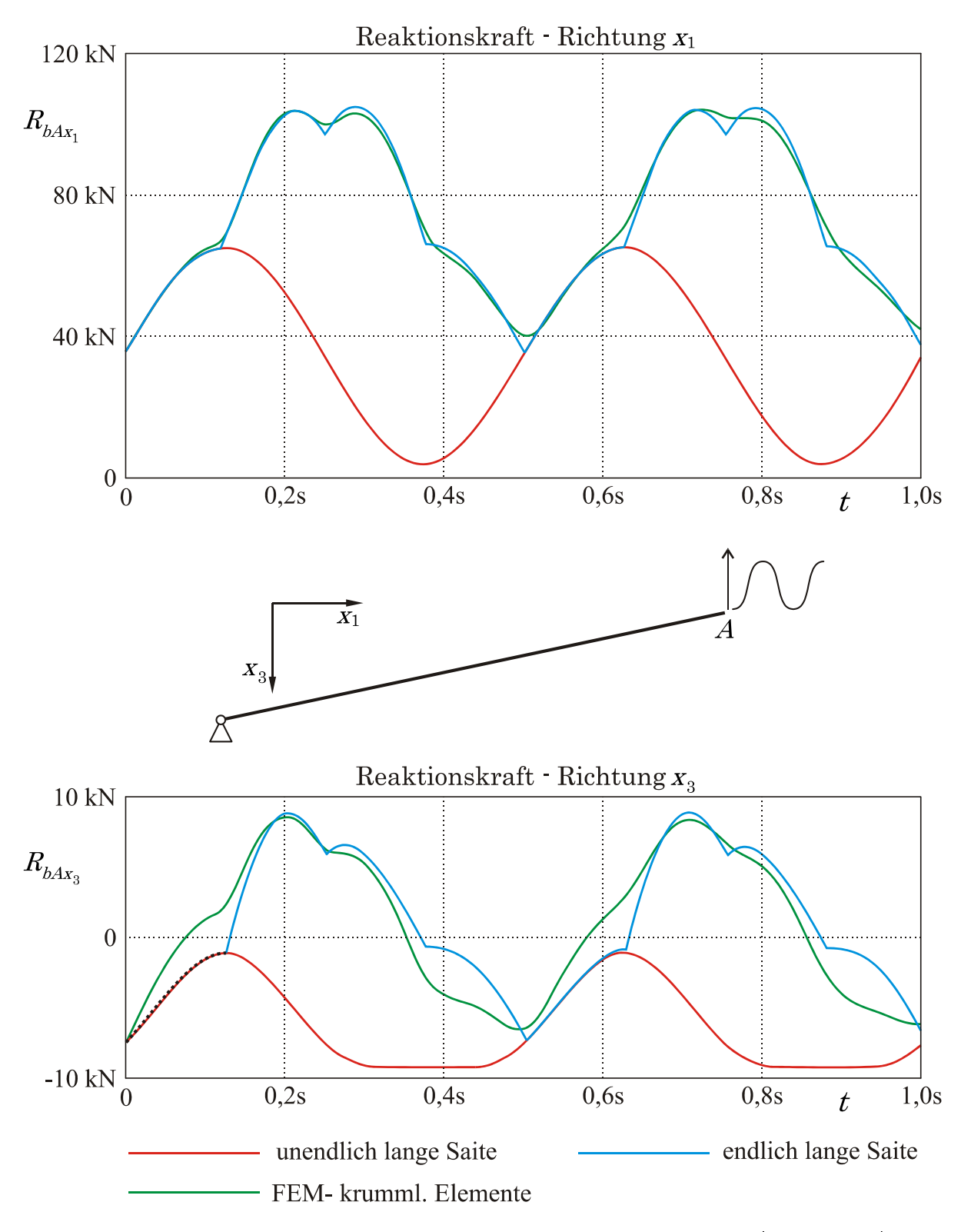

Abbildung 5-1: Vergleich Saitengl. – FEM mit krummlinige Elementen (Neigung 12°)

Wird die Diskretisierung des FEM-Modells fein genug gewählt, nähern sich die Ergebnisse sehr gut jenen der Analyse auf Basis der endlich langen Saite an. Bzw. bevor die ersten Reflektion zurückkommen, auch jenen der Analyse auf Basis der unendlich langen Saite. Jedoch fällt auf, dass der Kraftverlauf in $x_{3}$  -

Richtung etwas größere Abweichungen aufweist. Um diesen Umstand weiter zu untersuchen, soll eine reine Querauslenkung der Saite unter denselben Voraussetzungen (die Neigung der Saite beträgt dieses Mal null Grad) durchgeführt werden. Abbildung 5-2 zeigt die Ergebnisse dieses Vergleichs. Während die Kräfte in  $x_1$  Richtung wieder sehr gut übereinstimmen, differieren die Reaktionskräfte in Richtung  $x_3$  sehr stark. Dies bestätigt die Annahme (Kapitel 3.1.1), dass eine lineare Berechnung bei Querauslenkung sehr ungenaue Ergebnisse liefert. D.h. die Reaktionskraft in  $x_3$ -Richtung der FEM-Analyse mit krummlinigen Elementen wird nur durch Einträge in der Massenmatrix hervorgerufen. Die Steifigkeitsmatrix hat in den entsprechenden Freiheitsgraden keinerlei Einträge, die von Null verschieden sind. So lässt sich auch der sehr gleichmäßige Verlauf ohne Dellen, die z.B. durch Reflexion verursacht werden, erklären.

Um die Annahme, dass der Fehler durch die lineare Berechnung entsteht, zu bestätigen, wurde auch für die FEM-Rechnung mit krummlinigen Elementen einen nichtlineare Analyse durchgeführt. Diese wird in dieser Arbeit an keiner weiteren Stelle erwähnt, da die Rechenzeiten des Models die vorgegebenen Spezifikationen bei weitem überschritten haben und das nichtlineare Modell mit krummlinigen Elementen nicht weiter in Betracht gezogen wurde. Das nichtlineare Modell wird nur zur Verifizierung der oben geäußerten Annahme verwendet. Das nichtlineare Modell basiert auf Ausführungen von THALHEIM [THA03]. Im Gegensatz zu der bei Thalheim vorgestellten Vorgehensweise, wird aber eine Neuberechnung der Steifigkeitsmatrix bei jedem Zeitschritt vorgenommen. Als Lösungsverfahren kommt, wie bei der linearen Analyse, das zentrale Differenzenverfahren zum Einsatz. Dabei ist anzumerken, dass keine Gleichgewichtsiterationen, wie sie bei nichtlinearen kinetischen FEM-Berechnungen notwendig sind, vorgenommen werden. Das hat eine gewisse Einbuße an Rechengenauigkeit zur Folge, aber die Tendenz des Einflusses von nichtlinearer Berechnung kann trotzdem gut kenntlich gemacht werden.

In Abbildung 5-2 ist für die  $x_3$ -Richtung zusätzliche der Reaktionskraftverlauf für die FEM-Berechnung mit nichtlinearer Erweiterung dargestellt (auf eine Darstellung der Reaktionskräfte in  $x_1$  Richtung, wird aus Gründen der Ubersichtlichkeit verzichtet). Es ist deutlich eine bessere Übereinstimmung mit dem

Ergebnis der endlich langen Saite zu erkennen. Auch die Wirkung der Reflexion (z.B. bei 0,06 s) wird jetzt berücksichtigt.

Unter Berücksichtigung der Einschränkungen die eine lineare FEM-Analyse unter den vorliegenden Umständen mit sich bringt, kann mit diesen Vergleichen, zusammen mit der induktiven Vorgehensweise bei der Programmerstellung, eine erfolgreiche Verifizierung durchgeführt werden.

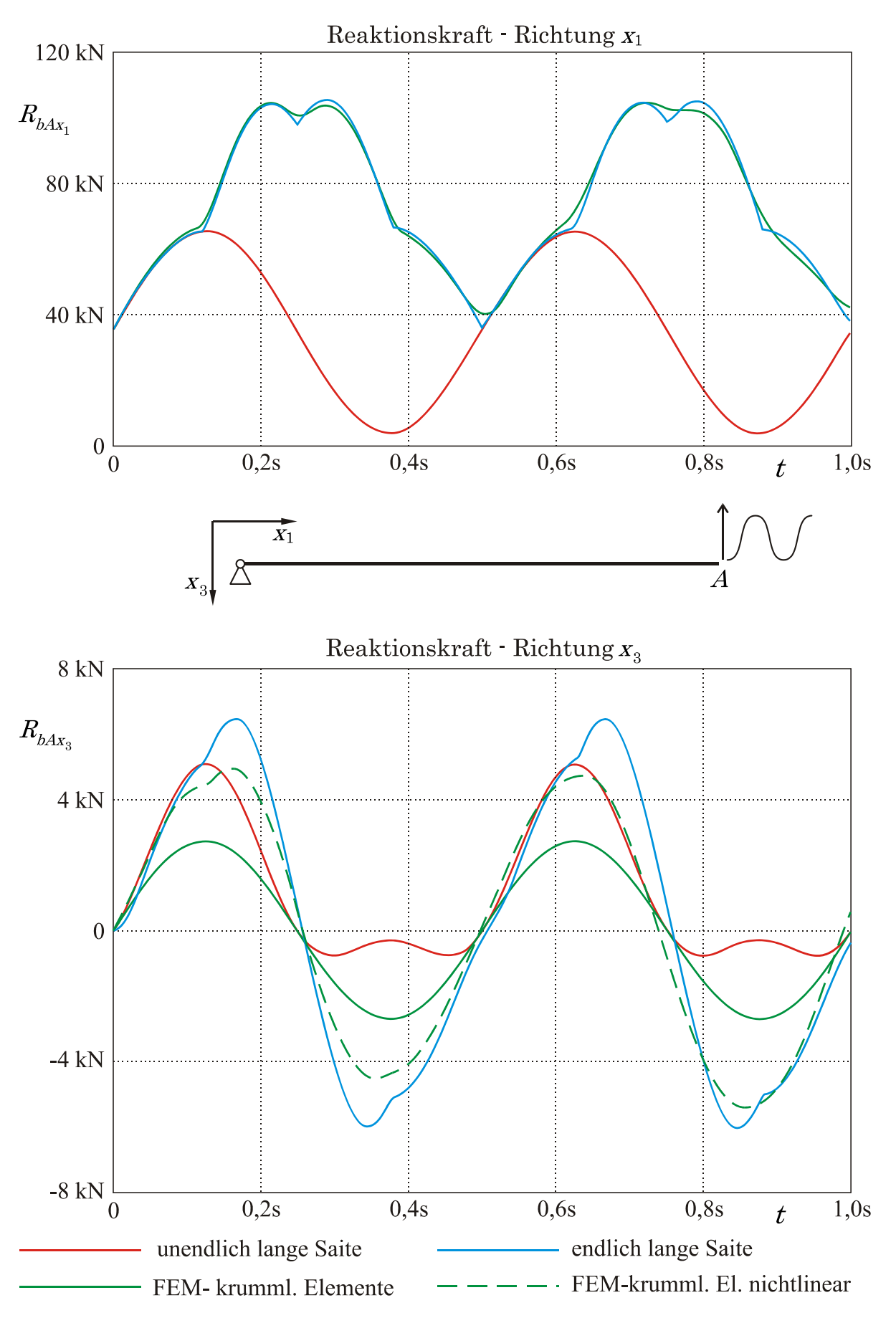

Abbildung 5-2: Vergleich Saitengl. – FEM mit krummlinige Elementen (Neigung 0°)

#### Verifizierung des Programms basierend auf Stabelementen

Neben den schon angeführten Methoden, wie einer induktiven Vorgehensweise bei der Programmerstellung und das Testen der einzelnen Module, bzw. das Abbilden von Spezialfällen und der Vergleich mit analytischen Lösungen, werden für die Verifizierung des Programms basierend auf krummlinigen Elementen im Folgenden zwei weitere Möglichkeiten gezeigt.

Da der Kern dieses Programms auf dem NEWTON-RAPHSON-Verfahren aufbaut, gibt es eine wirkungsvolle Methode für die Verifikation. Das schon für das Konvergenzkriterium (Gl.4-7) verwendete Produkt  $\Delta \! \bm{u}_{u}^{(k)} \! \bm{R} \! \bm{S}^{(k)}$ nimmt mit jedem Iterationsschritt quadratisch ab. Ist dies nicht der Fall, ist mit hoher Wahrscheinlichkeit von einem Fehler im Programmcode auszugehen. [WRI01] Dieser Umstand macht eine Fehlersuche schon in einem sehr frühen Entwicklungsstadium möglich.

Dem Umstand zur Folge, dass Stabelemente in allen gängigen kommerziellen FEM-Umgebungen zur Verfügung stehen, wird zur Verifizierung des Programms eine Vergleichsrechnung mit einer dynamischen Schwingungsanalyse in ANSYS durchgeführt. Um eine möglichst vergleichbares Ergebnis zu erhalten, wird ein Inputfile für ANSYS MECHANICAL APDL (vgl. [ANS09]) erstellt, welches die Knotenpositionen, Lasten und Verschiebungsrandbedingungen aus einer Datei auslesen kann. Diese Datei kann durch das zu prüfende, selbst erstellte MATLAB-Programm automatisiert erstellt werden. Auf diese Weise wird sichergestellt, dass beide Analysen mit denselben Eingabewerten rechnen. Außerdem ist dies sehr zeiteffizient, da der Modellaufbau in ANSYS auf diese Weise weitestgehend automatisiert erfolgen kann.

Abbildung 5-3 zeigt eine derartige Vergleichsrechnung. Wie in der Abbildung dargestellt wird ein durchhängendes Seil in Richtung  $x_3$  sinusförmig ausgelenkt (Frequenz: 2 Hz, Amplitude: 0,05 m). Die Spannweite des Seils beträgt 15 m, der Elastizitätsmodul 180000 N/mm2, das Metergewicht 0,15 kg und der wirksame Seilquerschnitt 20 mm2. Die Daten der Simulation sind so gewählt,

dass eine spätere Validierung der Ergebnisse mittels Prüfstandsversuchen gegebenenfalls möglich wäre.

Das untenstehende Diagramm in Abbildung 5-3 zeigt die Ergebnisse des selbst erstellten Programms in MATLAB. Das untere Diagramm die Ergebnisse der mit ANSYS durchgeführten Vergleichsrechnung. Die Zeitskala starte in diesem Fall bei 30 s. Das hat mit der Art und Weise zu tun, wie die statische Eigenlast berücksichtigt wird. Um ungewollte Schwingungen zu vermeiden, wird die statische Last langsam (über 30 s) aufgebracht. Erst dann beginnt die eigentliche dynamische Berechnung.

Auch das nicht lineare FEM-Programm basierend auf Stabelementen kann mit den obigen Methoden erfolgreich verifiziert werden. Besonders der Vergleich mit kommerziellen FEM-Programmen bietet hier eine sehr aussagekräftige Möglichkeit.

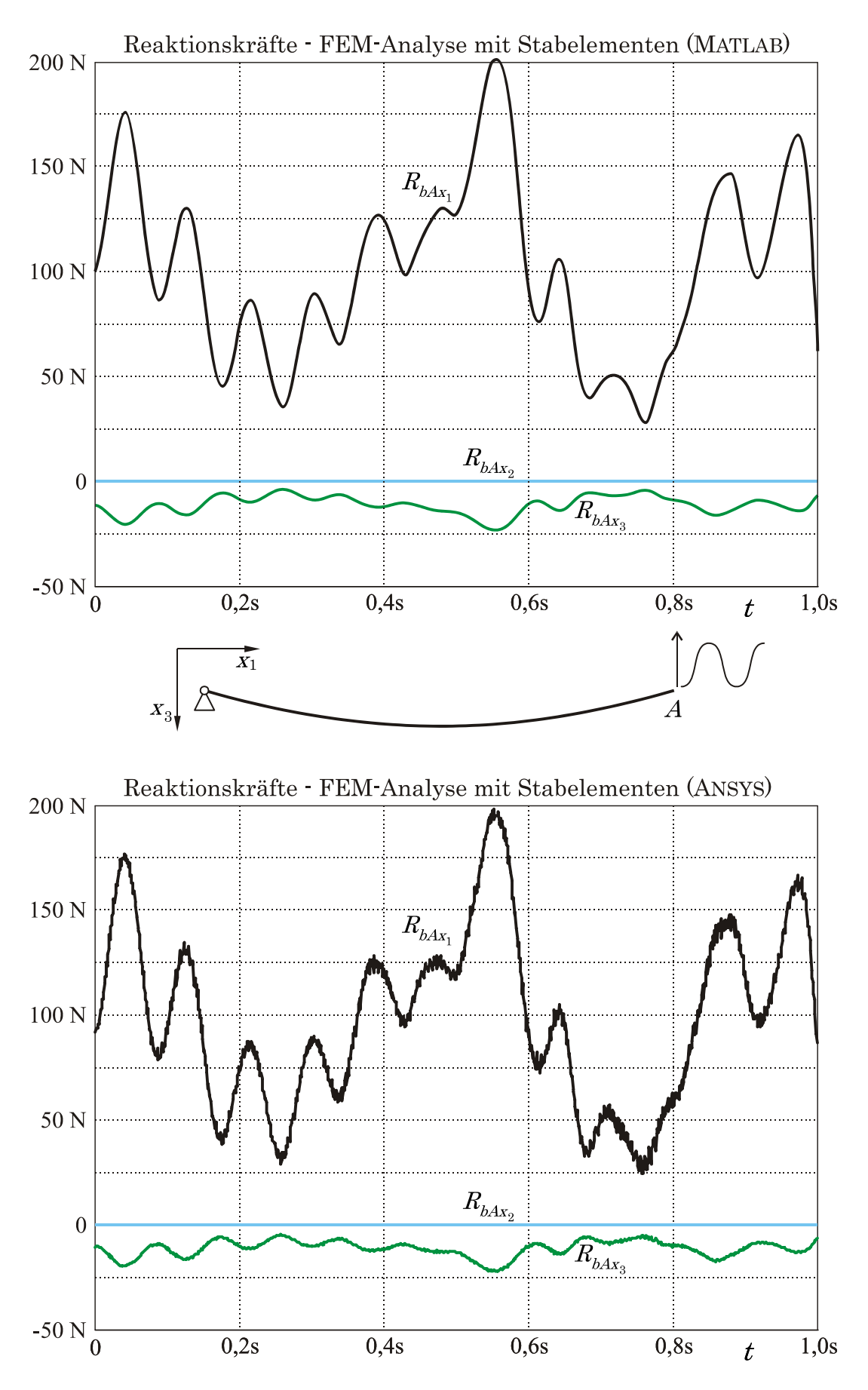

Abbildung 5-3: Vergleich Programm für FEM mit Stabelementen – ANSYS

## 5.2 Validierung der Programme

Die Verifizierung der Programme (Kapitel 5.1) ist nötig, um eine fehlerfreie Implementierung der Ansätze sicherzustellen. Es wird aber keine Aussage darüber getroffen, wie weit die Modelle das reale Verhalten des schwingenden Seils widergeben.

Um diesen Sachverhalt zu klären, ist eine Validierung zwingend nötig. Für diesen Zweck wurde ein Seilprüfstand, der eine definierte Schwingungserregung und eine Messung der dadurch hervorgerufenen Reaktionskräfte erlaubt, entwickelt und realisiert. Ziel des Prüfstands ist es eine Voraussetzung zu schaffen, die Vergleiche zwischen realen Seilen und Simulation erlaubt. Um besser darzustellen wie sich die verschiedenen Lösungsansätze auswirken, wird ein längerer Betrachtungszeitraum von 20 s gewählt. Besonders die Unterschiede zwischen linearen- und nichtlinearen Berechnungen sollen so deutlicher erkennbar werden. Diese Versuchsanordnung bietet also unabhängig vom Problem der Lastumlagerung eine Vergleichsbasis, die auch allgemeine Erkenntnisse zulässt (vgl. Kapitel 7.2).

Der in Abbildung 5-4 dargestellte Aufbau ermöglicht eine sinusförmige Auslenkung eines Seilendes. Der Antrieb erfolgt durch einen Servomotor, dessen Drehbewegung durch die dargestellte Konstruktion in eine reine Linearbewegung umgesetzt wird. Die Messung der Reaktionskräfte erfolgt durch eine Kraftmessdose mit einem Messbereich von bis zu 500 N. Die dynamische Signalanalyse und Aufbereitung übernimmt ein All-in-One Messgerät, welches sich durch sehr hohe Abtastraten auszeichnet.

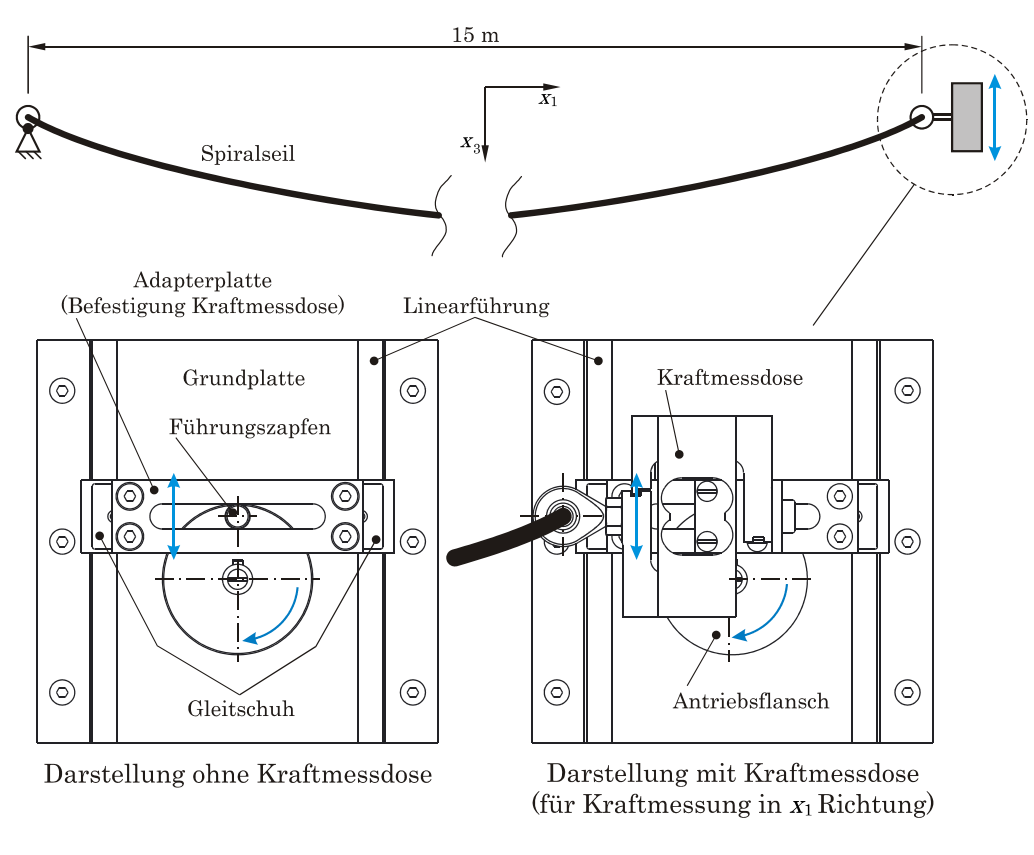

Abbildung 5-4: Schwingungsprüfstand für einachsige Auflagererregung

Die nachfolgend dargestellten Diagramme (Abbildung 5-5 bis Abbildung 5-9) zeigen die Ergebnisse des Vergleichs zwischen Messung und verschiedenen Simulationen, basierend auf den vier implementierten Lösungsansätzen. Ein durchhangbehaftetes Seil wird für diesen Vergleich in Richtung  $x<sub>3</sub>$  sinusförmig ausgelenkt (Frequenz: 1,5 Hz, Amplitude: 0,025 m). Die Spannweite des Seils beträgt 15 m, der Elastizitätsmodul 85.000 N/mm2, das Metergewicht 0,12 kg und der wirksame Seilquerschnitt 15 mm2. Die horizontale Vorspannkraft des Seils beträgt für diesen Versuch 81,5 N. Der Betrachtungszeitraum ist 20 s. Diese 20 s bilden einen Ausschnitt aus einer noch längeren Messung bzw. Simulation, um störende Schwingungseinflüsse, die beim Start der Anregung entstehen, nicht mit abzubilden.

Um die beiden Ergebnisdiagramme besser vergleichen zu können, werden Spektralanalysen durchgeführt. So sind Eigenschaften und Unterschiede sichtbar, die im Zeitbereich nur schwer erkennbar sind. Die durch eine schnelle Fourier-Transformation (FFT) ermittelten Frequenzspektren finden sich unterhalb des jeweiligen Seilkraftverlaufes. Als markante Frequenzen lassen sich vor allem die Erregerfrequenz von 1,5 Hz, bzw. ganzzahlige Vielfache davon ausmachen.
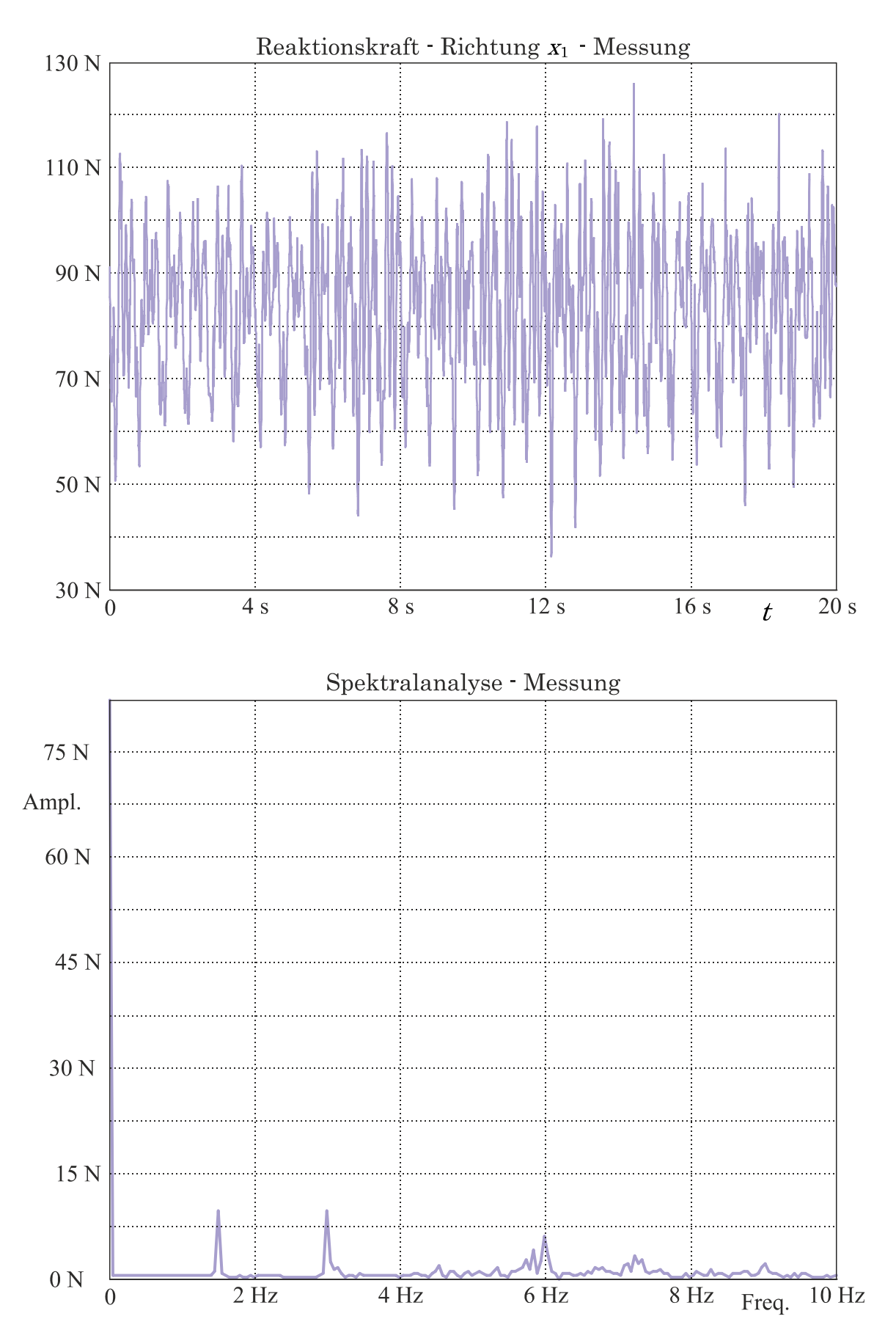

Abbildung 5-5: Ergebnisse Messung

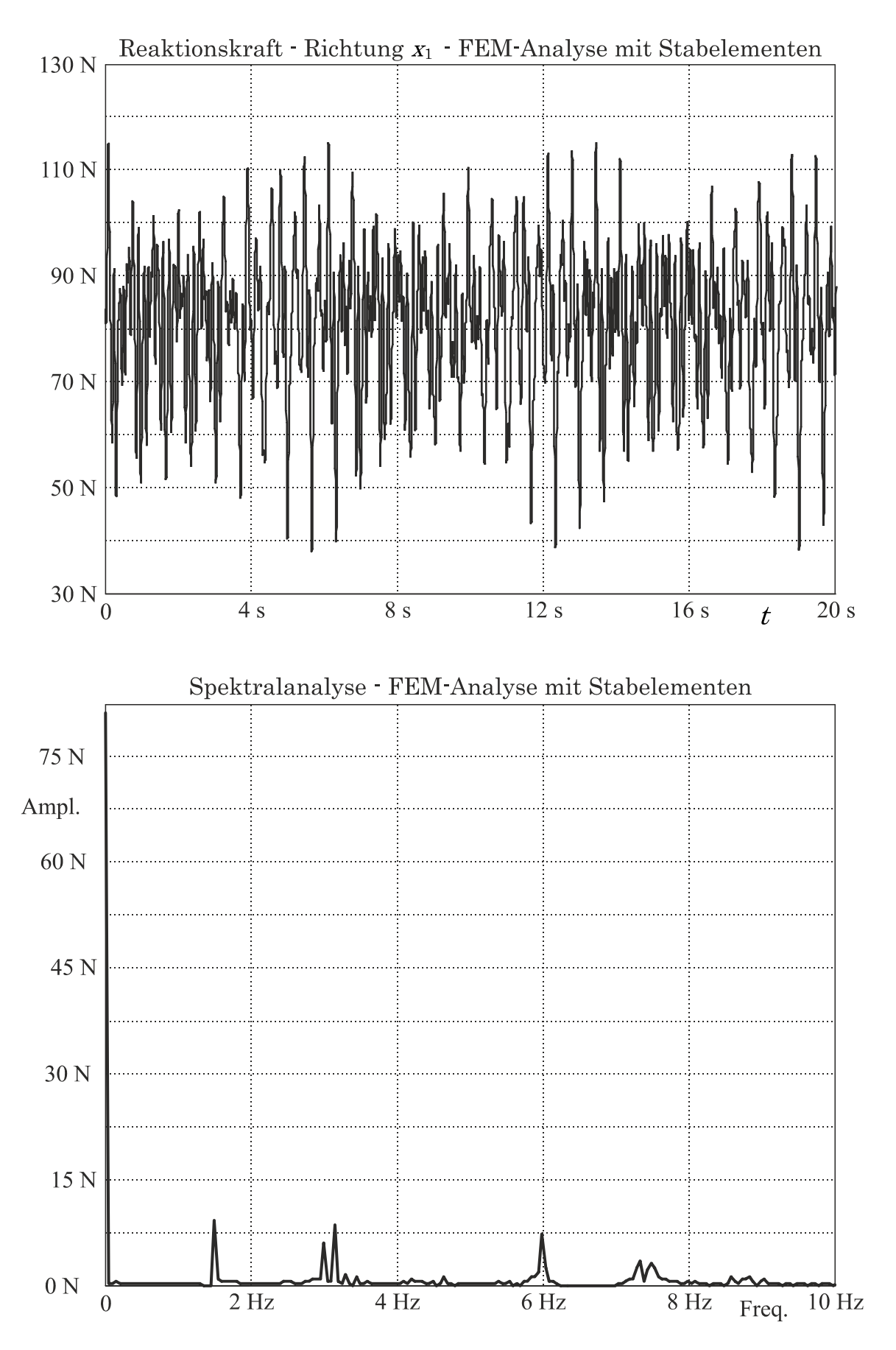

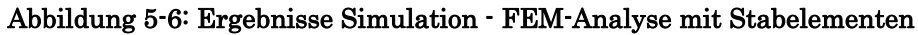

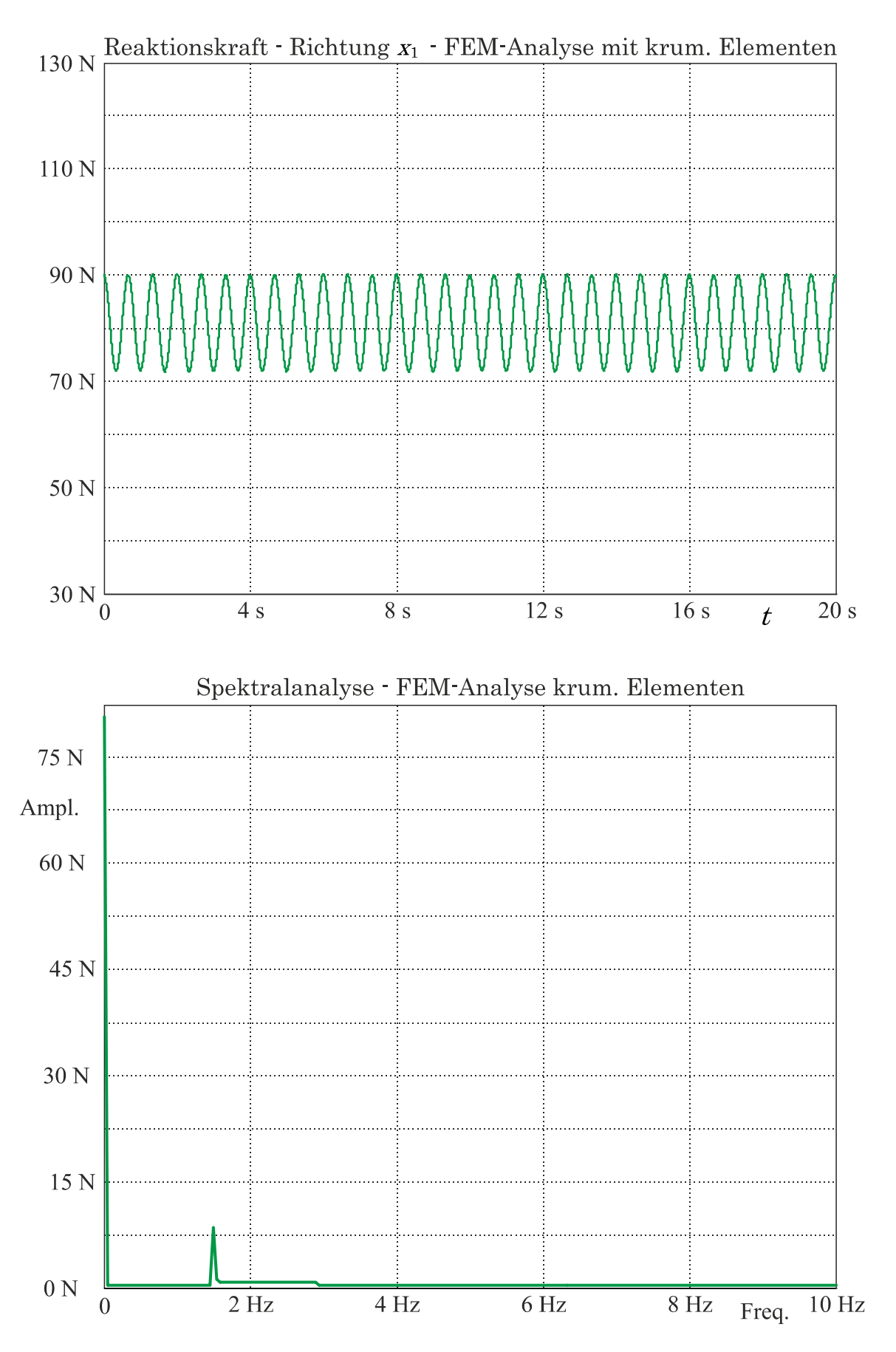

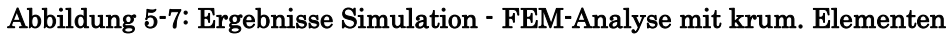

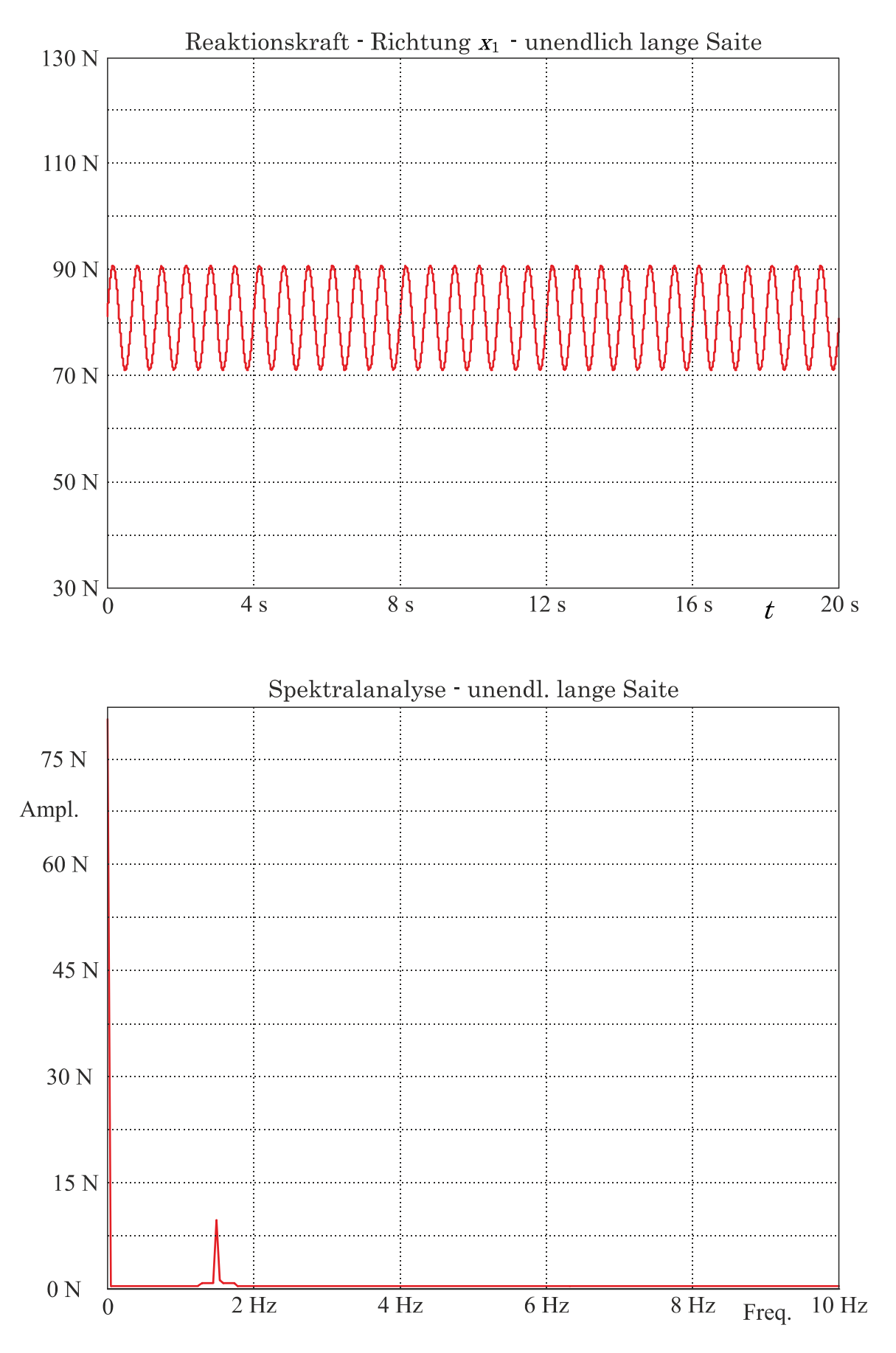

Abbildung 5-8: Ergebnisse Simulation - unendlich lange Saite

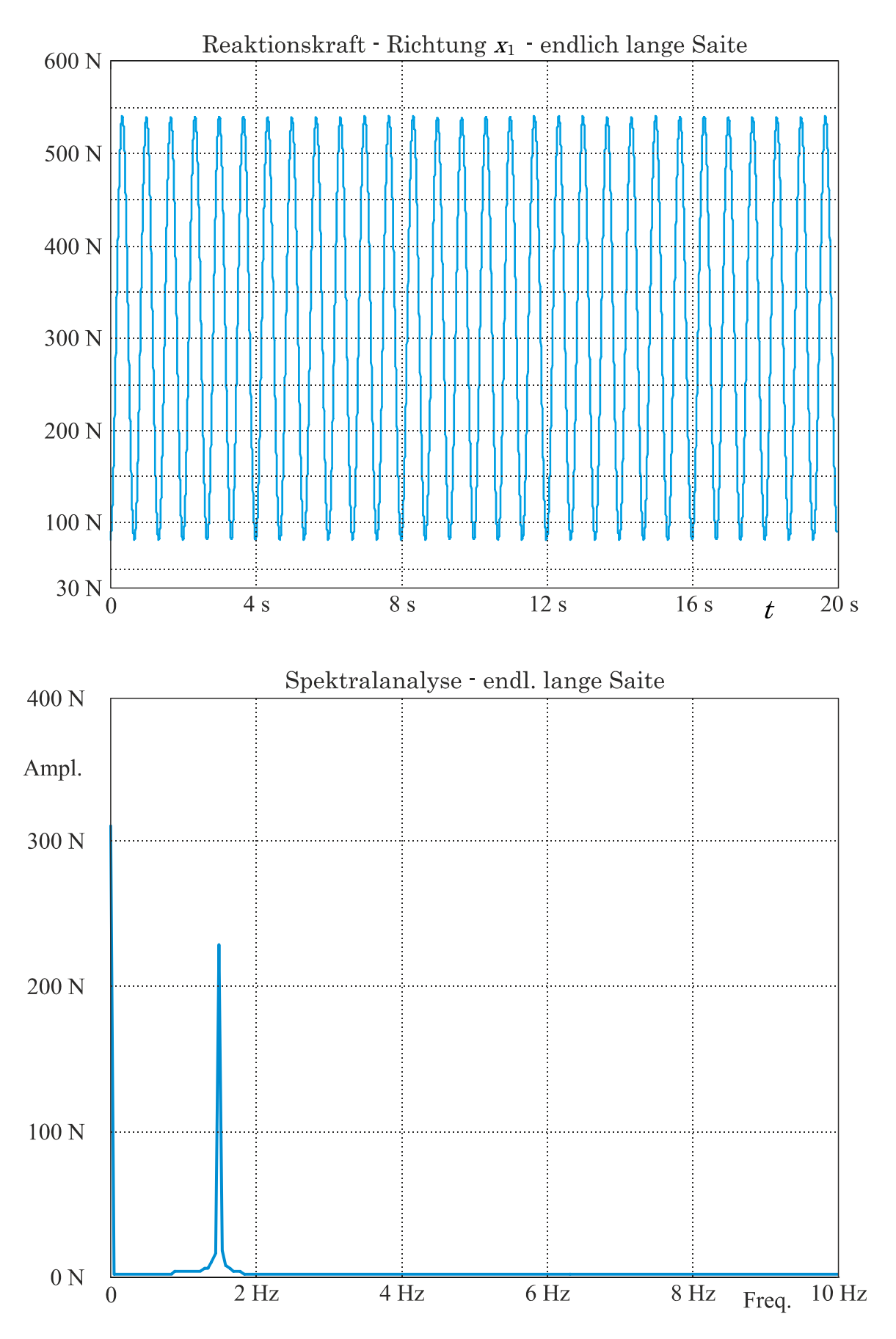

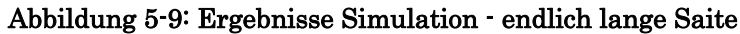

Sehr gut lassen sich die Seilkraftverläufe (Abbildung 5-5 bis Abbildung 5-9) auch durch sogenannte Boxplot-Diagramme nach TUKEY (auch Kastengrafik genannt) vergleichen. Ein Boxplot liefert eine sehr anschauliche Darstellung in welchem Bereich sich die Werte bewegen und wie sie sich über diese Bereich verteilen. Die Box entspricht dabei dem Bereich, in dem die mittleren 50% der Werte liegen. Das heißt die obere Begrenzung der Box kennzeichnet das obere Quartil (die kleinsten 75% der Datenwerte sind kleiner oder gleich diesem Wert) und die untere Begrenzung das untere Quartil (die kleinsten 25% der Datenwerte sind kleiner oder gleich diesem Wert). Die rote Linie in der Box ist der sogenannte Median (die kleinsten 50% der Datenwerte sind kleiner oder gleich diesem Wert). Weitere Ausführungen zu diesem Diagrammtyp sind in der Literatur zu finden ([MS09]).

In Abbildung 5-10 sind nun die Boxplot-Diagramme der Seilkraftverläufe gegenübergestellt.

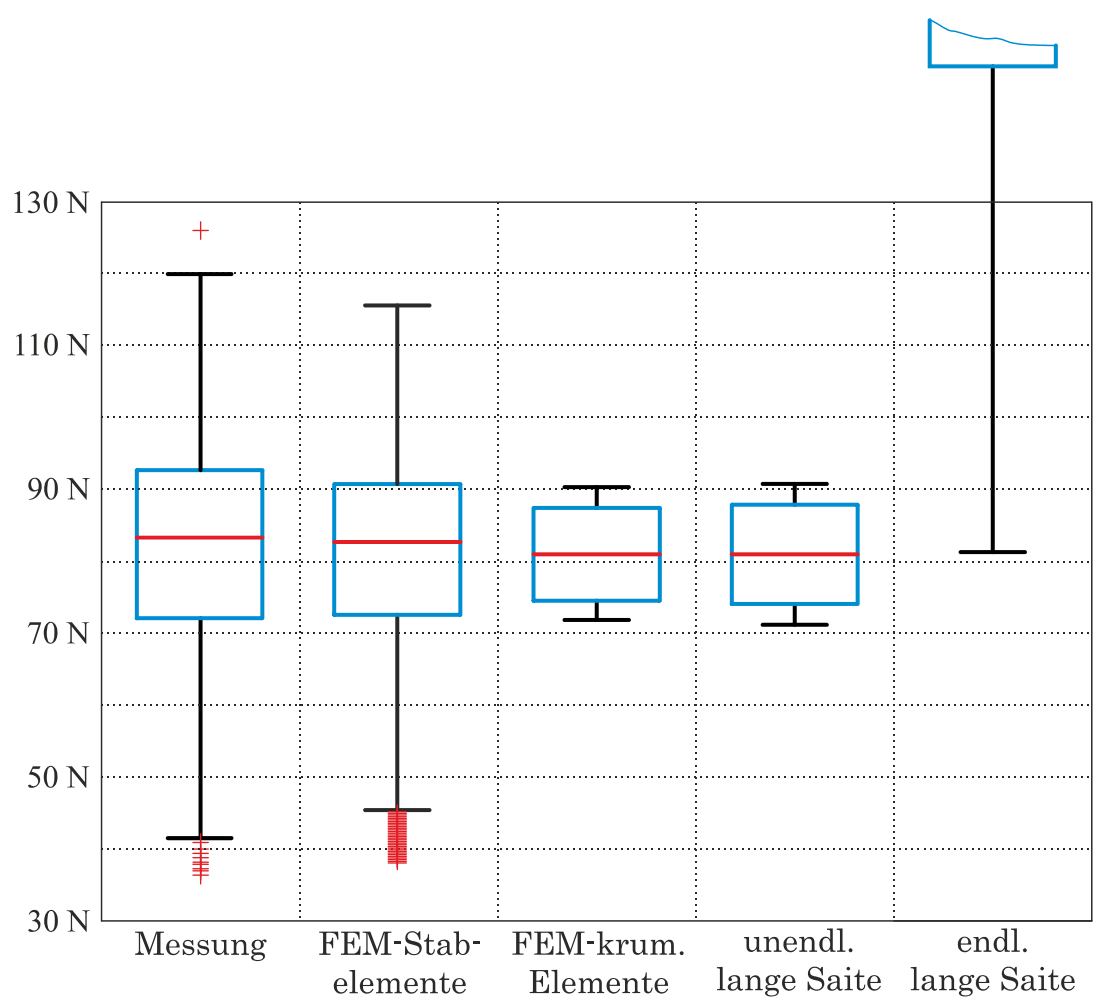

Abbildung 5-10: Boxplot-Diagramme der verschiedenen Seilkraftverläufe

Die ausführliche Interpretation der Ergebnisse erfolgt in Kapitel 7. Trotzdem sollen an dieser Stelle die wichtigsten Erkenntnisse dieses Vergleichs erläutert werden.

Die Ergebnisse der Simulationen auf Basis der nichtlinearen FEM-Methode zeigt die größte Übereinstimmung mit den Messergebnissen aus dem Prüfstandsversuch. Sowohl Maximal- bzw. Minimalwerte der Seilkraft, als auch das ermittelte Frequenzspektrum stimmen sehr gut überein (vgl. Abbildung 5-5 und Abbildung 5-6).

Die größeren Abweichungen der Simulationsergebnisse auf Basis des linearen FEM-Lösungsansatzes (Abbildung 5-7) und der Ergebnisse auf Basis der unendlich langen Saite (Abbildung 5-8) sind im Wesentlichen darauf zurückzuführen, dass die Knotenkoordinaten in der Berechnung nicht aktualisiert werden (bei dem hier behandelten Versuch beträgt die Seilauslenkung an gewissen Stellen über 20 cm). Die Ergebnisse dieser beiden Analysen weisen sehr geringe Seilkraftamplituden auf.

Bei den Ergebnissen auf Basis der endlich langen Saite (Abbildung 5-9) sind die Seilkraftamplituden wiederum sehr hoch. Dies lässt sich sehr gut durch das sehr kurze Spannfeld von nur 15 m erklären. Das wirkt sich bei Simulationen auf Basis der endlich langen Saite durch eine sehr hohe Längssteifigkeit aus (da der Durchhang ja nicht berücksichtigt wird und somit bei der Auslenkung eines Endes die Saite mehr gedehnt werden muss). Wird das Seil hingegen als unendlich lange Saite modelliert, kommt dieser Effekt gar nicht zu tragen.

Obwohl die Ergebnisse dieser Validierung zeigen, dass für längere Betrachtungszeiträume nicht jeder der vier Lösungsansätze geeignet ist, gilt das nicht zwingendermaßen auch für die Simulation der Lastumlagerung. Im nächsten Kapitel wird nun überprüft, welchen Einfluss die bei der Validierung festgestellten Effekte auf die Simulation der Lastumlagerung haben.

### 6 Ergebnisse – Simulation Lastumlagerung

Wie sich die vier unterschiedlichen Lösungsansätze schlussendlich auf die Ergebnisse der Lastumlagerungssimulation auswirken, zeigen Abbildung 6-1, Abbildung 6-2 und Abbildung 6-3. Untersucht werden eine zweisträngige Isolatorenkette mit Dreieckabstandshalter bzw. Trapezabstandshalter. Zwei gebräuchliche Anordnungen der Leiterseile bzgl. des Winkels zur Isolatorenebene werden dabei in Betracht gezogen.

In den Abbildungen 5-1 und 5-3 sind die Ergebnisse für einen Winkel  $\gamma$  zwischen Seilebene und Isolatorenebene von 90° dargestellt, in Abbildung 6-2 beträgt dieser Winkel 0°. Nachfolgende Tabelle gibt die wichtigsten Eingabegrößen der Simulation wieder:

| Seildaten:                                 |                          |
|--------------------------------------------|--------------------------|
| Metergewicht des Seils                     | $5,14 \text{ kg/m}$      |
| Ungespannte Länge der Seile                | $302,2 \; \text{m}$      |
| Spannfeldlänge                             | 300 m                    |
| Seilelastizitätsmodul                      | 80.000 N/mm <sup>2</sup> |
| Rayleigh Dämpfungskonstante $\alpha$       | $8,083 \cdot 10^{-3}$    |
| Rayleigh Dämpfungskonstante $\beta$        | $5,894 \cdot 10^{-4}$    |
| Horizontalkomponente der Seilvorspannkraft | 34.000 N                 |
| Vertikalkomponente der Seilvorspannkraft   | 7.000 N                  |
| Daten der Isolatorenkette:                 |                          |
|                                            |                          |
| Isolatorenlänge                            | $1,51 \text{ m}$         |
| Masse eines Isolators                      | $53 \text{ kg}$          |
| Mittlerer Isolatorendurchmesser            | 85 mm                    |
| Achsabstand der Ketten                     | 600 mm                   |
| Masse des Dreieckabstandhalters            | $16 \text{ kg}$          |
| Masse des Trapezabstandhalters             | $22 \text{ kg}$          |
| Gleitreibungskoeffizient in den Gelenken   | 0,15                     |
| Simulationsparameter:                      |                          |
| Dauer der Simulation                       | $0.4$ s                  |

Tabelle 7: Eingaben für Sim. der Lastumlagerung

Die Anordnung ist für alle drei betrachteten Kettenanordnungen (Abbildung 6-1, Abbildung 6-2 und Abbildung 6-3) symmetrisch. Der Abstand zu den jeweils

nächsten Masten beträgt auf jeder Seite 300 m. Somit heben sich die resultierenden Seilkräfte auf den Isolatorenstrang in Richtung  $x_1$  für einen Winkel  $\gamma$ von 90° vollständig auf. Beträgt der Winkel  $\gamma$  0° ist dies für die Kräfte in Richtung  $x_1$  zwar nicht mehr der Fall, jedoch treten dann anordnungsbedingt in Richtung  $x_2$  keine Kräfte auf. Um in jedem Fall zu gewährleisten, dass das Spannungsmaximum durch die Simulation erfasst wird, ist die Simulationsdauer mit 0,4 s länger als nötig festgesetzt. Wie bereits erwähnt wird die Maximalbelastung der Isolatoren üblicherweise in den ersten 0,1 s erreicht.

Die beiden ersten Grafiken zeigen die Reaktionskräfte (am Punkt A) welche auf die Seile wirken, bzw. mit umgekehrtem Vorzeichen auf die Tragkette mit Dreieckabstandshalter. Diese Ergebnisdiagramme sollen die grundlegenden Unterschiede der Ansätze in Verbindung mit der Lastumlagerung verdeutlichen.

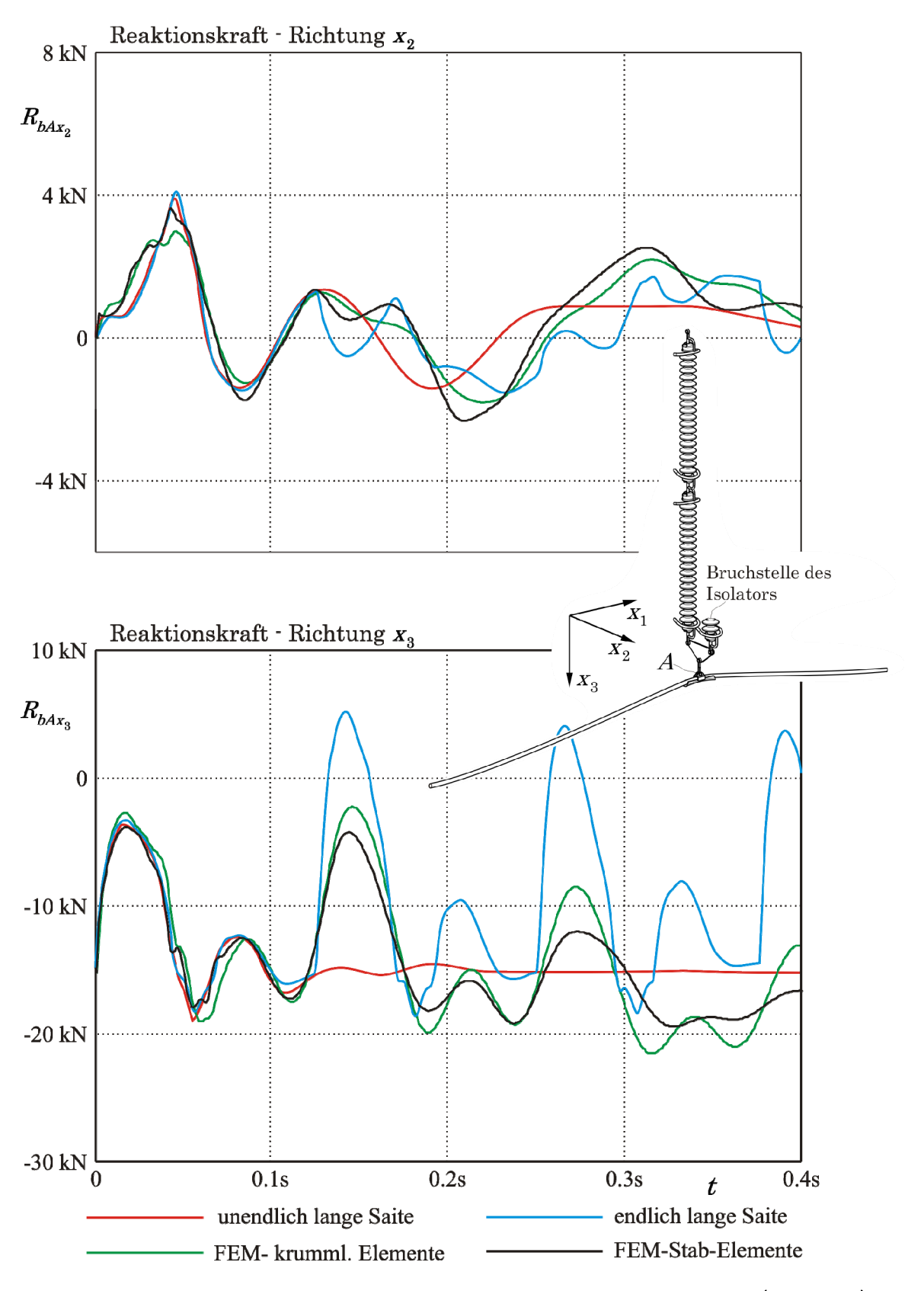

Abbildung 6-1: Reaktionskräfte der Seile während der Lastumlagerung (90°, 1 Seil)

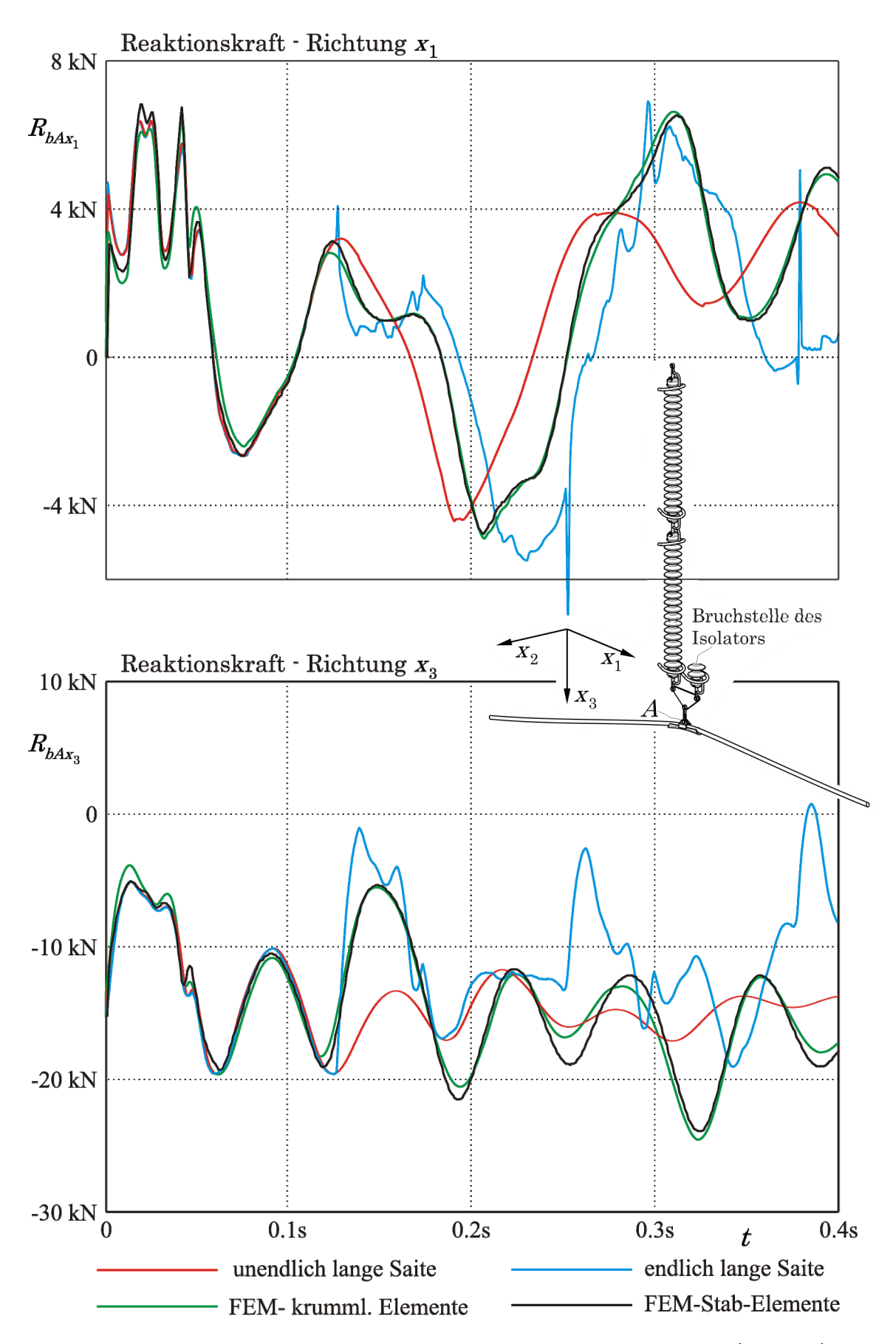

Abbildung 6-2: Reaktionskräfte der Seile während der Lastumlagerung (0°, 1 Seil)

Da die Auswirkungen von nichtlinearer FEM-Berechnung auf die Ergebnisse bzgl. der Querauslenkung von durchhangbehafteten Seilen eine wichtige Fragestellung in dieser Arbeit sind, wird letztlich noch ein dritter Fall untersucht. Eine besonders gute Möglichkeit bietet hierbei die in Abbildung 6-3 dargestellte Tragkette mit einem Winkel  $\gamma$  von 90° und einem trapezförmigen Abstandhalter. Der Seilanknüpfpunkt C erfährt während der Umlagerung große Querauslenkungen im Verhältnis zum Punkt B. So ist der direkte Vergleich der Reaktionskräfte zwischen zwei Punkten mit unterschiedlich hoher Auslenkung an einem Modell möglich.

In Abbildung 6-3 sind die Reaktionskräfte (einmal berechnet durch ein lineares Verfahren und des Weiteren durch eine nichtlineare Analyse) an den beiden Punkten jeweils für eine Koordinatenrichtung in einem Diagramm dargestellt. Dies soll einen direkten Vergleich der Rechenmethoden erleichtern und auch das unterschiedliche Bewegungsverhalten der beiden Punkte widerspiegeln. Die Ergebnisse betreffend Punkt B durch Strichlinien dargestellt, bzw. jene betreffend Punkt C durch Volllinien. Auf die Darstellung der Ergebnisse auf Basis der Saitengleichung wird aus Gründen der Übersichtlichkeit verzichtet, da die Auswirkungen schon in Abbildung 6-1 bzw. Abbildung 6-2 eindeutig zu erkennen sind.

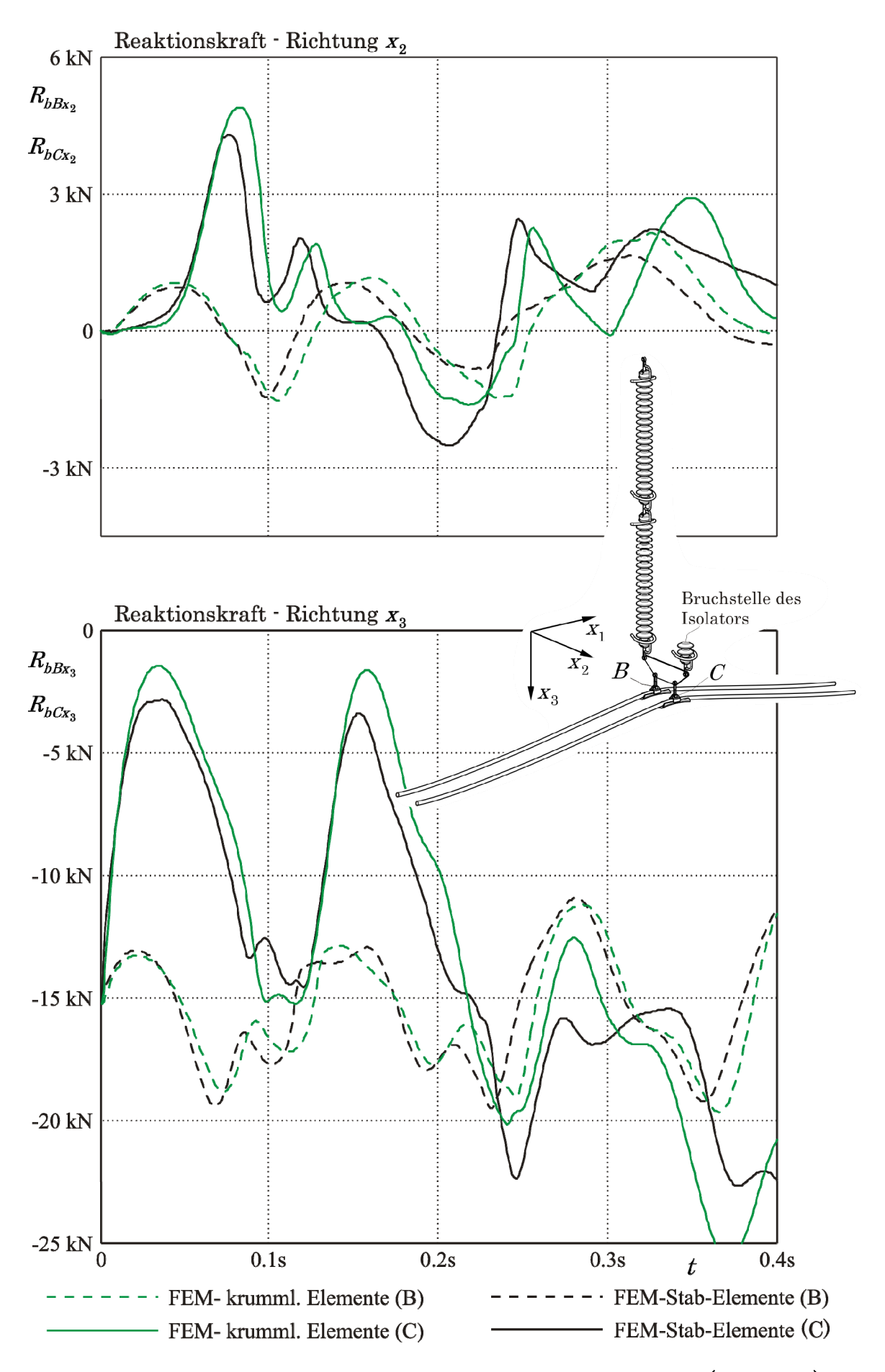

Abbildung 6-3: Reaktionskräfte der Seile während der Lastumlagerung (90°, 2 Seile)

# 7 Abschließende Bewertung und Interpretation der Ergebnisse

In diesem Kapitel werden die präsentierten Ergebnisse aus den Kapiteln 5 und 6 näher betrachtet und interpretiert, um die in Kapitel 1.4 gestellten Fragestellungen beantworten zu können. Dabei wird in Kapitel 7.1 zuerst das Problem der Lastumlagerung im Speziellen behandelt und in Kapitel 7.2 allgemeingültige Aussagen zum Thema der dynamischen Simulation von durchhangbehafteten Seilen diskutiert.

#### 7.1 Interpretation im Kontext der Lastumlagerung

Aus Abbildung 6-1 bzw. Abbildung 6-2 wird ersichtlich welche Auswirkungen die unterschiedlichen Ansätze auf die resultierenden Kräfte, die während der Lastumlagerung auf den Isolatorenstrang wirken, haben.

Bis zu einer Zeit von 0,125 s weisen die Verläufe kaum, oder nur sehr kleine Unterschiede auf. Zu diesem Zeitpunkt kommen die ersten longitudinalen Wellenreflektionen der benachbarten Masten zurück. Da dieser Effekt naturgemäß beim Ansatz auf Basis der unendlich langen Saite nicht berücksichtigt wird, weichen dessen Ergebnisse ab diesem Zeitpunkt stark von denen der anderen Ansätze ab.

Im weiteren Verlauf wird ein anderer Effekt sichtbar, der besonders gut an den Resultaten auf Basis der endlich langen Saite zu erkennen ist. An den Ausschlägen von  $R_{\rm{bAx}_3}$  (Abbildung 6-1) ist beispielsweise gut zu erkennen, dass diese höher (bezogen auf den statischen Wert von  $R_{\text{bAx}_3}$ zum Zeitpunkt  $t = 0$ ) sind, als jene auf Basis der Ansätze die den Durchhang des Seiles berücksichtigen. Dies kann mit der höheren Zugsteifigkeit der gespannten Saite gegenüber der, eines durchhängenden Seiles erklärt werden. Dies deckt sich auch mit den Ergebnissen aus Kapitel 5.2.

Der Unterschied zwischen linearer- (krumml. Elemente) und nichtlinearer FEM Berechnung (Stab Elemente) ist für die Simulationen mit Dreieckabstandshalter eher als gering anzusehen. Die Ausschläge von  $R_{\rm bAx_{\rm 3}}$  (Abbildung 6-1 und Abbildung 6-2) infolge der nichtlinearen Berechnung sind tendenziell etwas geringer. Dies ist ein zu erwartendes Ergebnis für nichtlineare Berechnungen, da im Allgemeinen niedrigere Spannungen (und somit auch Reaktionskräfte) als bei einer linearen Analyse zu erwarten sind. Konkret ist das in diesem Fall auf die Querschnittsverkleinerung des Seils durch Querkontraktion zurückzuführen, die bei einer nichtlinearen Analyse (Totale Lagrange Formulierung) naturgemäß miteinbezogen wird. Andererseits wird bei der nichtlinearen Analyse auch die Lage des Seils während der Simulation aktualisiert. Dadurch überlagern sich zwei Faktoren, welche sich bezüglich ihres Einflusses auf die Ergebnisse nicht exakt differenzieren lassen.

Der in Kapitel 5.1 (Abbildung 5-2) erläuterte Umstand, dass bei Auslenkungen quer zur Durchhangebene große Diskrepanzen zwischen den Ergebnissen aus linearen- bzw. nichtlinearen Analysen zu erwarten sind, kommt bei der Simulation der Lastumlagerung mit Dreieckabstandshaltern nur in geringem Ausmaß zu tragen. Die Querauslenkung des Seils ist bei dieser Ausführung relativ gering. Aber wie erwartet kommt es bei der Simulation mit einem Winkel  $\gamma$  von 90° zu größeren Abweichungen zwischen den Ergebnissen der linearen bzw. der nichtlinearen FEM Berechnung als bei einem Winkel von  $\gamma = 0^\circ$ . So ist die Höhe der Ausschläge von  $R_{\rm{bAx}_2}$  in Abbildung 6-1 abhängig davon, ob lineare bzw. nichtlineare Analysen zur Berechnung herangezogen wurden. In diesem Fall ergeben sich durch eine nichtlineare Analyse höhere Ausschläge. Dazu ist anzumerken, dass die Auslenkungen des Punktes A gering sind im Verhältnis zu der großen Spannfeldlänge.

Um zu eruieren, ob der Trend der zunehmenden Abweichung der Ergebnisse zwischen linearer- und nichtlinearer Berechnung bei steigender Querauslenkung für die Lastumlagerung überhaupt von Bedeutung ist, sollen die Reaktionskräfte aus Abbildung 6-3 näher betrachtet werden. Beim Vergleich der Reaktionskräfte (Strichlinien) am Punkt  $B$  ist nur eine relativ geringe Abweichung zwischen linearer- und nichtlinearer Rechnung zu erkennen. Wie bereits festgestellt ist die Querauslenkung am Punkt B geringer als am Punkt C.

Anders stellen sich die Reaktionskräfte daher am Punkt C dar. Hier ist eine größere Abweichung in den letzten 0,2 s der Simulation zu erkennen. Wobei keine Aussage getroffen werden kann, ob bei Anwendung einer nichtlinearen Berechnung die Kräfte betragsmäßig größer oder kleiner als bei einer linearen Analyse sind. Die zusätzlich durch eine nichtlineare Simulation berücksichtigten Schwingungen in den Verläufen der Reaktionskräfte können bei Überlagerung mit den Ergebnissen einer rein linearen Rechenweise frequenzabhängig zu niedrigeren oder höheren Reaktionskräften führen. Der Fehler, der durch eine vereinfachte lineare Berechnung entsteht, ist also nicht systematisch und kann im Vorhinein nicht abgeschätzt werden.

Die Simulation der Lastumlagerung hat den Zweck, die maximale Spannung bzw. Dehnung in den Isolatoren zu berechnen. Da die Maximalwerte von Spannung und Dehnung in jedem Fall auftreten, bevor die erste longitudinale Wellenreflektion zu tragen kommt, kann jeder der vier Ansätze verwendet werden. Ist allerdings auch das Verhalten der fallenden Isolatoren (etwa wenn die Bruchstelle weiter oben liegt) von Interesse um mögliche Kollisionen vorhersagen zu können, dann hat die Anwendung einer Methode basierend auf FEM durchaus Berechtigung, weil dann ein längerer Simulationszeitraum von Bedeutung ist. Wobei durch die Anwendung einer nichtlinearen Analyse nur ein geringer Anstieg der Ergebnisgenauigkeit gegenüber einer linearen Analyse zu erwarten ist, falls die Auslenkung (insbesondere die Querauslenkung) des Seiles verhältnismäßig klein bleibt.

Eine eindeutige Reihung der Lösungsansätze ist also kaum möglich, da die Anforderungen an die Lösungsansätze stark von den jeweiligen Gegebenheiten (Aufbau der Isolatorkette, Abstand zu den Nachbarmasten, usw.) abhängig sind.

Zusammenfassend werden nun die in Kapitel 3.1.2 (Tabelle 3) konkret auftretenden Fragestellungen bzgl. des Einflusses bestimmter Faktoren auf die Ergebnisse der Lastumlagerung folgendermaßen beantwortet:

- Die Berücksichtigung des Seildurchhangs hat auf die auftretenden maximalen Spannungen bzw. Dehnungen im Isolator einen sehr geringen Einfluss. Wird über einen längeren Zeitraum simuliert, um das Bewegungsverhalten der fallenden Isolatoren zu studieren, ist der Einfluss des Durchhangs markanter.
- Ob das Seil stetig abgebildet wird (z.B. bei FEM durch Verwendung krummliniger Elemente) hat wenig Einfluss. Das Seil erfährt kaum Änderungen der Krümmung während des Vorgangs und auch bei unstetiger Abbildung (z.B. durch Stabelemente) bilden sich bei ausreichend feiner Diskretisierung keine starken Knicke, die das Ergebnis wesentlich beeinflussen.
- Die Reflexionen von benachbarten Masten kommen im Normalfall, wie schon erläutert zu spät, um Auswirkung auf die Maximalwerte in den Isolatoren zu haben. In Sonderfällen, z.B. wenn der Nachbarmast sehr nahe ist, kann es allerdings sinnvoll sein, Reflexionen zu berücksichtigen. Ihr Einfluss kann dann allerdings maßgeblich sein.
- Sind auf Grund der konstruktiven Auslegung der Isolatorenketten (z.B. großer horizontaler Abstand der einzelnen Stränge) hohe Querauslenkungen während der Lastumlagerung zu erwarten, sind diese in jedem Fall durch einen entsprechenden Ansatz zu berücksichtigen (bei Anwendung von FEM bedeutet dies, dass eine nichtlineare Berechnung notwendig ist.

### 7.2 Allgemeine Interpretation und Erkenntnisse

Sind andere Problemstellungen als die Simulation der Lastumlagerung von Interesse, können folgende Punkte festgestellt werden:

 Die vereinfachte Darstellung des Seils als gespannte Saite ist nur zulässig wenn Kraftreaktionen infolge kurzer, stoßartiger Erregungen gesucht sind und die betrachtete Spannfeldlänge groß ist (vgl. Kapitel 5.2). Als Richtwert für die Zeitdauer, ab der die Genauigkeit des gespannte-Saite-Modells gegenüber Berechnungsverfahren die den Durchhang berücksichtigen stark abfällt ist die Zeit bis die erste Longitudinalreflexionen an der Erregerstelle zu erwarten ist, ein gutes Maß.

- Ist das Bewegungs- bzw. Schwingungsverhalten gesucht, sind vereinfachte Modelle auf Basis der gespannten Saite generell ungeeignet oder nur eingeschränkt verwendbar.
- Bei der Simulation des Schwingungsverhaltens über einen längeren Zeitraum, ist ein nichtlineares FEM-Verfahren, bei welchem die Knotenkoordinaten während der Simulation aktualisiert werden, zu bevorzugen. Dies ist notwendig, weil schon relativ kleine Anregungen hohe Schwingungsamplituden bzw. Seilauslenkungen hervorrufen können. Insbesondere bei Erregung quer zur Durchhangebene des Seils ist eine nichtlineare Methode zu verwenden.
- Sollen Schwingungsvorgänge betrachtet werden, bei denen die Seilauslenkung im Verhältnis zur Spannfeldlänge klein bleiben und die Auslenkungen vorzugsweise in der Durchhangebene stattfinden, dann sind lineare Verfahren eine geeignete Wahl, da sie bei guter Genauigkeit eine deutlich höhere Rechengeschwindigkeit als nichtlineare Methoden aufweisen.

Abschließend lässt sich besonders aus den in Kapitel 5 dargestellten Ergebnissen eine hohe Wichtigkeit nichtlinearer Verfahren für die Schwingungssimulationen von Seilen ableiten. Wird eine FEM-Methode genutzt, so lässt sich feststellen, dass das Lösungsverfahren einen größeren Einfluss hat, als die Wahl der verwendeten Elemente. Dies allerdings unter der Einschränkung, dass die Veränderung der Krümmung klein bleibt und somit die Biegesteifigkeit des Seils keinen nennenswerten Einfluss hat.

Da die nichtlineare Berechnung numerisch sehr aufwendig ist, hat dies großen Einfluss auf die Rechenzeit (welche ein Vielfaches gegenüber jener, einer vergleichbaren linearen Analyse beträgt). Diese Tatsache macht es nötig sehr genau zu überprüfen, ob und in wie weit eine nichtlineare Methodik für die jeweilige Problemstellung notwendig ist.

Nachfolgende Tabelle bietet letztlich einen Überblick über die vier untersuchten Ansätze bzgl. Anwendungsmöglichkeiten und deren wichtigsten Eigenschaften. Sie bietet ergänzende Informationen zu Tabelle 3 aus Kapitel 3.1.2.

|                                           | Stabelemente<br>(FEM / nichtlinear)                                                                        | krumml. Elemente<br>(FEM / linear)                                                                              | vereinfachte Abb.<br>als unendl. lange<br>Saite                                | vereinfachte Abb. als<br>endliche lange Saite<br>(numerische Lösung)                          |
|-------------------------------------------|----------------------------------------------------------------------------------------------------|----------------------------------------------------------------------------------------------------|--------------------------------------------------------------------------------|-----------------------------------------------------------------------------------------------|
| Lösungsverfahren                          | TL-Formulierung,<br>NEWTON-RAPHSON /<br><b>NEWMARK</b>                                                     | Zentrales Differenzen-<br>verfahren                                                                             | analytische Lösung                                                             | Zentrales Differen-<br>zenverfahren                                                           |
| Besonders geeignet zur<br>Berechnung von: | Dyn. Kräfterückwir-<br>kung und Schwin-<br>gungsverhalten des<br>Seils                                     | Dyn. Kräfterückwir-<br>kung und Schwin-<br>gungsverhalten des<br>Seils                                          | Dyn. Kräfterück-<br>wirkung                                                    | Dyn. Kräfterückwir-<br>kung                                                                   |
| Auslenkung quer zur<br>Durchhangebene     | möglich                                                                                                    | Ungenau wegen lin.<br>Analyse                                                                                   | Vereinfacht<br>(Schwingungen<br>entkoppelt)                                    | Vereinfacht<br>(Schwingungen<br>entkoppelt)                                                   |
| typische Anwendungen                      | Durchhängende oder<br>gespannte Seile, große<br>Auslenkungen und<br>Winkeländerungen<br>zulässig           | Durchhängende oder<br>gespannte Seile, eher<br>kleine Auslenkungen                                              | Stark gespannte,<br>stehende Seile-<br>reflektierte Wellen<br>vernachlässigbar | Stark gespannte,<br>stehende Seile-<br>reflektierte Wellen<br>nicht vernachlässig-<br>bar     |
| Eignung für Sim. der<br>Lastumlagerung    | Sinnvoll falls längere<br>Zeiträume betrachtet<br>werden und große<br>Querauslenkungen zu<br>erwarten sind | Sinnvoll falls längere<br>Zeiträume betrachtet<br>werden und nur kleine<br>Querauslenkungen zu<br>erwarten sind | sehr gut                                                                       | gut (Berücksichti-<br>gung von Reflexionen<br>nur in Ausnahmefäl-<br>len von Interesse)       |
| Stabilität des Verfahrens                 | hoch (verhältnismäßig<br>große Zeitschritte<br>möglich)                                                    | Unter gewissen Vo-<br>raussetzungen nur<br>durch sehr kleine<br>Zeitschritte gewähr-<br>leistet                 | sehr hoch                                                                      | Unter gewissen<br>Voraussetzungen nur<br>durch sehr kleine<br>Zeitschritte gewähr-<br>leistet |
| Implementierungsaufwand                   | hoch                                                                                                    | mittel                                                                                                    | sehr gering                                                                    | gering                                                                                        |
| Rechenzeit                                | sehr hoch                                                                                                  | gering                                                                                                    | sehr gering                                                                    | gering                                                                                        |

Tabelle 8: Eigenschaften und Anwendungsmöglichkeiten der Ansätze

### 8 Zusammenfassung und Ausblick

In der vorliegenden Arbeit wird untersucht welche Anforderungen an Seilschwingungsmodelle im Kontext der Lastumlagerung gestellt werden. Auf Basis dieser Erkenntnisse werden folgende Ansätze für die Problemlösung in Betracht gezogen:

- Die Abbildung des Seils als unendlich lange Saite stellt den bisherigen Stand der Technik dar (analytische Lösung)
- Eine in dieser Arbeit vorgenommene Erweiterung, um Schwingungsreflexionen an benachbarten Masten zu berücksichtigen, ist die Abbildung des Seils als endlich lange Saite (numerische Lösung)
- Ein lineares FEM-Modell des Seils mit krummlinigen Elementen um den Einfluss des Seildurchhangs gegenüber den Modellen basierend auf der Saitengleichung aufzuzeigen
- Die Darstellung des Seils als nichtlineares FEM-Modell um schlussendlich den Einfluss nichtlinearer Effekte festzustellen

Um diese vier Ansätze in entsprechender Weise vergleichen zu können, werden adäquate numerische Lösungsverfahren ausgewählt und alle Modelle in lauffähige Programme überführt bzw. in einem weiteren Schritt mit MKS-Modellen von Isolatorensträngen gekoppelt.

Um die Richtigkeit der Resultate sicherstellen zu können, erfolgt die Verifizierung und Validierung durch Vergleiche mit Ergebnissen aus:

- Der Literatur
- kommerziellen FEM-Programmen und
- Prüfstandsversuchen mit einem speziell für diesen Zweck konstruierten Schwingungsprüfstand für Seile

Mit den validierten Programmen durchgeführte Parameterstudien (repräsentative Ergebnisse in den Kapiteln 5 und 6 dargestellt), betreffend einmal nur das durchhängende Seil ohne MKS-Modell und im Weiteren den gekoppelten Zustand, liefern wichtige Erkenntnisse zur Anwendung verschiedener Lösungsmethoden.

So können für die Simulation der Lastumlagerung die Konsequenzen von bestimmten Vereinfachungen, wie die Vernachlässigung des Durchhangs, auf die Endergebnisse von Simulationsläufen bestimmt werden. Auch die Auswirkungen von verschiedenen Lösungsverfahren auf die Ergebnisqualität und etliche andere Aspekte wie Rechengeschwindigkeit oder Stabilität werden in dieser Arbeit untersucht. In Kapitel 7.1 sind die entsprechenden Erkenntnisse zusammenfassend dargestellt.

Neben diesen speziell die Lastumlagerung betreffenden Ergebnissen, werden in dieser Arbeit allgemeingültige Aussagen auf Basis von Schwingungssimulationen ohne gekoppelte MKS-Modelle gemacht. So werden Informationen zur richtigen Auswahl von Lösungsmethoden bzw. welche Vereinfachungen für die Simulation durchhängender Seile zulässig sind, bereitgestellt (Kapitel 7.2). Hervorzuheben sind die in dieser Arbeit angestellten Untersuchungen über die Auswirkungen nichtlinearer Berechnungsverfahren.

#### Ausblick

Obwohl in der vorliegenden Arbeit eine relativ große Bandbreite an Ansätzen und Lösungsverfahren untersucht wurde, könnten durch Betrachtung weiterer Lösungsmethoden die Ergebnisse noch verfeinert werden. So könnten auch für sehr spezielle Seilschwingungsprobleme, bei denen zum Beispiel Biegesteifigkeit oder Torsionswiderstand eines Seiles nicht mehr zu vernachlässigen sind, konkrete Vorschläge gemacht werden. In weiterer Folge würde eine Art von Katalog entstehen, der eine größere Auswahl von Lösungsansätzen bzw. Lösungsmethoden enthält, um Ingenieuren eine möglichst breite Basis an vergleichbaren Informationen zu liefern. Schlussendlich würde damit die Auswahl eines an die jeweilige Problemstellung angepassten Ansatzes erheblich erleichtert werden. Vor allem in der Fördertechnik ist die Schwingungsproblematik von Seilen oder Riemen häufig anzutreffen und macht entsprechende Simulationen nötig.

Ein weiteres Anwendungsgebiet könnte, ähnlich dem Hardware in the Loop (HiL) Konzept, das Ersetzen von realen Seilen in Prüfstandsumgebungen durch mechatronische Systeme sein. Das Seilmodell würde dann in einer Echtzeitumgebung gelöst werden und die berechneten Kraft- oder Bewegungsrückwirkungen durch entsprechende Aktuatoren auf die zu prüfenden Bauteile, wie etwa Schwingungsdämpfer für Hochspannungsleitungen oder für den Fall der Lastumlagerung auf die Isolatorenketten, übertragen werden. Um die Echtzeitfähigkeit zu gewährleisten, ist eine möglichst effiziente Abbildung des Seils, also eine sinnvolle Auswahl der Lösungsmethode bzw. das Treffen bestimmter Vereinfachungen, erforderlich.

### 9 Verzeichnisse

#### 9.1 Literaturverzeichnis

- [AA94] Altenbach, Holm; Altenbach, Johannes: Einführung in die Konti nuums-Mechanik. Stuttgart: Teubner, 1994. - ISBN 978- 3519030966.
- [ANS09] Ansys, Inc (Hrsg.): Theory Reference for the Mechanical APDL and Mechanical Applications. Canonsburg PA, 2009. - Firmenschrift.
- [BAL98] Balzert, H.: Lehrbuch der Software-Technik. Heidelberg: Spektrum Akademischer Verlag, 1998. - ISBN 3-8274-0065-1.
- [BAT02] Bathe, Klaus Jürgen: Finite-Elemente-Methoden. Ber lin/Heidelberg/New York: Springer, 2002. - ISBN 3-540-66806-3.
- [BE88] Buchholz, G.; Eichmüller, H.: Tätigkeitsbericht 1986-1988. Dort mund, Staatl. Materialprüfungsamt Nordrhein-Westfalen (Hrsg.), 1988, S. 58-62.
- [BLE50] Bleich, Friedrich: The mathematical theory of vibration in suspen sion bridges. Dept. of Commerce, Bureau of Public Roads (Hrsg.), 1950.
- [BRA85] Brandt, Eberhard: Beitrag zur mechanischen Belastbarkeit von Porzellan-Lanstabisolatoren in Isolatoren-Mehrfachketten. Disser tation, Technische Universität Clausthal, 1985.
- [CLO07] Clobes, Matthias: Identifikation und Simulation instationärer Übertragung der Windturbulenz im Zeitbereich. Dissertation, Technische Universität Carolo-Wilhelmina zu Braunschweig, 2007.
- [CLO60] Clough, Ray, W.: The Finite Element Method in Plane Stress Analysis. American Society of Civil Engineers (Hrsg.), 1960.
- [DH02] Deuflhard, P.; Hohmann, A.: Numerische Mathematik I. Eine algorithmisch orientierte Einführung. Berlin/New York, de Gruyter, 2002. - ISBN 3-11-017182-1.
- [DH06] Dresig, Hans; Holzweißig, Franz: Maschinendynamik. Ber lin/Heidelberg/New York: Springer, 2006. - ISBN 978-3-540-30709- 5.
- [DR08] Dahmen, Wolfgang; Reuksen, Arnold: Numerik für Ingenieure und Naturwissenschaftler. Berlin/Heidelberg/New York: Springer, 2008. - ISBN 3540764925.
- [DRE04] Dreyer, Oliver: Regen-Wind induzierte Seilschwingungen in lami narer und turbulenter Strömung. Dissertation, Technische Univer sität Carolo-Wilhelmina, Fachbereich Bauingenieurwesen, 2004.
- [EUR11] Europäische Kommission: Energie Roadmap 2050. URL http://eur lex.europa.eu/LexUriServ/LexUriServ.do?uri=COM:2011:0885:FIN: DE:PDF – Abrufdatum: 18.5.2012.
- [FEY00] Feyrer, Klaus: Drahtseile: Bemessung, Betrieb, Sicherheit. Ber lin/Heidelberg: Springer, 2000. - ISBN 978-3540678298.
- [FL11] Fritz, M.; Landschützer, C.: Modeling of damping elements for ca ble force reduction with SimulationX. In: Conference Proceedings of the 14th ITI Symposium, 2011, S. 133-137.
- [FL12] Fritz, M.; Landschützer, C.: Integration of SimulationX in a User- Optimized Application Software. In: Conference Proceedings of the 15th ITI Symposium, 2012, S. 206-210.
- [GAL76] Gallagher, R.H.: Finite-Element-Analysis. Berlin/Heidelberg/New York: Springer, 1976. - ISBN 9783540077404.
- [GHW11] Gross, D.; Hauger, W.; Wriggers, P.: Technische Mechanik 4. Ber lin/Heidelberg: Springer, 2011. - ISBN 978-3642168277.
- [GK01] Gosling, P.D.; Korban, E.A.: A bendable finite element for the anal ysis of flexible cable structures. In: Finite Elements in Analysis and Design, Nr.38, 2001, S. 45-63.
- [GMP+01] Gattulli, V.; Martinelli, L.; Perotti, F.; Vestroni, F.: Nonlinear in teractions in cable ivestigated using analytical and Finite Element Models. In: Fourth International Symposium on Cable Dynamics – Proceedings, Montreal, 2001, S. 93-100.
- [HIM80] Hagedorn, P.; Idelberger, H.; Möcks, L.: *Dynamische Vorgänge bei*  Lastumlagerung in Abspannketten von Freileitungen. In: ETZ Ar chiv, Bd.2, 1980, S. 109-119.
- [HM90] Hartmann, D.; Müller, J.: *Brüche von Isolatorenketten; Das Prob* lem der Lastumlagerung. In: Mosdorfer Journal, Mosdorfer Ges.m.b.H., im Eigenverlag, 1990.
- [HUN97] Hungerbühler, Norbert: Einführung in partielle Differentialglei chungen für Ingenieure, Chemiker und Naturwissenschaftler. Zürich: vdf Hochschulverlag, 1997. - ISBN 9783728134493.
- [IEE07] IEEE Standards Board (Hrsg.): IEEE Guide on Conductor Self-Damping Measurements. IEEE Std 563™-1978 (R2007), - Norm.
- [IRV81] Irvine, H. Max: *Cable Structures*. Massachusetts: The MIT Press, 1981. - ISBN 0-262-09023-6.
- [KAR55] Karas, K.: Eigenschwingungen von Saiten mit elastisch befestigten Enden. In: Österr. Ing. Archiv, Nr.9, 1955, S. 352-388.
- [KLE07] Klein, Bernd: FEM. Stuttgart: Vieweg+Teubner, 2007. ISBN 978-3834802965.
- [LAZ85] Lazaridis, Nikolaos: Zur dynamischen Berechnung abgespannter Maste und Kamine in böigem Wind unter besonderer Berücksichti gung der Seilschwingungen. Dissertation, Universität der Bundeswehr München, 1985.
- [MAJ91] Majer, Johann: Die Hochspannungs-Freileitung als Tragwerk. In: ÖIAZ 136, Heft 12, 1991, S. 566-569.
- [MAS70] Mase, G. E.: *Continuum Mechanics*. New York: McGraw- Hill, 1970. - ASIN B001DBSA16.
- [MD09] Munz, D.; Westermann, T.: Numerische Behandlung gewöhnlicher und partieller Differentialgleichungen. Berlin/Heidelberg: Springer, 2009. - ISBN 978-3642243349.
- [MEH96] Mehlhorn, Gerhard: Der Ingenieurbau: Grundwissen Baustatik, Baudynamik. Berlin: Ernst&Sohn, 1996. - ISBN 978-3433015711.
- [MS09] Mosler, K.; Schmid, F.: Beschreibende Statistik und Wirtschafts statistik. Berlin/Heidelberg: Springer, 2009. – ISBN 978- 3642015564.
- [MUE91] Müller, Johann: Dynamische Vorgänge bei Brüchen in Isolatoren- Doppelketten von Freileitungen - Analyse der Lastumlagerung. In: ÖIAZ 136, Heft 12, 1991, S. 569-579.
- [MUE92] Müller, Johann: Isolatorbrüche in Doppelhängeketten von Hoch spannungsfreileitungen. In: ÖIAZ 137, Heft 12, 1992, S. 586-593.
- [NEW59] Newmark, Nathan M.: A method of computation for structural dynamics. In: Journal of Engineering Mechanics, ASCE, 85 (EM3), 1959, S. 67-94.
- [PAT91] Pataraia, D.: Calculation and design of cable systems. Tbilisi: Metsniereba, 1991. - ISBN 5-520-00903-0.
- [PAT93] Pataraia, D.: Ein Beitrag zur diskreten Darstellung des Seiles. In: Wissenschaftliche Arbeiten des Instituts für Eisenbahnwesen, Ver kehrswirtschaft und Seilbahnen der TU Wien, Nr.2, 1993, S. 32-38.
- [PET96] Petersen, Christian: Dynamik der Baukonstruktionen. Braun schweig/Wiesbaden: Vieweg, 1996. - ISBN 978-3528081232.
- [PIE06] Pietruszka, Wolf Dieter: MATLAB und Simulink in der Ingenieurpraxis. Stuttgart, B. G. Teubner, 2006. - ISBN 3835101005.
- [ROH51] Rohrs, J. H.: On the Oscillation of a Suspension Chain. In: Transac tions of the Cambridge Philosophical Society, Nr.9, 1851, S. 379- 398.
- [SBB78] Sperl, H. D.; Baake, D.; Brandt, E.: Dynamische Prüfungen der Iso latorenketten für die neue 380-kV-Elbekreuzung der Nordwest deutschen Kraftwerke AG. In: Elektrizitätswirtschaft Nr.79, 1978, S. 749-756.
- [SC53] Saxson, D. S.; Cahn, A. S.: *Modes of vibration of a suspended chain.*  In: Quaterly Journal of Mechanics and applied Mathematics. Nr.6, 1953, S. 273-285.
- [SHA08] Shabana, Ahmed: Computational Continuum Mechanics. Cambridge: Cambridge University Press, 2008. - ISBN 978-0- 511-38640-4.
- [STA91] Starossek, U.: Dynamic Stiffness Matrix of Sagging Cable AG. In: ASCE, J. of Eng. Mechanics, Vol.117, Nr. 12, 1991, S. 2815-2829.
- [STD12] Europäische Kommission: Strom wird zur Energie der Zukunft. URL http://derstandard.at/1338558613179/Strom-wird-zur- Energie-der- Zukunft – Abrufdatum: 20.8.2012.
- [THA03] Thalheim, Jens Uwe: Nichtlineare Seilschwingungen und Stabili tätsanalysen für Seilbewegungen. Dissertation, Universität der Bundeswehr München, 2003.
- [THO97] Thomee, Vidar: Galerkin Finite Element Methods for Parabolic Problems. Berlin/Heidelberg/New York: Springer, 1997. - ISBN 978- 3540632368.
- [TON89] Tonis, Dimitrios: Zum dynamischen Verhalten von Abspannseilen. Dissertation, Universität der Bundeswehr München, 1989.
- [WRI01] Wriggers, Peter.: Nichtlineare Finite-Element-Methoden. Berlin/Heidelberg/New York: Springer, 2001. - ISBN 3-540-67747-X.
- [ZC67] Zienkiewicz, O. C.; Cheung, Y. K.: The finite element method in structural and continuum mechanics. Berkshire: McGraw- Hill, 1967. - ASIN B000HF38VG.
- [ZM07] Zhu, Z.H.; Meguid, S.A.: Nonlinear FE-based investigation of flex ural damping of slacking wire cables. In: International Journal of Solids and Structures, Nr.44, 2007, S. 5122-5132.

## 9.2 Symbolverzeichnis

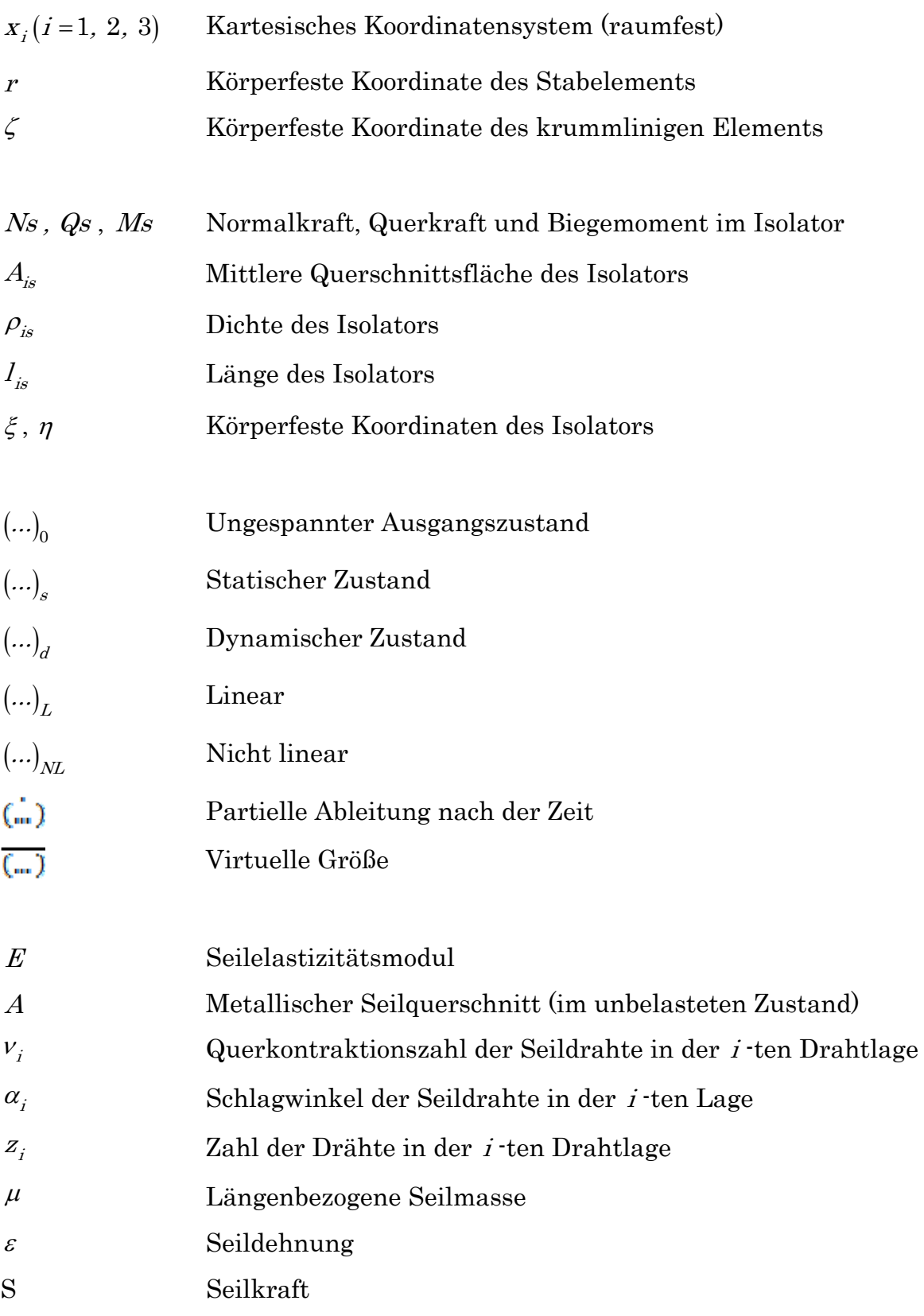

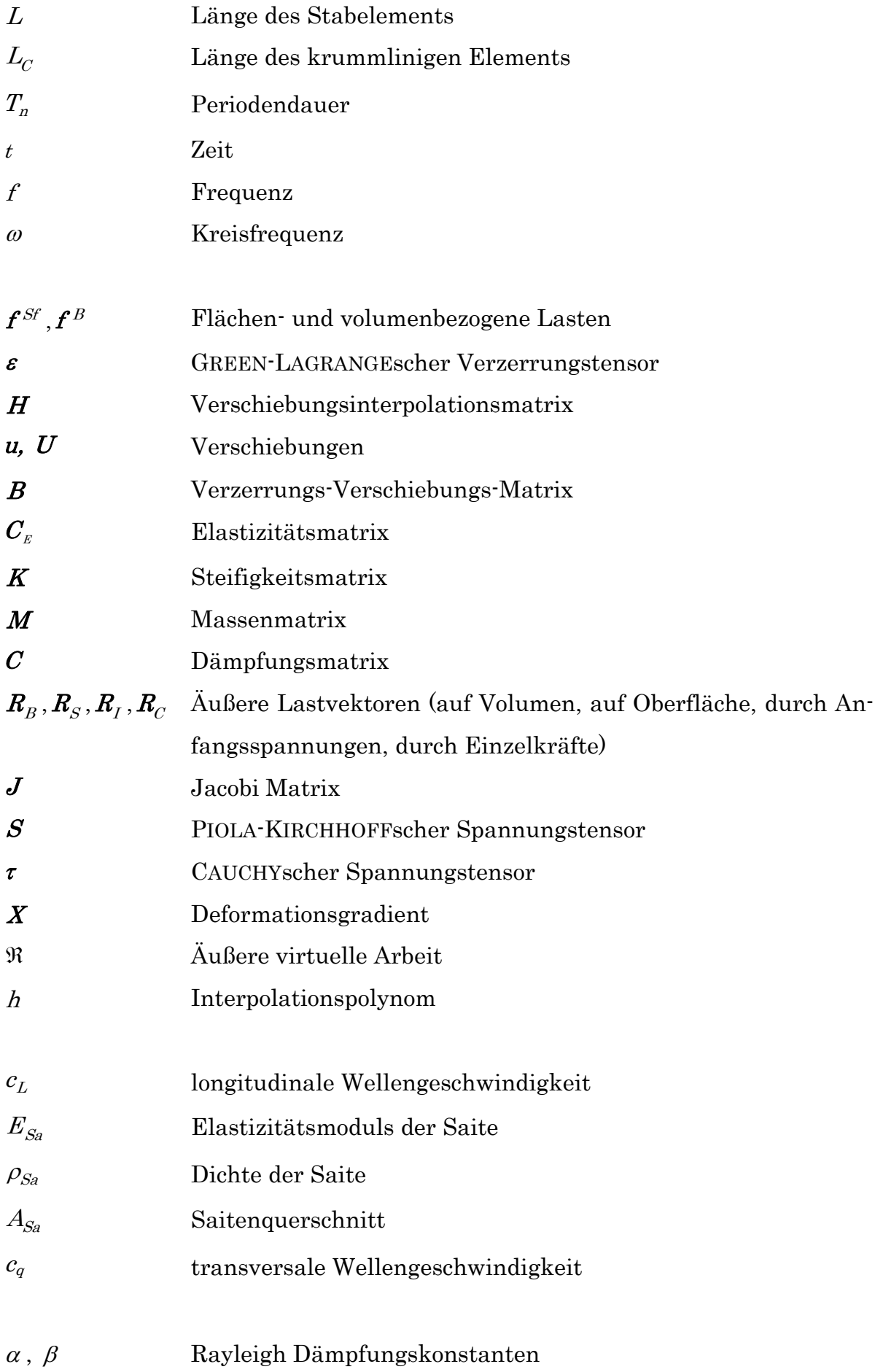

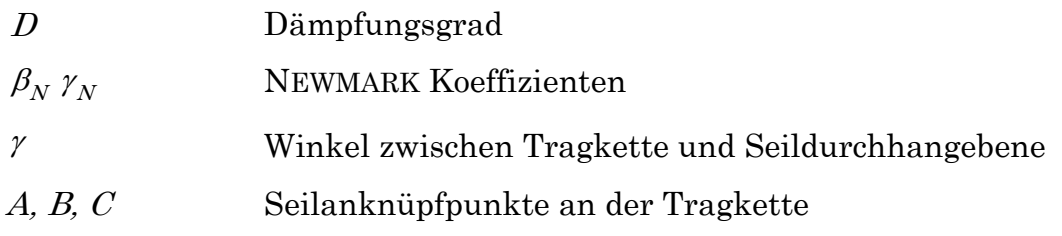

Weitere Abkürzungen, Schreibweisen und Bezeichnungen sind direkt im Text angegeben.

## 9.3 Abbildungsverzeichnis

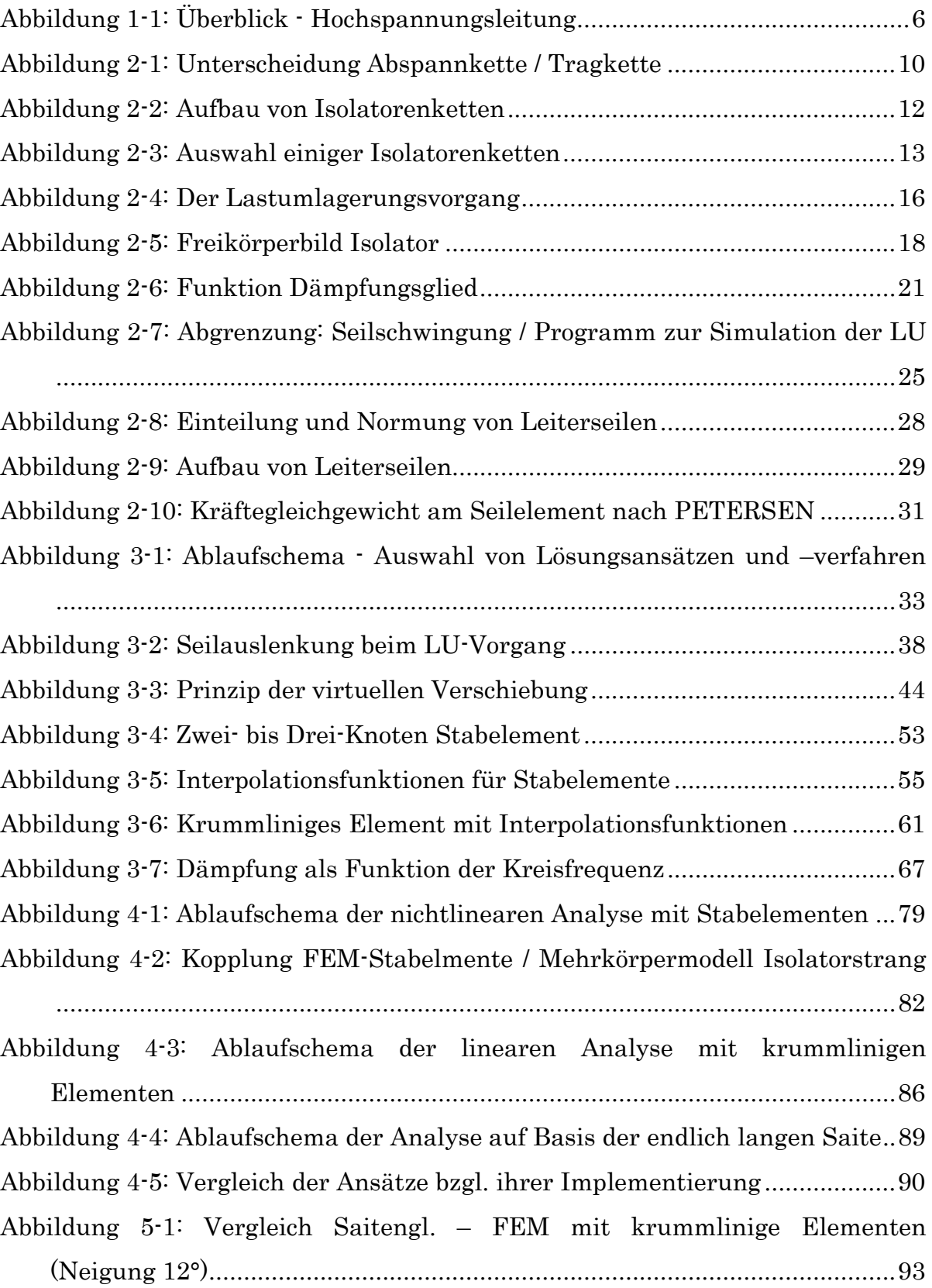

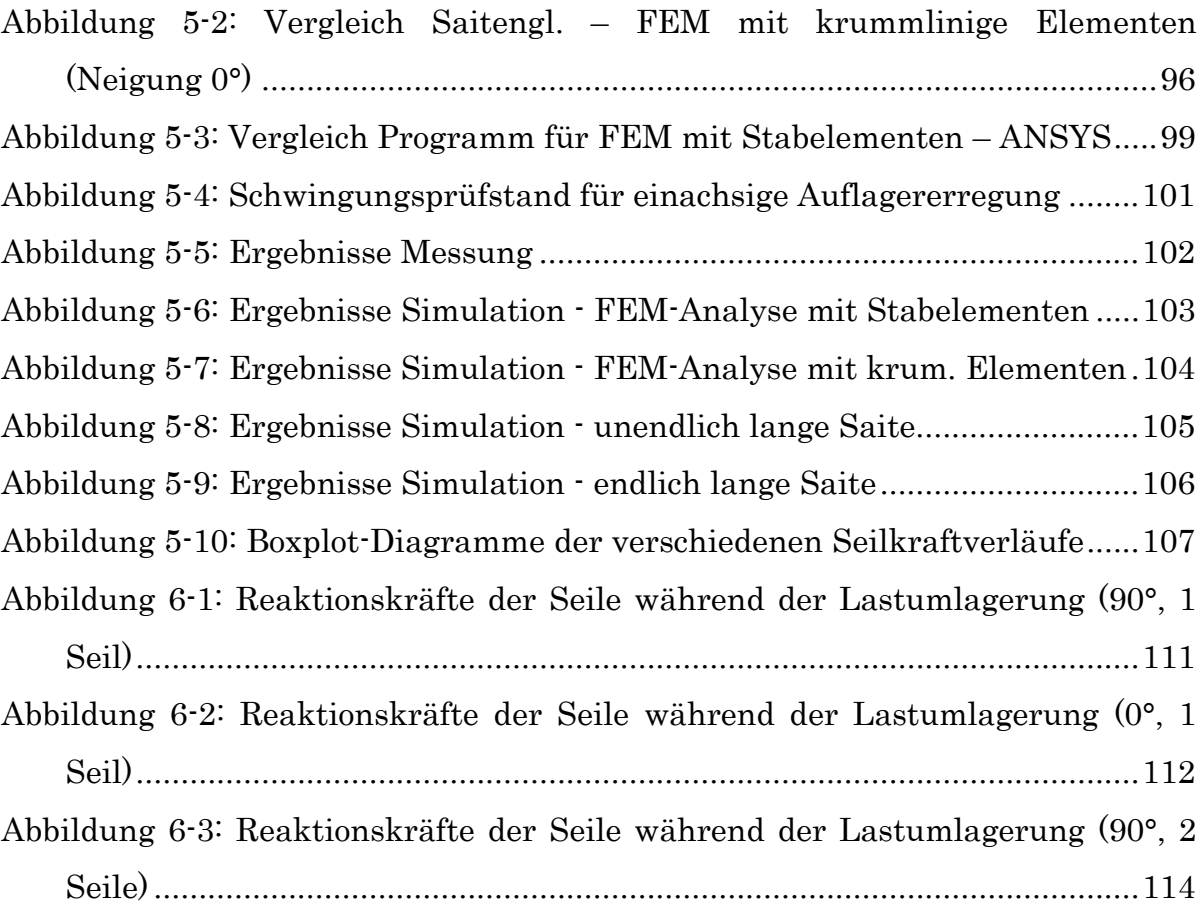

## 9.4 Tabellenverzeichnis

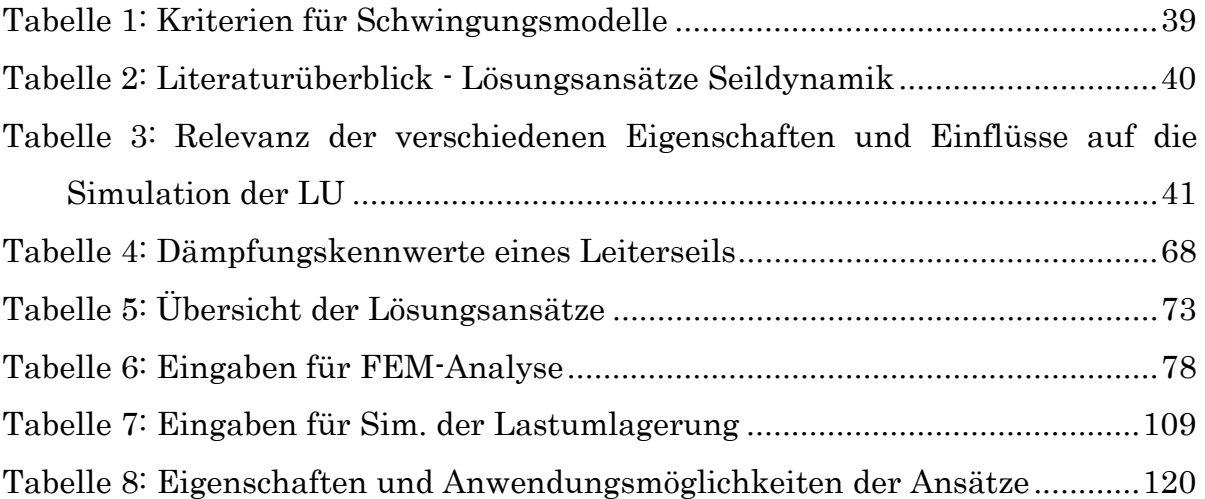

### 10 Anhang

## 10.1 Programm Code (unendlich lange Saite, MATLAB, Auszug)

%Berechnung der Seilkraft, die von der Geschwindigkeit des Klemmpunktes %abhängt. Formalismus:  $F = F 0 + E*A/c L*v$  Klemme

v Klemme =  $u(2)*sin(u(1)*pi/180)$ ; c L = sqrt(u(4)/10^(-6)/u(6));  $F = u(3) + u(4) * u(5) / c L * v$  Klemme;

```
%Berechnung des Vektors der Seilkräfte, die von den zeitlich 
%veränderlichen Winkeln beta(t) und gamma(t) abhängen
```

```
c Q = sqrt(u(3)/(u(5)*10^(-6)*u(6)));
beta = atan(1/c Q*(-u(7)));
gamma = atan(1/c Q*cos(u(1)*pi/180)*(u(2)));
```
F  $x = F t*sin(beta)$ ; F  $y = -F t*sin(u(1)*pi/180+gamma)$ ; F  $z = F t*cos(u(1)*pi/180+gamma)$ ;
#### 10.2 Programm Code (endlich lange Saite, SIM X, Auszug)

```
// enter your algorithm here<br>if Kettenlage == 1 then<br>i_L := floor(time/delta_t_L)+1; // Zähler<br>i_Q := (time/delta_t_Q)+1;
when (time > samp_L) then<br>
//when sample(0, delta_t_L) then<br>
if i_L = 2 then<br>
\frac{1}{U[N\_L+1,1]} := \frac{1}{U[N\_L+1,1]} := \frac{1}{U[N\_L+1,1]} := \frac{1}{U[N\_L+1,1]} := \frac{1}{U[N\_L+1,1]} := (1-\alpha)<br>
\frac{1}{U[1,1]} := (1-\alpha)\tan\frac{1}{2} \times \frac{1}{U[1,2]} + 0.5 \times \alpha \cdot \frac{1}{U[1,U[j, 1] := (1-<br>end for;<br>U[:, 3] := U[:, 2];<br>U[:, 2] := U[:, 1];U_x[1,1] := (U[2,1]-U[1,1])/\text{delta}_xL; //Berechnung von U_x bei t = delta_t<br>for j in 2:N_L loop<br>U_x[1,1] := (U[j+1,1]-U[j-1,1])/(2* \text{delta}_x_L;<br>U_x[1,1] = U[y+1,1]-U[j-1,1])/(2* \text{delta}_x_L;
                               end forU_x(N_L+1,1) := (U(N_L+1,1)-U(N_L,1))/delta_{L_xL};elseif i_L > 2 then<br>
U[N_L+1,1] := u_iN + F_0/(E*A)*L; // Randbedingung bei t
                               \begin{bmatrix} 1 & 1 & 1 \\ 0 & 0 & 1 \end{bmatrix} in 2.N L loop<br>
\begin{bmatrix} 1 & 1 & 1 \\ 0 & 1 & 1 \end{bmatrix} in 2.N L loop<br>
\begin{bmatrix} 1 & 1 & 1 \\ 0 & 1 & 1 \end{bmatrix} := (2*(1-a)pha L^2) *U[j,2] + alpha L^2*(U[j+1,2] + U[j-1,2]) - U[j,3] * (1 - beta L)) / (1+bet
                               end for;<br>
U[:,3] := U[:,2];<br>
U[:,2] := U[:,1];
                               \begin{array}{lllllll} \texttt{U_x[1,1]} & := & (\texttt{U[2,1]} - \texttt{U[1,1]})/\text{delta_xL}; \; // \; \texttt{Berechnung von}\; \texttt{U_x} \; \texttt{bei}\; i\_L* \text{delta_t} \; > \; \texttt{delta_t} \\ \texttt{for}\; j \; \texttt{in}\; 2:N\_L\; \texttt{loop} & & \\ & \texttt{U_x[j,1]} & := & (\texttt{U[j+1,1]} - \texttt{U[j-1,1]}) / (2* \text{delta_xL}) \; ; \end{array}U_x[j, 1] := (U[j+1, 1] - U[j-1, 1])/2 \cdot \text{delta}_x \_L<br>
and for;<br>
U_x[N_1+1, 1] := (U[N_L+1, 1] - U[N_L, 1])/2 \cdot \text{delta}_x \_L;<br>
and if;
                 end II;<br>samp L := last(samp L) + delta t L;
end when:
when (time > samp_Q) then
              if i_0 = 2 then<br>
V[N Q+1,1] := w iN;<br>
W[N Q+1,1] := w iN;<br>
for j in 2: M Q loop<br>
for j in 2: M Q loop<br>
V[j,1] := (1-\alpha 1pha_0^2)*V[j,2] + 0.5*\alpha 1pha_0^2*V[j+1,2] + V[j-1,2]);<br>
W[j,1] := (1-\alpha 1pha_0^2)*W[j,2] + 0.5*\alpha 1pha_0^2*W[j+1,2] + W[j-1,2]);<br>
end f
                              \begin{array}{ll} \mathbb{W}[\![j,1]\!] := (1-\\ \text{end for};\\ \mathbb{V}[\![\cdot,\beta]\!]:=\mathbb{V}[\![\cdot,\beta]\!]:\\ \mathbb{V}[\![\cdot,\beta]\!]:=\mathbb{V}[\![\cdot,\beta]\!]:\\ \mathbb{W}[\![\cdot,\beta]\!]:=\mathbb{W}[\![\cdot,\beta]\!]:\\ \mathbb{W}[\![\cdot,\beta]\!]:=\mathbb{W}[\![\cdot,\beta]\!]:\\ \end{array}\begin{array}{rl} V_x[1,1]:=&(V[2,1]-V[1,1])/\mathrm{delta\_x\_Q};\\ W_x[1,1]:=&(W[2,1]-W[1,1])/\mathrm{delta\_x\_Q};\\ \text{for }j\text{ in }2:\text{N\_Q loop} \\ V_x[j,1]:=&(V[j+1,1]-V[j-1,1])/(2*\mathrm{delta\_x\_Q});\\ W_x[j,1]:=&(W[j+1,1]-W[j-1,1])/(2*\mathrm{delta\_x\_Q});\\ \text{end for} \\ V_x[N\_Q+1,1]:=&(V[N\_Q+1,1]-V[N\_Q,1])/\mathrm{delta\_x\_Q};\\ W_x[N\_Q+1,1]:=&(W[N\_Q+elseif i_Q > 2 then<br>
v[N Q+1,1] := w_iN;<br>
W[N_Q+1,1] := w_iN;<br>
W[N_Q+1,1] := w_iN;<br>
w[j,1] := (2*(1-alpha_Q^2)*V[j,2] + alpha_Q^2*(V[j+1,2] + V[j-1,2]) - V[j,3] * (1-beta_Q)) / (1+beta_Q);<br>
w[j,1] := (2*(1-alpha_Q^2)*W[j,
                              W[1,1] := (2*)<br>
end for;<br>
V[:,3] := V[:,1];<br>
V[:,2] := V[:,1];<br>
W[:,3] := W[:,2];<br>
W[:,2] := W[:,1];\begin{array}{llll} \mathbb{V}_- \times [1,1]:&=&\left(\mathbb{V}[2,1]-\mathbb{V}[1,1]\right)/\text{delta\_x\_Q};\\ \mathbb{W}_- \times [1,1]:&=&\left(\mathbb{W}[2,1]-\mathbb{W}[1,1]\right)/\text{delta\_x\_Q};\\ \text{for $j$ in $2:\mathbb{N}\subseteq 1$ loop}\\ &=&\left(\mathbb{V}[j+1,1]-\mathbb{V}[j-1,1]\right)/\left(2*\text{delta}_-x\_Q\right);\\ \mathbb{W}_- \times [j,1]:&=&\left(\mathbb{W}[j+1,1]-\mathbb{W}[j-1,1]\rightena ror;<br>
V_x[N_Q+1,1] := (V[N_Q+1,1]-V[N_Q,1])/delta_x_Q;<br>
W_x[N_Q+1,1] := (W[N_Q+1,1]-W[N_Q,1])/delta_x_Q;
\lim_{n \to \infty} \frac{1}{n!}; \lim_{n \to \infty} \frac{1}{n!}; \lim_{n \to \infty} \frac{1}{n!}; \lim_{n \to \infty} \frac{1}{n!}; \lim_{n \to \infty} \frac{1}{n!}; \lim_{n \to \infty} \frac{1}{n!}; \lim_{n \to \infty} \frac{1}{n}; \lim_{n \to \infty} \frac{1}{n}; \lim_{n \to \infty} \frac{1}{n}; \lim_{n \to \infty} \frac{1}{n}; \lim_{n// Berechnung der Ausgabegrößen
Fu_t := E*A*U_x[x_1_L,1];<br>beta_t := atan(V_x[x_1_Q,1]);<br>gamma_t := atan(\overline{W}x[x_1_Q,1]);
\begin{array}{lll} \texttt{F\_x} & := \texttt{Fu\_t*sin}(\texttt{beta\_t})\texttt{;} \\ \texttt{F\_y} & := \texttt{Fu\_t*cos}(\texttt{alpha} + \texttt{gamma\_t})\texttt{;} \\ \texttt{F\_z} & := \texttt{Fu\_t*sin}(\texttt{alpha} + \texttt{gamma\_t})\texttt{;} \end{array}else
c_L := sqrt(E/rho);<br>c_Q := sqrt(F_0/(rho*A));
\begin{array}{ll} \textsc{Fu\_t} &:=~\textsc{F\_0}~+~~\textsc{E*A/c\_L*u\_p};\\ \textit{beta\_t} &:=~\textit{atan}\left(1/c\_Q*v\_p\right);\\ \textit{gamma\_t} &:=~\textit{atan}\left(1/c\_Q*w\_p\right); \end{array}\begin{array}{ll} \texttt{F\_x} & := \texttt{Fu\_t*sin(beta\_t)}\texttt{;} \\ \texttt{F\_y} & := \texttt{Fu\_t*cos(abpha+gamma.m, t)}\texttt{;} \\ \texttt{F\_z} & := \texttt{Fu\_t*sin(abpha+gamma.m, t)}\texttt{;} \\ \texttt{end if;} \end{array}
```
### 10.3 Programm Code (krum. Elemente, MATLAB, Auszug)

```
%Anwendung Zentrales Differenzen Verfahren 
RS=-Mub*Vbpp(:,i)-Kuu*V(:,i)...
    -Kub*Vb(:,i)...
    -( (1/\text{delta}^2)*Muu*v(:,i-1))\ldots+(1/(2*delta))*Cuu*v(:,i-1)...-Cub*Vbp(:,i)...
    +(2/(\text{delta}^2)) *Muu*V(i,i)...
    -Fu;%Lösung des Gleichungssystems
V(:, i+1) = (LS\RS);
%Knotenkräfte an den Knoten mit Verschiebungsrandbedingungen
Rb(:,i) = Mbu*(1/deltat^2)*(V(:,i+1)-2*V(:,i)+V(:,i-1))+Mbb*Vbpp(:,i)....+Cbu*(1/(2*delta))*(V(:,i+1)-V(:,i-1))+Cbb*Vbp(:,i)\ldots+Kbu*V(:,i)+Kbb*Vb(:,i)+Fb;%Kräfte auf MKS Model (Überlagerung der statischen und dyn. Kräfte)
```

```
Rx=km(azk,5)+Rb(4,i);Ry=-km(azk, 6) - Rb(5, i);Rz = Rb(6, i);
```
%Ende des Zeitschritts

## 10.4 Programm Code (Stab-Elemente, MATLAB, Auszug)

```
%Beginn der Iterationen 
%Newton-Raphson Verfahren mit Trapezregel für Zeitintegration 
LS= Muu*(4/(delta t^2))+ Cuu*(2/deltat)+Kuu;
RS=-Mub*vbpp(:,i+1)-Cub*vbp(:,i+1)-Kub*deltavb+Ru(:,i+1)-Feu-
Muu*(\frac{4}{delta^2})*(vu(:,i+1)-vu(:,i))-(4/deltat)*vup-vupp)-
Cuu*((2/deltat)*(vu(:,i+1)-vu(:,i))-vup);
%Lösung des Gleichungssystems
deltavu=LS\RS;
```

```
%Aufsummieren der Verschiebungen zur Gesamtverschiebung
vu(:,i+1)=vu(:,i+1)+delta%Aufsummieren der Verschiebungen zur Gesamtverschiebung (Funktion)
[v]=vord(v,vu,vb,rbm,azk,i);
     %Abbruchkriterium bei ausreichender Konvergenz
     uE=deltavu.*RS;
     if abs(uE)<1e-16,break,end
     end %Ende der Iterationen 
     %Berechnung der Knotengeschwindigkeiten und Beschleunigungen 
     vuppalt=vupp;
    vupp=(4/deltat^2)*(vu(:,i+1)-vu(:,i))-(4/deltat)*vup-vuppalt; vup=vup+(deltat/2)*(vuppalt+vupp);
%Knotenkräfte an den Knoten mit Verschiebungsrandbedingungen
```
R\_rb(:,i+1)=Mbu\*vupp+dyn\*Mbb\*vbpp(:,i+1)+Cbu\*vup+Cbb\*vbp(:,i+1)+Feb;

%Ende des Zeitschritts

# 10.5 ANSYS APDL-Code (Validierung nl. FEM-Programm)

/clear

!Einabewerte (mit Matlab File abstimmen)  $azk=400$  $d=5*10**(-3)$ Emodul=1.8\*10\*\*11  $nue=0.3$ dichte=7650

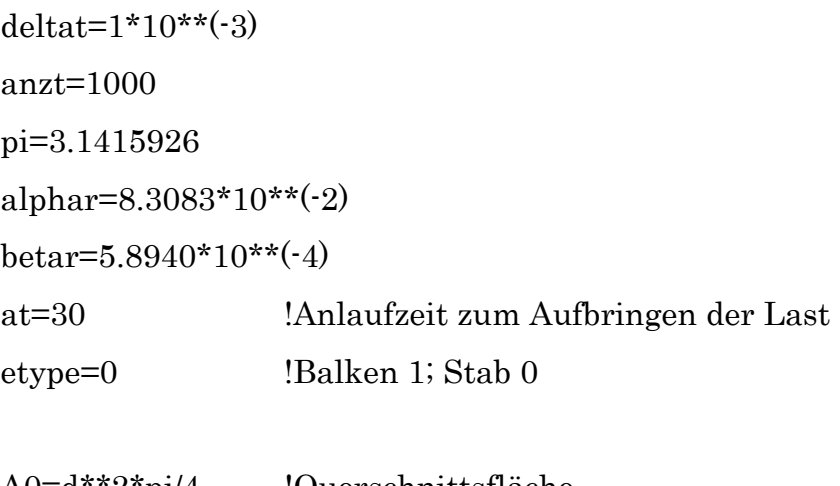

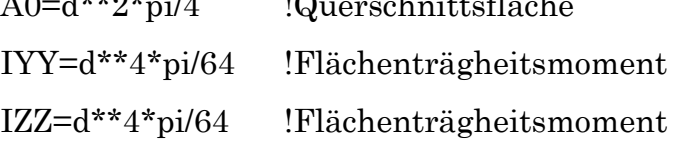

```
!Einlesen der Seilkoordinaten (File - Matlab) 
*DIM,skoo,ARRAY,azk,3 
*VRE,skoo,'Seilkoordinaten','txt',,jik,3,azk 
(3F8.3)
```

```
!Einlesen der Verschiebungsrandbedingungen (File - Matlab) 
*DIM,rbvek,ARRAY,anzt,6 
*VRE,rbvek,'Randbedingungen','txt',,jik,6,anzt 
(6F10.5)
```

```
!Einlesen der Knotenlasten (File - Matlab) 
*DIM,rkn,ARRAY,azk,3 
*VRE,rkn,'Knotenlasten','txt',,jik,3,azk 
(3F10.3)
```
/config,NRES,10000 !Anzahl der Ergebnissätze erhöhen

/prep7

# \*if,etype,eq,1,THEN

et,1,4 !Elementtyp Balken festlegen

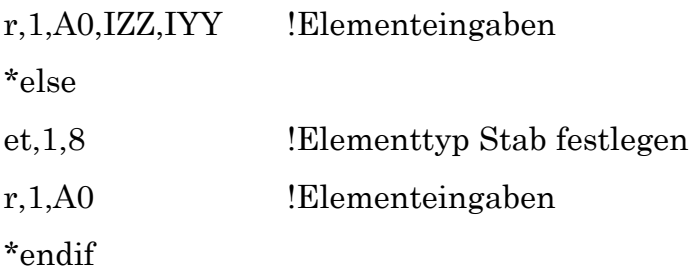

!Materialeigenschaften mp,ex,1,Emodul mp,prxy,1,nue mp,dens,1,dichte

!Erstellung der Knoten  $*do,i,1,azk,1$ n,i,skoo(i,1),skoo(i,2),skoo(i,3) \*enddo

!Erstellung der Elemente  $*do,i,1,azk-1,1$  $e,i,i+1$ \*enddo

FINISH

/SOL

! Transiente Analyse ANTYPE,TRAN NLGEOM,1 !Nicht lineare Efekte KBC,0  $\qquad \qquad$  !Last als Rampe NSUBST,50 !maximale Anzahl Substeps ALPHAD=alphar !Raileighdämpung (Alpha) BETAD=betar !Raileighdämpung (Beta) OUTRES,ALL,last !Ergebnisse nur am Zeitschrittende ausgeben

 $*$ do,i,1,azk,1  $f,i,FX,rkn(i,1)$  $f_i, FY, rkn(i,2)$  $f,i,FZ,rkn(i,3)$ \*enddo

 $*$ do,i,1,anzt,1

 $D,1,UX,rbvek(i,1)$  $D,1,UY,rbvek(i,2)$ D,1,UZ,rbvek(i,3)

D,azk,UX,rbvek(i,4) D,azk,UY,rbvek(i,5) D,azk,UZ,rbvek(i,6)

TIME,at+deltat\*(i)

lswrite,i

\*enddo

lssolve,1,anzt,1

#### FINISH

!/post1

!/wind,all,off !/wind,1,top !/wind,2,bot

!gplot

!PLDISP,1

!ANTIME,100,0.2, ,1,2,at,at+deltat\*(anzt)

!FINISH /POST26 /GROPT,VIEW,1 /UI,COLL,1 NUMVAR,200 SOLU,191,NCMIT STORE,MERGE FILLDATA,191,,,,1,1 REALVAR,191,191 RFORCE,2,azk,F,X, RFORCE,3,azk,F,Y, RFORCE,4,azk,F,Z,

PLTIME,at,at+deltat\*(anzt)

/AXLAB,X,Zeit [s] /AXLAB,Y,Reaktionskr. re. Knoten [N]  $PLVAR, 2, 3, 4, , , , , , , ,$ 

\*DIM,reak,ARRAY,anzt,4 VGET,reak(1,1,1),1 VGET,reak(1,2,1),2 VGET,reak(1,3,1),3 VGET,reak(1,4,1),4

 $*$ do,i,1,anzt,1  $reak(i,1,1)=reak(i,1,1)-at$  \*enddo

```
*CFOPEN,'Reaktionskraefte','txt',' '
```
\*VWRITE,reak $(1,1,1)$ ,reak $(1,2,1)$ ,reak $(1,3,1)$ ,reak $(1,4,1)$ ,,,,,,

(4F10.3)

\*CFCLOS

/IMAGE,SAVE,'Reaktionskraefte','bmp'

/EOF